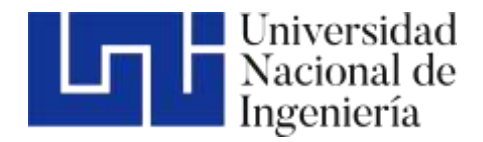

Facultad de Tecnología de la Construcción

# "DISEÑO DE LA ESTRUCTURA DE PAVIMENTO ARTICULADO POR EL METODO DE AASHTO -93 Y DRENAJE MENOR DE 2.5 KM EN EL TRAMO COMARCA EL PALO – MIRAMONTES, MUNICIPIO DE SAN LORENZO, BOACO"

Trabajo Monográfico para optar al título de Ingeniero Civil

#### **Elaborado por: Tutor:**

Br. Yoselin Sobeyda Gómez Reyes Carnet: 2012-43338

Br. Juan Bosco Rivas Álvarez Carnet: 2015-0001J

Ing. Lázaro José González Herrera

03 Junio 2023 Managua, Nicaragua

#### *Dedicatoria*

*Dedico este trabajo principalmente a Dios, quien como guía está presente en mi vida, bendiciéndome y dándome sabiduría, entendimiento para lograr mis metas trazadas sin desfallecer, por haberme dado la vida y permitirme el haber llegado hasta este momento tan importante de mi formación profesional, el señor es mi roca, mi fortaleza y mi libertador; Salmos 18:2.*

*A mi esposo Lester Mejía Centeno, por ser mi ayuda idónea, por animarme y motivarme en cada momento para que avanzara y no me desanimara, gracias mi amado por tu amor, estamos edificando nuestra casa sobre rocas, un matrimonio de éxitos.*

*A mis padres: Cándida Victoria Reyes Oporta y Héctor Felipe Gómez Machado por su amor, trabajo y sacrificio en todos estos años, por demostrarme su cariño, apoyo incondicional y transmitirme el deseo de superación, es gracias a ustedes que hoy estoy logrando llegar hasta aquí y convertirme en lo que hoy soy.*

*A mis hermanos Héctor de Jesús Gómez Reyes y Enmanuel Antonio Gómez Reyes por ser mis principales motivadores de este logro.*

*A mis abuelitos Alejandro Gómez y Cora Machado (Q.E.P.D) por creer en mi desde que inicié este largo proceso.*

*A toda mi familia y amigos que siempre estuvieron presentes para darme ánimos y recordarme que yo pude, puedo y podré con todo lo que me proponga.* 

*Br. Yoselin Sobeyda Gómez Reyes*

#### *Agradecimiento*

*Agradezco primeramente a Dios, nuestro padre celestial, por haberme dado la oportunidad de estar hoy, por darme salud, sabiduría, fuerzas durante el tiempo empleado ya que sin su voluntad nada de esto hubiese sido posible.*

*Me harán faltas palabras para agradecer a todas las personas que se han involucrado en que este sueño se haga realidad, sin embargo, merecen reconocimiento especial mi esposo Lester Mejía, mi papá Héctor Gómez y mi mamá Cándida Reyes, que con sus esfuerzos y dedicación me ayudaron a culminar mi carrera universitaria, dándome el apoyo suficiente para no decaer cuando todo parecía complicado e imposible.*

*A mi tutor ing. Lázaro José González Herrera por su valioso tiempo y aportes para nuestra investigación, por animarnos en todo momento y darnos esa seguridad que si nos esforzamos se pueden cumplir las metas planeadas en nuestra vida y estar a la disposición en todo momento.*

*A nuestros maestros quienes fueron fuente de enseñanza, conocimientos y consejos que nos serán muy útiles en el camino que nos queda por recorrer.*

*Y, por último, pero no menos importante a mis compañeros de universidad por cada uno de los momentos y conocimientos compartidos, gracias porque a lo largo de estos años se convirtieron en mi otra familia.*

*Br. Yoselin Sobeyda Gómez Reyes*

#### *Dedicatoria*

*A Dios por darme la oportunidad de llegar hasta aquí, él es mi fuerza y me cuida, a mis Padres José Eduviges Rivas Romero que en paz descanse, a mi mamá Verónica Álvarez por haberme forjado como la persona que soy en la actualidad, porque gracias a ellos muchas de mis metas se han hecho realidad. Me educaron con reglas y libertades, pero al final, me motivaron continuamente para alcanzar mis aspiraciones, a mis hijos Bosco Jeremías Rivas y José Adán Rivas, quienes me inspiran para seguir triunfando, a mi esposa Lic. Liliam Esmeralda Rocha Sequeira, quien me aconseja y me anima a seguir en medio de cualquier circunstancia, que todo es posible.* 

#### *Agradecimientos*

*Como más importante a Dios por su infinito amor y bondad que no tienen fin, me permites sonreír ante mis logros que son el resultado de tu ayuda. En mis caídas me ayudas a levantarme y aprender de los errores, así me forjas a mejorar como ser humano y crecer de diferentes maneras.* 

*A mi Maestro y Tutor su labor muchas veces subestimada, se enfoca en los saberes del mundo, y permitirles a otros expandir sus conocimientos. Nos ayuda a vivir el sueño de superarnos y de cumplir nuestras expectativas, y de siempre ir por la constante mejora para ser mejores seres humanos.*

*En esta ocasión no ha sido la excepción y resalto su trabajo y le agradezco por ayudarme a lograr esta nueva meta.*

*Agradezco mucho a mis compañeros y a la universidad en general por todo lo anterior vivido y todos los conocimientos que me han otorgado.*

*Br. Juan Bosco Rivas Álvarez*

#### **RESUMEN EJECUTIVO**

El presente estudio denominado **"Diseño de la estructura de pavimento articulado por el método de AASHTO -93 y drenaje menor de 2.5 km en el tramo comarca El Palo – Miramontes, municipio de San Lorenzo, Boaco."** Presenta la información básica y los criterios necesarios para una propuesta que dé solución a la problemática y dificultades que afecta hoy en día a los pobladores de esta localidad. Este estudio se encuentra estructurado de 6 capítulos los cuales se organizan de la siguiente manera:

#### **CAPITULO l: ASPECTOS GENERALES**

En este capítulo se aborda las generalidades del tema como: introducción, antecedentes, justificación y objetivos.

#### **CAPITULO II: ESTUDIO DE TRÁNSITO**

Este capítulo inicia con un aforo vehicular donde llevara a cabo el proyecto, el cual se realizó en ambas bandas de la carretera, durante 3 días. El objetivo de este capítulo es conocer el comportamiento que tiene el tráfico y determinar el tránsito Promedio diario, período de diseño, factor de distribución direccional, factor carril, y número de año en el período de diseño. A través de estos datos se conocerán cargas de diseño con las cuales se someterá la estructura de pavimento.

#### **CAPITULO III: ESTUDIO DE SUELO**

El objetivo de este capítulo es conocer las propiedades mecánicas y físicomecánicas del suelo del sitio en estudio, así como el de los bancos de materiales. Para esto se hacen sondeos manuales y extracción de muestras a lo largo de la calle del sitio.

Los ensayos se realizan en el laboratorio de materiales y suelos TERRA QC servicios de geotecnia y control de calidad, los cuales consisten en:

• Pesos volumétricos

- Análisis granulométrico
- Límites de consistencia
- Proctor modificado
- Valor de soporte relativo CBR

#### **CAPITULO IV: ESTUDIO TOPOGRÁFICO**

Aquí se describe el levantamiento topográfico, el cual duró 2 días con periodo de trabajo de seis horas, en este se toma en cuenta ambas bandas de la calle, linderos y la línea central. Las estaciones de este levantamiento se realizan en tramos de 15 a 50 metros debido a las condiciones del terreno. Se establecen BM y puntos de referencia, como árboles, entrada y salidas de cause, postes eléctricos y diferentes obstáculos que se encuentran a lo largo del tramo. Luego con ayuda del software civil 3D se procesan los datos para conocer características del terreno como: pendientes, condiciones del terreno, alturas, elevaciones, y curvas de nivel.

#### **CAPITULO V: ESTUDIO HIDROTÉCNICO**

Se divide en dos partes como son:

Estudio Hidrológico: Delimitada el área en estudio se analiza como una cuenca, luego se lleva a cabo el cálculo de caudales para el diseño de drenaje menor haciendo uso del método racional, para ello se utilizan condiciones tales como coeficientes de escorrentías e intensidad de precipitación.

Estudio Hidráulico: En esta parte se procede al dimensionamiento de las obras de drenaje propuestas como son: cunetas, vados y alcantarilla. Para el dimensionamiento de las cunetas se analizó una sección típica utilizada por la alcaldía de San Lorenzo, del departamento de Boaco, para demostrar si cumplen los resultados analizados de los caudales del diseño se utilizó la fórmula de Manning en este caso para canales y para el dimensionamiento de vados y alcantarillas se utilizó el programa HCANALES con los cálculos de caudales acumulados.

#### **CAPITULO VI: DISEÑO ESTRUCTURAL DE PAVIMENTO**

El diseño de la estructura de pavimento articulado se realiza mediante el método de la AASHTO-93. Aquí se diseñará los espesores de la estructura de pavimento de la calle en estudio comarca El Palo - Miramontes. Tomando valores importantes como son tránsito de diseño, serviciabilidad, análisis de cargas y ejes equivalente para el diseño de pavimento, confiabilidad, desviación estándar, coeficiente de drenaje, módulo Resiliente para base y sub-base, y coeficientes estructurales o de capas.

#### **CONCLUSIONES Y RECOMENDACIONES**

En este punto se describen los resultados obtenidos de acuerdo a los objetivos propuestos, así como las conclusiones de cada uno de los capítulos, como los volúmenes de tráfico por medio del aforo vehicular, la clasificación del suelo, levantamiento topográfico y diseño de las obras menores, que sea de utilidad para la construcción del tramo en estudio.

#### **ANEXOS**

Se complementa toda la información utilizada en el desarrollo del proyecto, como los resultados de los estudios de suelo, topografía, aforo vehicular, tablas, gráficos, etc.

### **ÍNDICE**

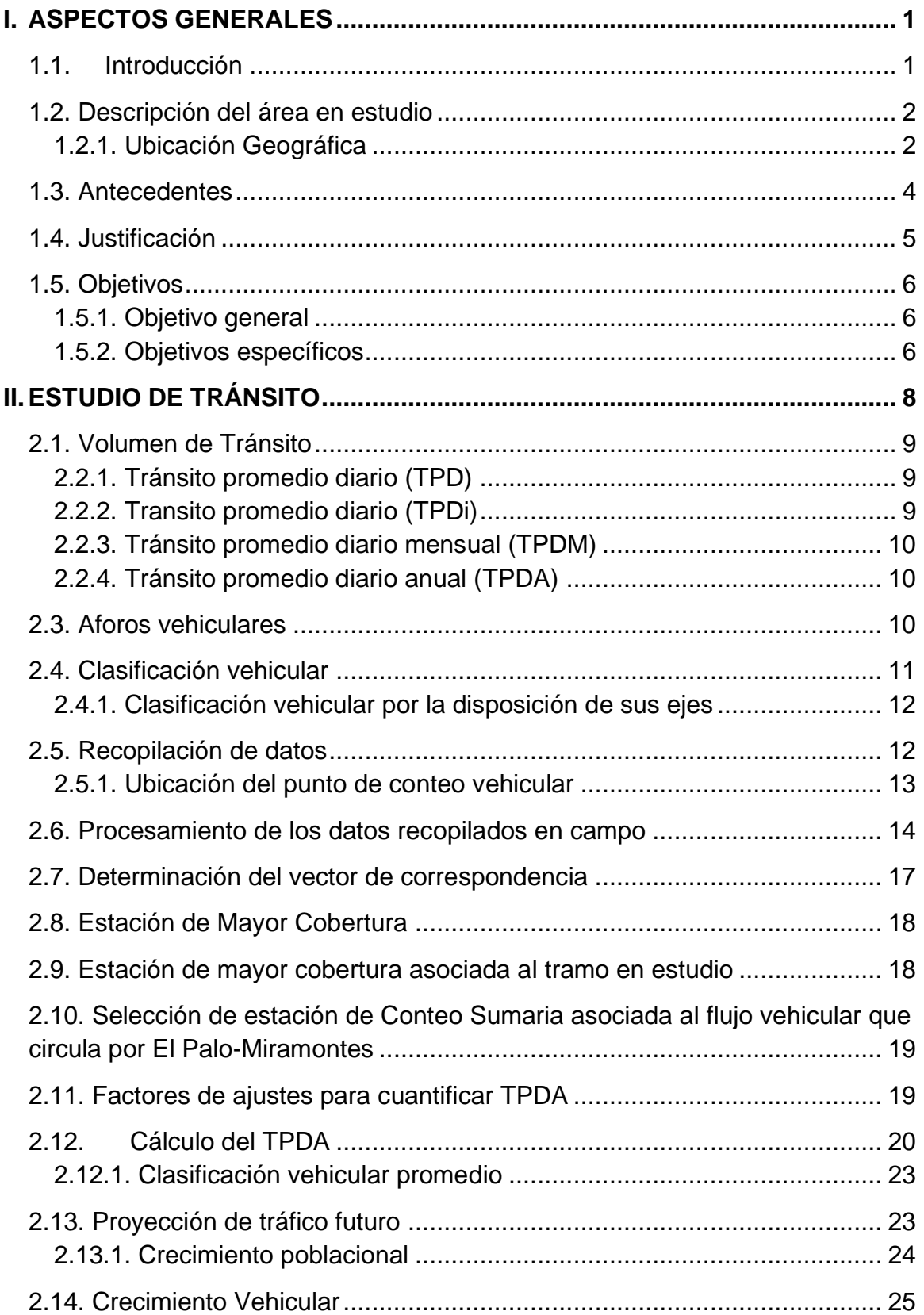

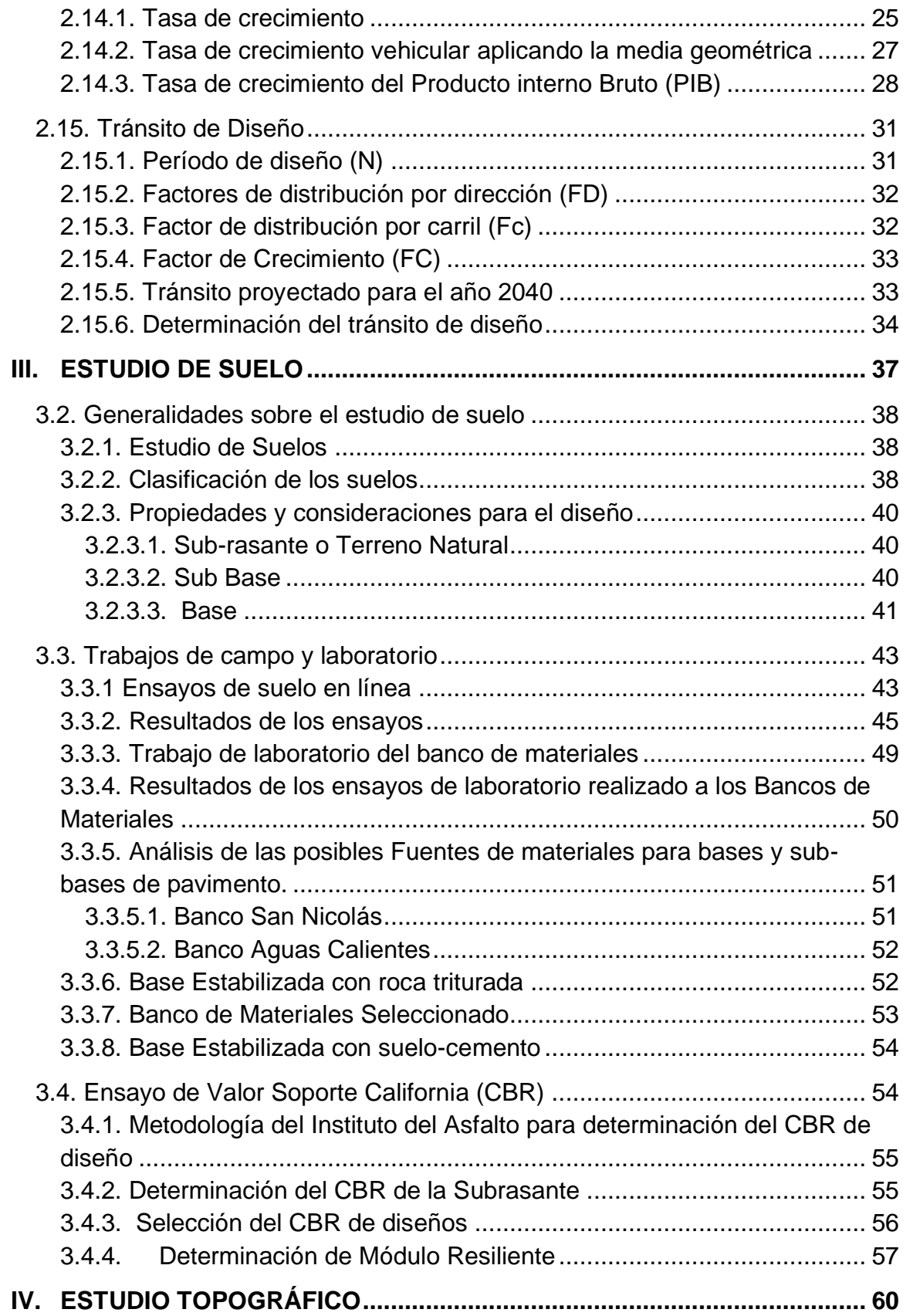

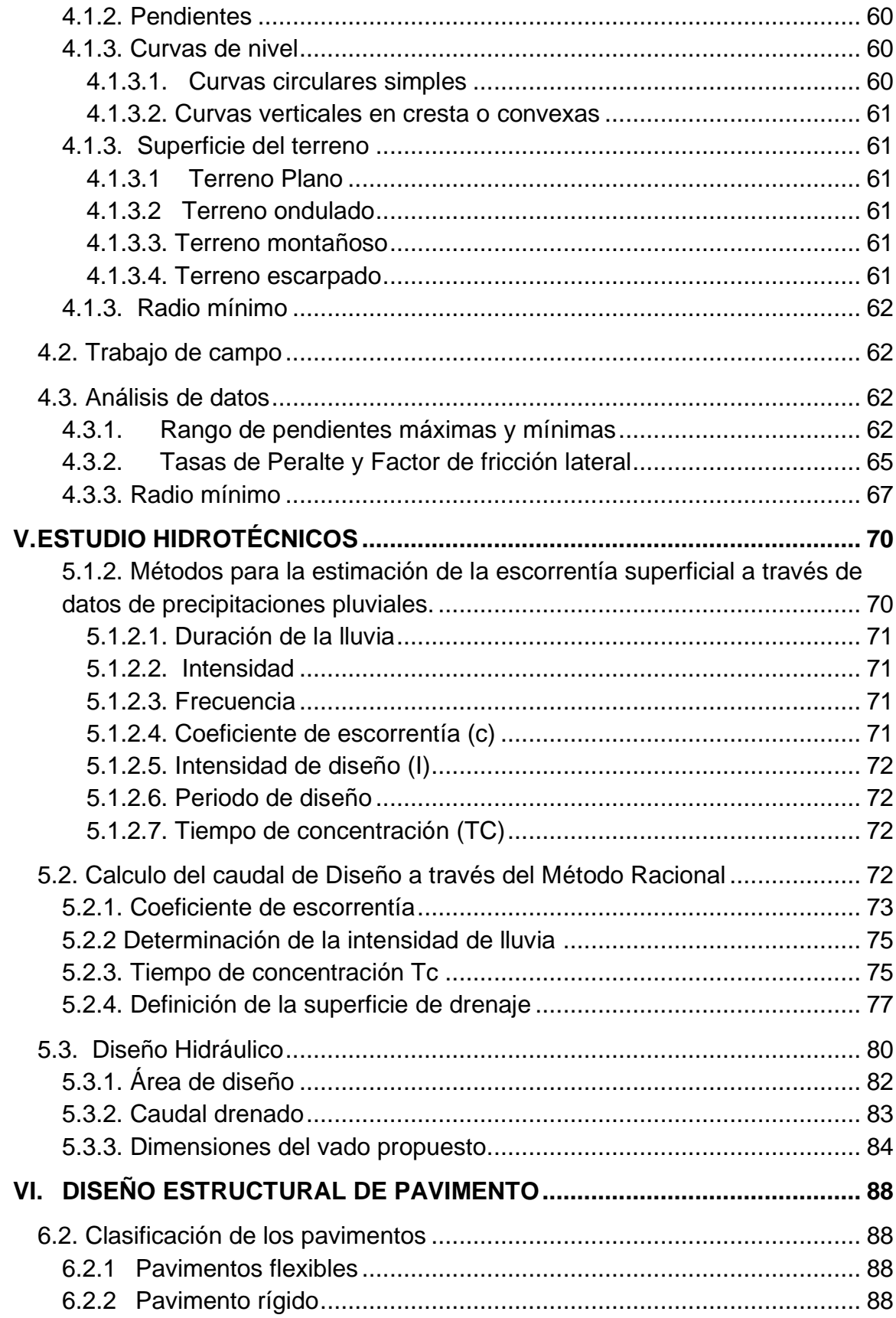

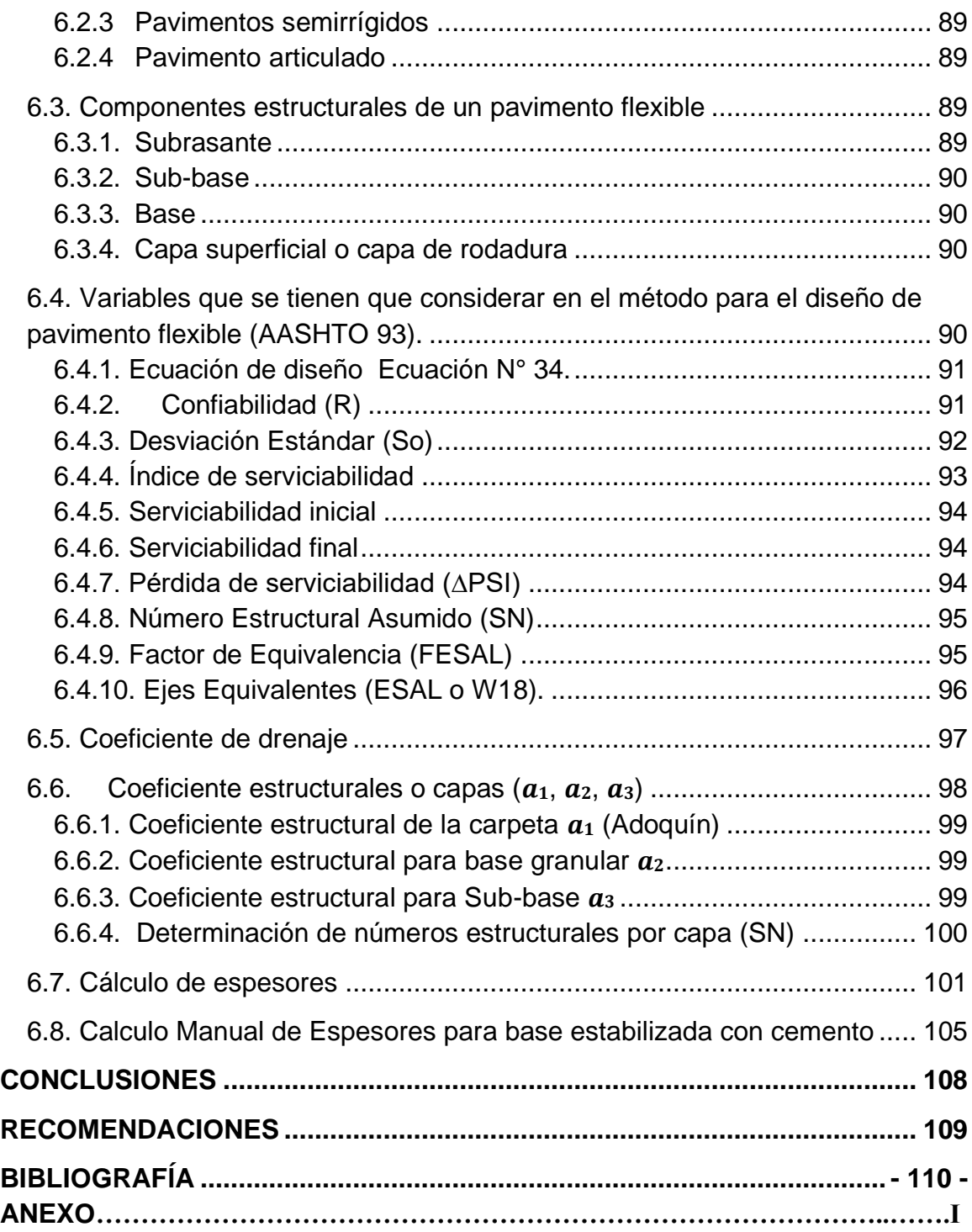

#### **ÍNDICE DE TABLAS**

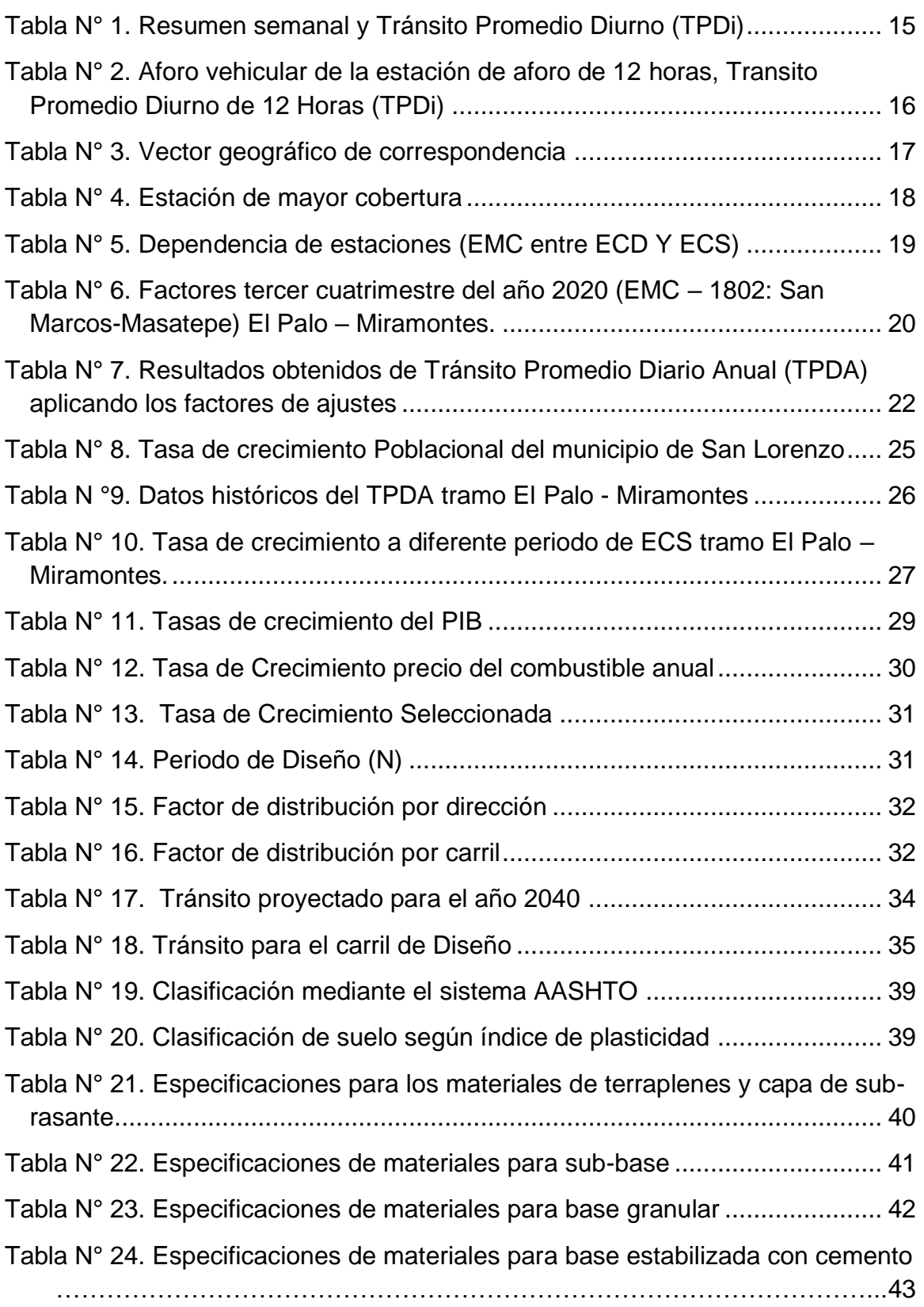

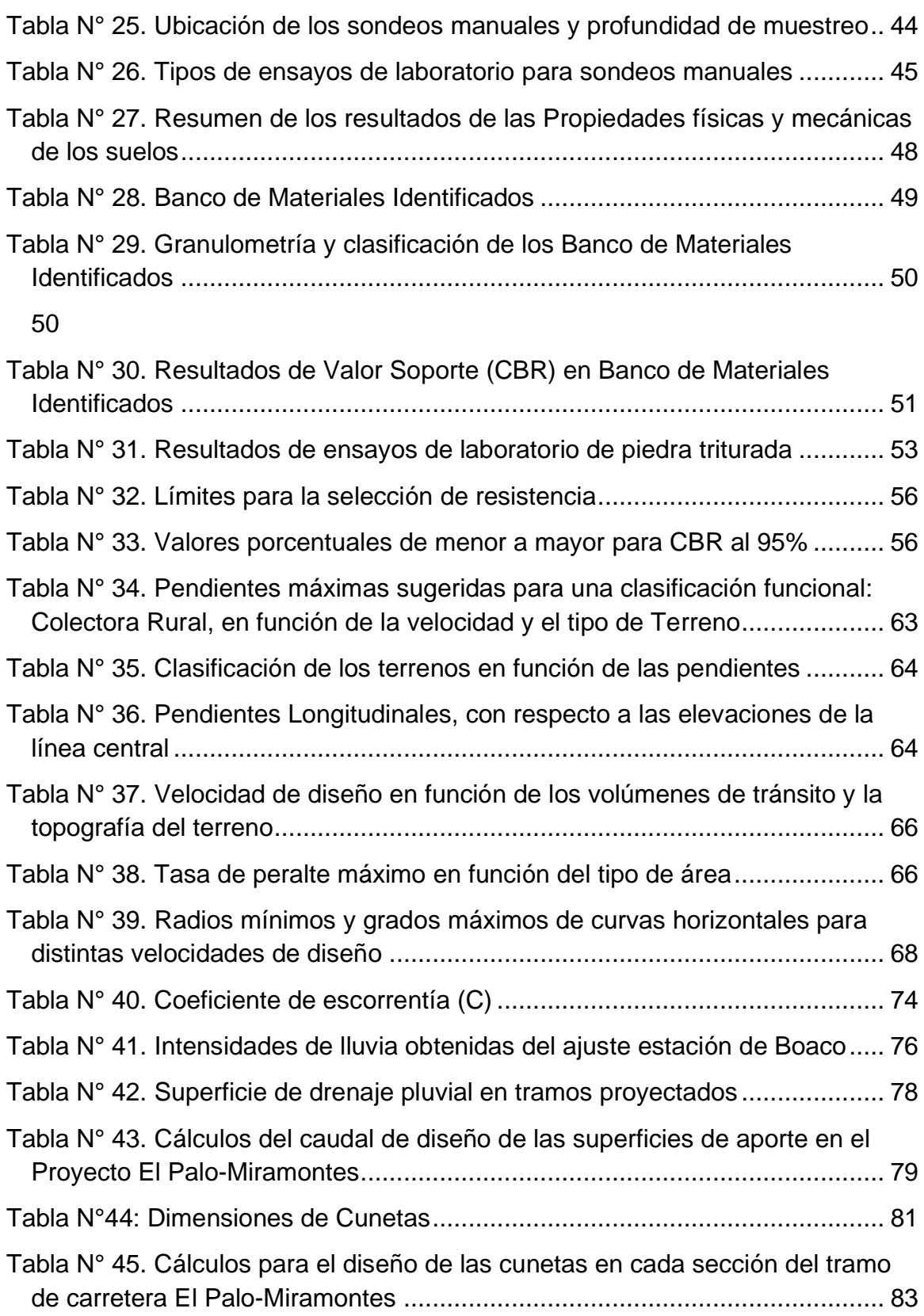

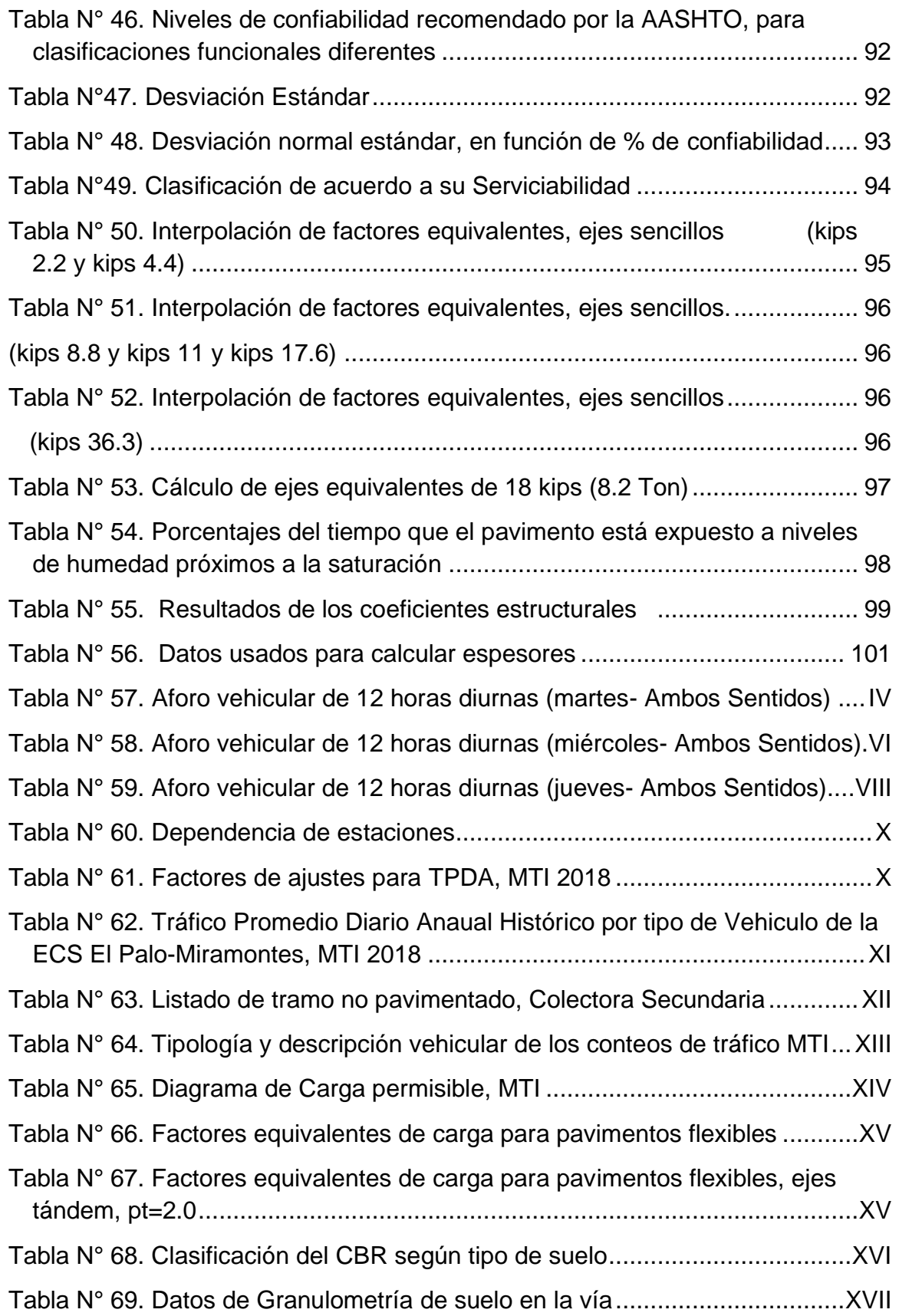

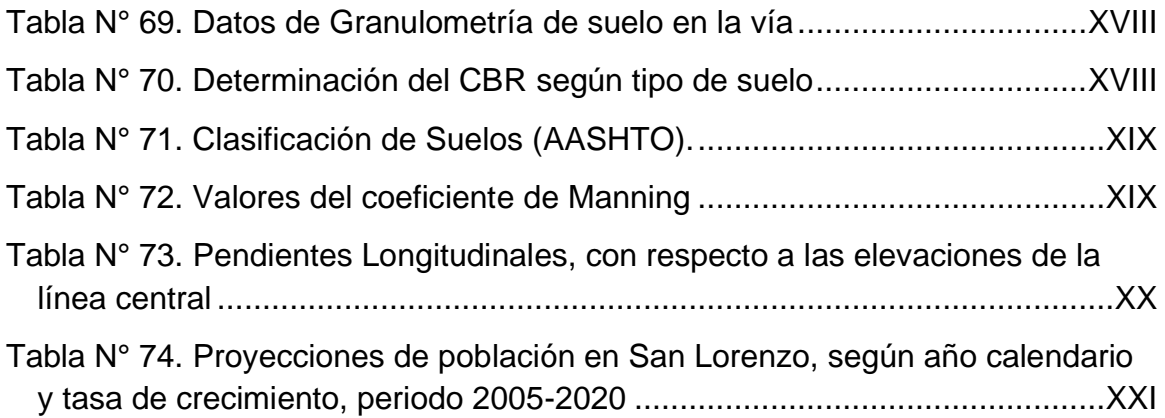

### **ÍNDICE DE ECUACIONES**

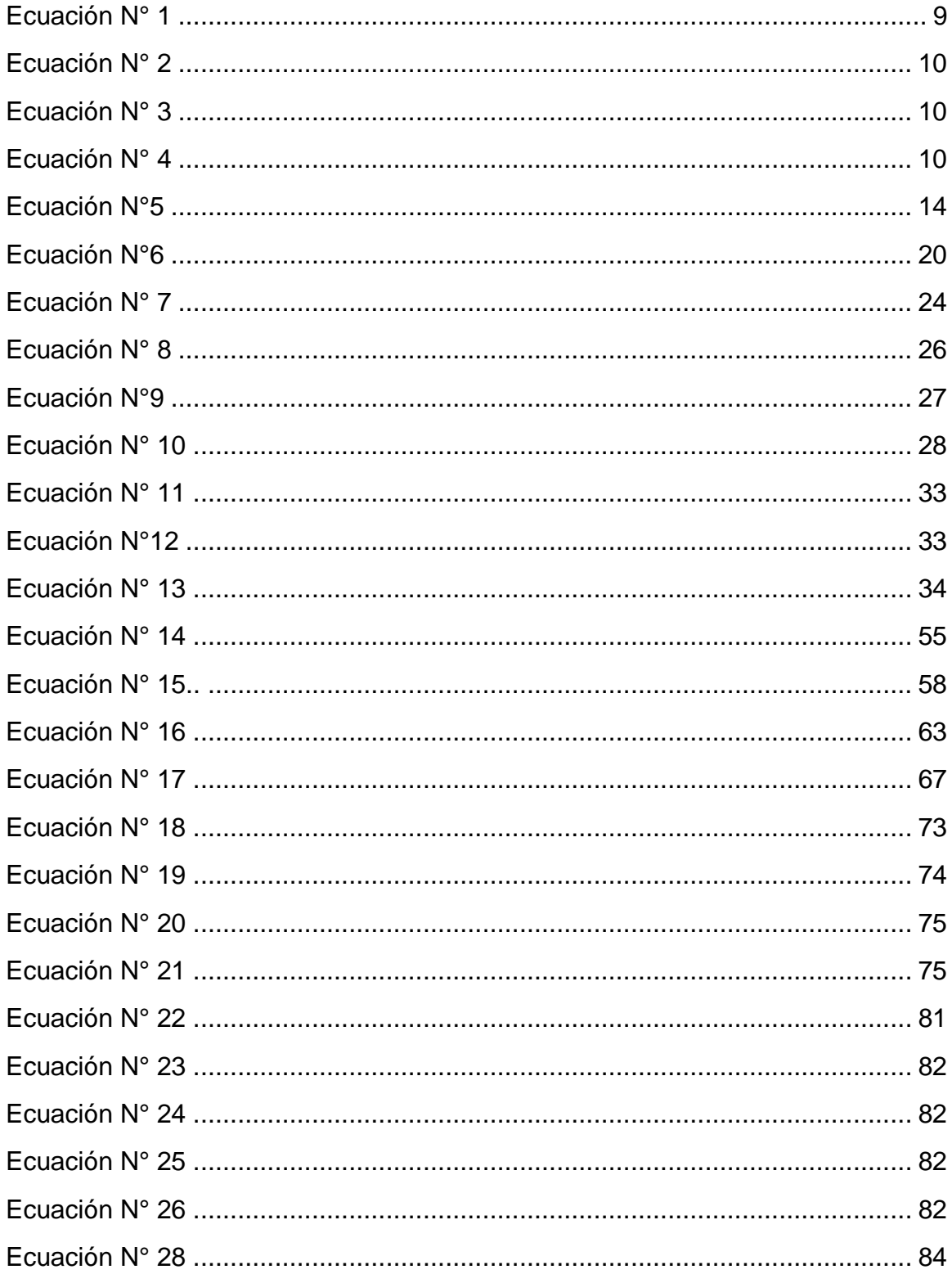

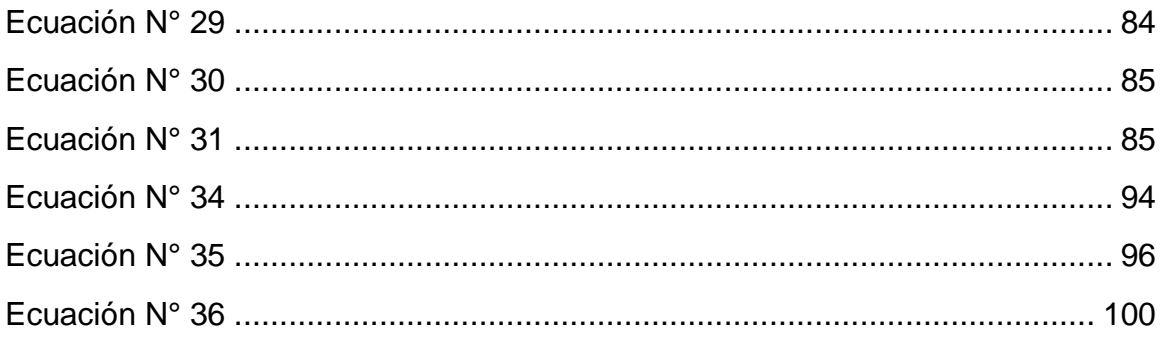

### **ÍNDICE DE GRÁFICOS**

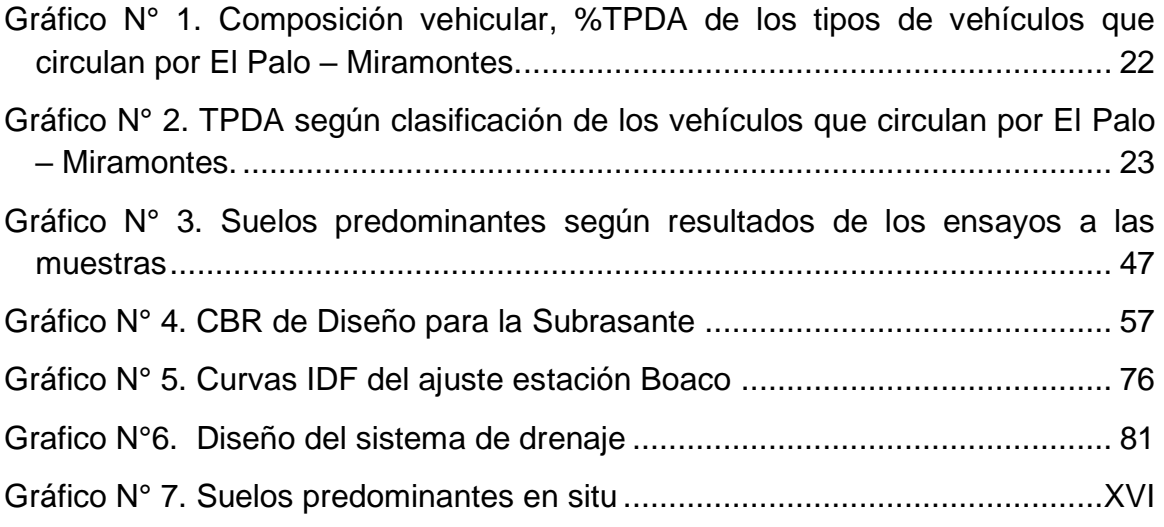

#### **ÍNDICE DE IMAGEN**

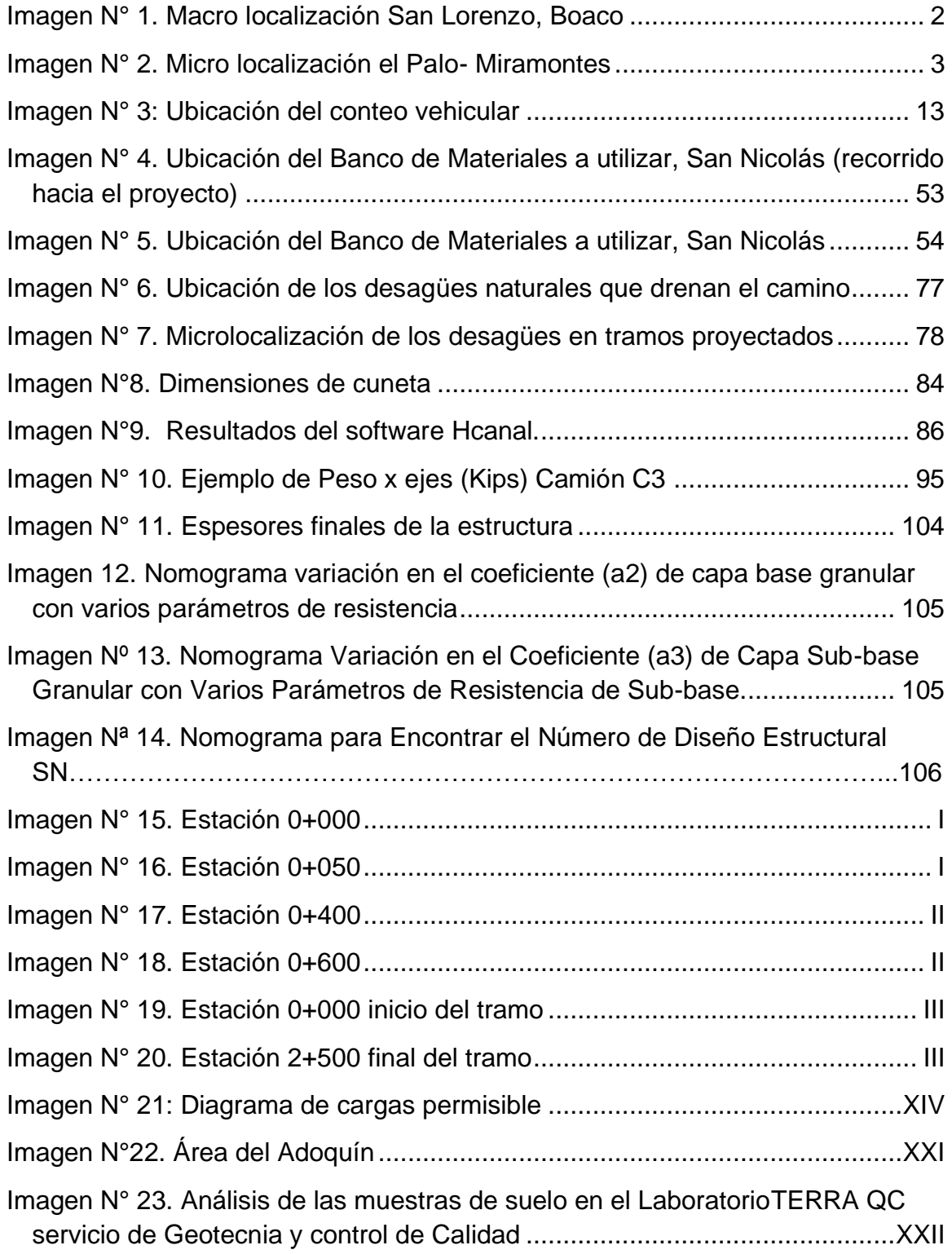

#### **LISTA DE ABREVIATURAS Y SIGLAS**

**AASHTO:** Asociación Americana de Oficiales de Carreteras Estatales y Trasportación

- **ESAL:** Ejes de cargas estándares equivalentes
- **FC:** Factor de Crecimiento
- **FD:** Factor de Distribución Direccional
- **Fc:** Factor carril
- **GC:** Grava Arcillosa, clasificación SUCS de los suelos
- **PIB:** Producto Interno Bruto
- **PSI:** Libras por pulgadas cuadradas
- **SC:** Arena Arcillosa, clasificación de SUCS de los suelos
- **SN:** Coeficiente estructural
- **TPD:** Tránsito Promedio Diario
- **VPD:** Volumen Promedio Diario
- **TPDA:** Tránsito Promedio Diario Anual

#### **GLOSARIO**

**Adoquín:** Piedra labrada, concreto u otro material en forma de un prisma para uso en pavimento.

**Adoquinado:** Tipo de pavimento cuya superficie de rodadura está formada por adoquines.

**Agregado:** Material granular de composición mineralógica, como arena, grava, escoria o roca triturada, usado para ser mesclados en diferentes tamaños.

**Arcillas:** Partículas finas con tamaño de grano menor 0,002 mm.

**Arena:** Partícula de roca que pasan la malla número 4 (4.75 mm) y son retenidas por la malla número 200.

**Banco de materiales:** Materiales que se encuentran en depósitos naturales y usualmente mesclado en mayor o menor cantidad con material fino (arenas, arcillas) queda lugar a bancos de grava arcillosa y grava arenosa.

**Base:** Capa de material selecto y procesado que se coloca entre la parte superior de una sub-base o de la sub-rasante y la capa de rodadura.

**Bombeo:** Inclinación transversal que se construye en las zonas en tangente a cada lado del eje de la plataforma.

**Carretera:** Camino para el tránsito de vehículos motorizados, dos ejes, con características geométricas definidas de acuerdo a las normas técnicas vigentes en el Ministerio de Transporte e Infraestructura.

**Carretera no pavimentada:** Carretera cuya superficie de rodadura está conformada por grava o afirmado, suelos estabilizados o terreno natural.

**Carril:** Parte de la calzada destinada a la circulación de una fila de vehículos en un mismo sentido de tránsito.

**CBR (California Bearing Ratio):** Valor relativo de un suelo o material que se mide por la penetración de una fuerza dentro de una masa de suelo.

**Compactación:** Proceso manual o mecánico que tiende a reducir el volumen total de vacíos de suelo, mezclas bituminosas, morteros y concretos frescos.

**Concreto:** Mezcla de materiales aglomerantes y agregados fino y grueso.

**Cota:** Altura de un punto sobre un plano horizontal de referencia.

**Derecho de vía:** Faja de terreno de ancho variable dentro del cual se encuentra comprendida la carretera, sus obras complementarias, servicios, áreas previstas para futuras obras de ensanche o mejoramiento.

**Eje de la carretera:** Línea longitudinal que define el trazado en planta, el mismo que está ubicado en el eje de simetría de la calzada.

**Escorrentía:** Agua de lluvia que discurre por la superficie del terreno.

**Estudio de suelos:** Documento técnico que engloba el conjunto de exploraciones e investigaciones de campo, ensayos de laboratorios y análisis que tiene por objeto estudiar el comportamiento de los suelos y sus respuestas ante las solicitaciones de carga.

**Flujo de tránsito:** Movimiento de vehículos que se desplazan por una sección dada de una vía en un tiempo determinado.

**Grava:** Agregado gruesos obtenido mediante proceso natural o artificial de los materiales pétreos.

**Intersección:** Punto en que dos o más vías se interceptan a nivel o desnivel.

**Limos:** Partículas de roca o minerales con dimensiones entre 0.02 y 0.002 mm.

**Mortero:** Conglomerado o masa constituida por arena, conglomerante y agua.

**Muestreo:** Investigación de suelos, materiales, asfalto, agua, etc., con la finalidad de definir sus características y establecer su mejor empleo. **Pavimento:**  Estructura construida sobre la sub-rasante de la vía para resistir y distribuir los esfuerzos originados por los vehículos y mejorar las condiciones de seguridad y comodidad para el tránsito.

**Rasante:** Nivel terminado de la superficie de rodadura.

**Red vial:** Conjunto de carreteras que pertenecen a la misma clasificación.

**Subrasante:** superficie terminada de la carretera a nivel de movimientos de tierras, sobre la cual se coloca la estructura del pavimento o afirmado.

**Tramo:** Parte continua de una carretera.

**Tránsito:** Actividad de personas y vehículos que circulan por una vía.

**Vehículo:** Cualquier componente del tránsito cuyas ruedas no están confinadas dentro de rieles.

**Vía:** Camino, arteria o calle.

### **CAPITULO I ASPECTOS GENERALES**

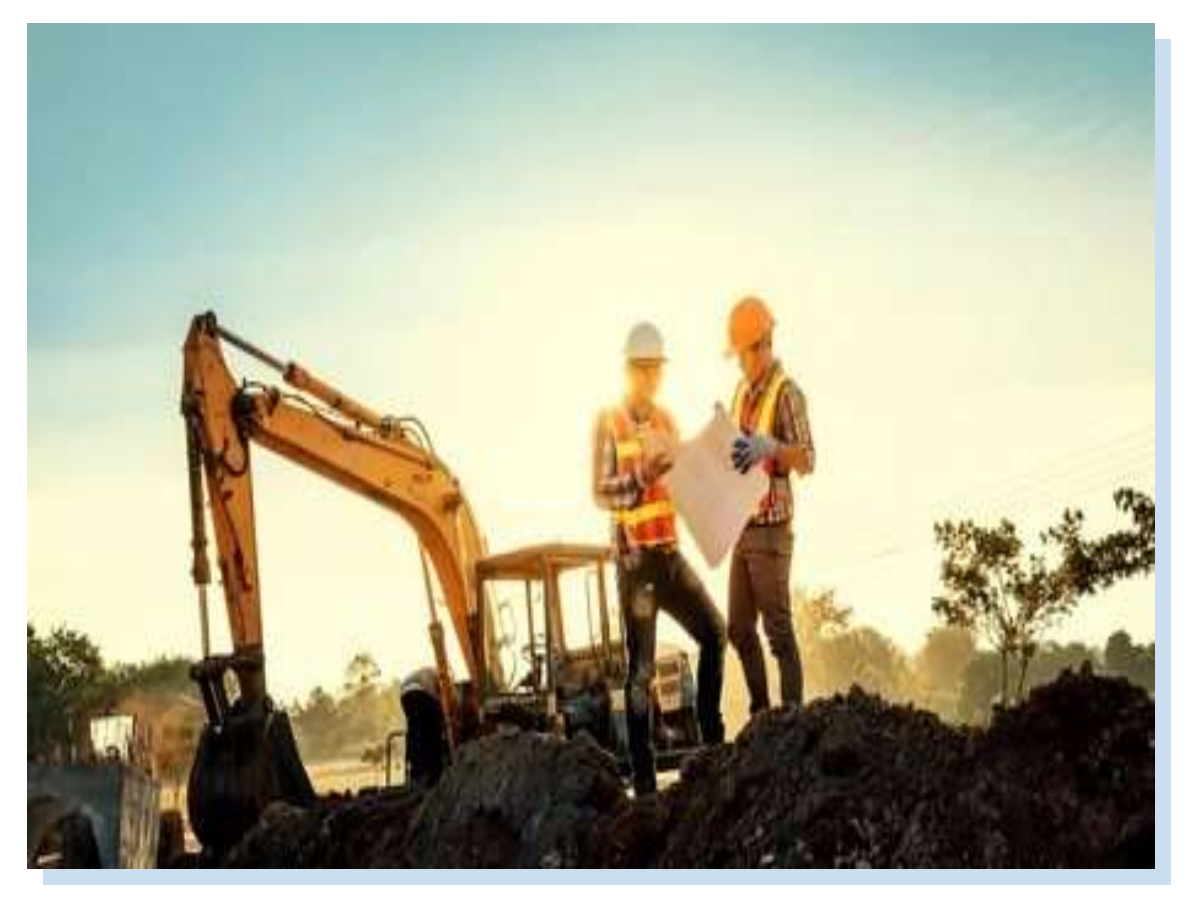

#### **I. ASPECTOS GENERALES**

#### <span id="page-24-1"></span><span id="page-24-0"></span>**1.1. Introducción**

Las carreteras son vías de transporte públicas que están construidas principalmente para la circulación de automóviles a nivel mundial. Estas se han venido modernizando al pasar de los años, utilizando nuevos métodos constructivos y materiales más duraderos, con el fin de alargar su vida útil.

La infraestructura vial en Nicaragua ocupa uno de los puestos privilegiados al ser nombrado uno de los países con las mejores carreteras de América, por el Foro Económico Mundial (WEF por sus siglas en inglés), lo que ha contribuido al desarrollo del país, ya que al ampliar la red vial se da respuesta a las necesidades básicas de la población, como el acceso a la salud, educación, trabajo y alimentación.

El departamento de Boaco, Nicaragua, no ha sido la excepción de este avance en temas de infraestructura vial. Debido a que es una zona altamente productiva ha sido beneficiada con carreteras, entre ellas, las que conectan con el municipio de Granada, Muy Muy y Matagalpa. Asimismo, el departamento se conecta con la capital Managua y el resto del territorio nacional.

San Lorenzo es un municipio del departamento de Boaco, consta con un área de 559.6 km<sup>2</sup>incluyendo la urbana y rural. La cabecera municipal está ubicada a 89 km de la capital Managua; Su jurisdicción municipal cuenta con nueve barrios y 29 comarcas. A este municipio pertenece Tecolostote, que comprende cinco barrios y 25 comarcas, entre ellas, la Comarca El Palo-Miramontes, lugar elegido para el desarrollo del siguiente estudio que propone el "Diseño de la estructura de pavimento articulado por el método de AASHTO -93 y drenaje menor de 2.5 km" de sus vías de acceso, esto con el principal objetivo de mejorar la calidad de vida de los habitantes del sector al brindarle una mejor conectividad a los servicios básicos.

#### <span id="page-25-0"></span>**1.2. Descripción del área en estudio**

#### <span id="page-25-1"></span>**1.2.1. Ubicación Geográfica**

El tramo de carretera de la Comarca El Palo-Miramontes está ubicado en el municipio de San Lorenzo, Boaco; localizada entre las coordenadas Latitud: 12.1136 y Longitud: -85.6841 o 12°7'0" N y -85°40'60" W, al suroeste del casco urbano de Tecolostote.

El tramo de Carretera El Palo-Miramontes en su extremo de inicio colinda con la comunidad Santa Rita y en su extremo final con la comunidad Pablo Úbeda, como se observa en las siguientes imágenes.

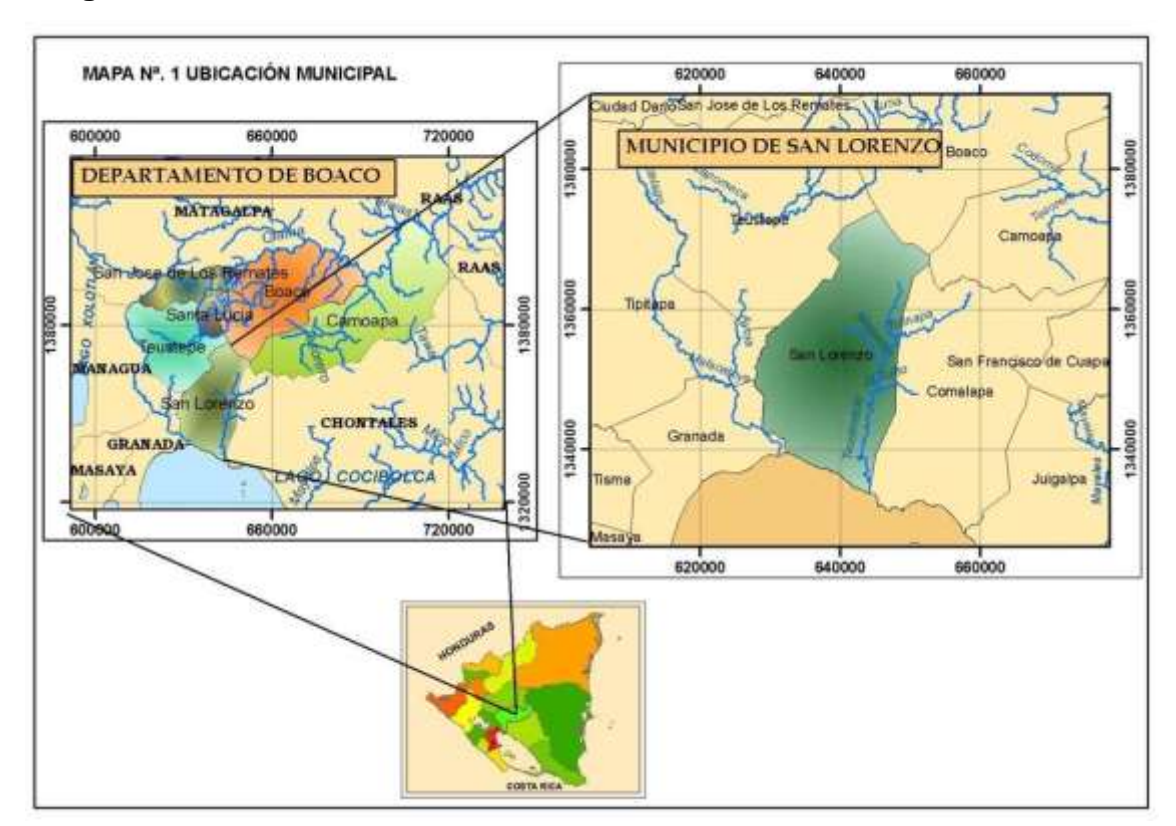

#### **Imagen N° 1. Macro localización San Lorenzo, Boaco**

Fuente: Diagnóstico de la Infraestructura Terciaria de Transporte / docplayer.es <https://www.google.com/maps/@12.1936159,-85.6837861,15z/data=!10m2!1e3!2e2>

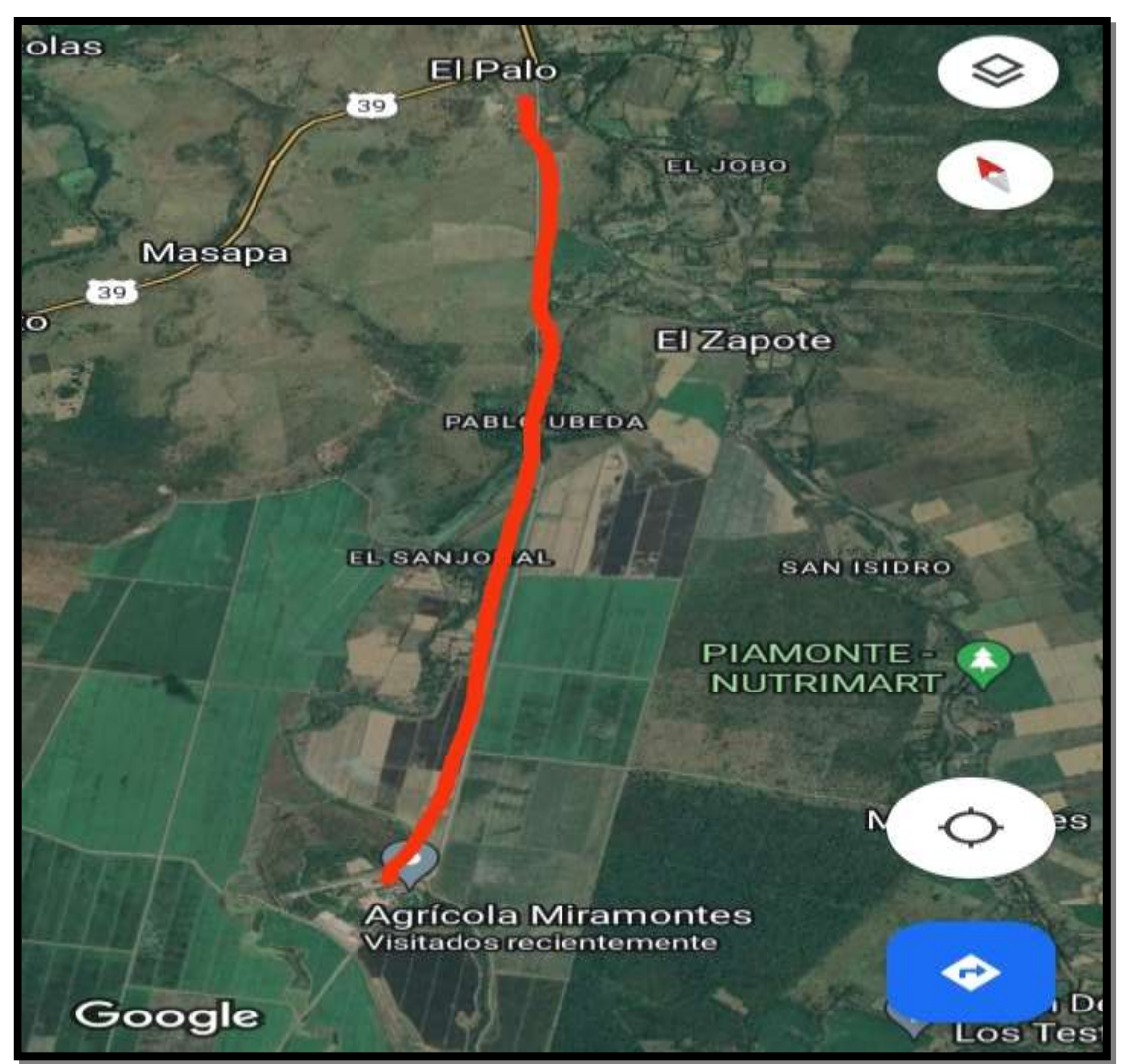

**Imagen N° 2. Micro localización el Palo- Miramontes**

Fuente**:** <https://www.google.com/maps/@12.1936159,-85.6837861,15z/data=!10m2!1e3>

#### <span id="page-27-0"></span>**1.3. Antecedentes**

En los últimos años en el municipio de San Lorenzo, Boaco, se han desarrollado proyectos de mejoramientos de carreteras en el casco urbano, debido al crecimiento que ha experimentado; no así en zonas rurales, donde los proyectos son menores, es el caso de la Comarca El Palo-Miramontes de Tecolostote, cuya vía de acceso (carretera de macadán), no cuenta con un drenaje de calidad, para desviar las aguas pluviales y servidas, las que provocan el deterioro de la misma, dificultando el tránsito de los usuarios.

Aunque no existe una fecha exacta de su fundación, los pobladores sostienen que fue posterior a la construcción de la carretera Managua-El Rama en 1965. Según fuentes de la Alcaldía Municipal de San Lorenzo, en la actualidad esta comarca tiene 85 viviendas en las cuales habitan 97 familias, con una población total de 413 habitantes. Asimismo, cuenta con una escuela primaria, servicio de agua potable y energía eléctrica.

El centro de salud e iglesia más cercana está ubicada a 4 kilómetros, en la Comarca Masapa.

Según fuentes de la Alcaldía Municipal de San Lorenzo, no existe estudio sobre el diseño de proyecto vial ni un proyecto a futuro en esta Comarca El Palo-Miramontes, pero sí un fondo que se destina con apoyo del FOMAV (Fondo de Mantenimiento Vial) cada 3 años para el mantenimiento de la carretera de Macadán, siendo el último desembolso en el 2017, donde se mejoraron 3 km de carretera.

#### <span id="page-28-0"></span>**1.4. Justificación**

La construcción y mantenimiento de carreteras, caminos y calles es una necesidad propia en cada municipio de Nicaragua, no solo para estar conectado con el resto del país, sino porque contribuyen al crecimiento económico a nivel local y nacional y a que los habitantes de la zona puedan acceder a los servicios básicos.

Actualmente la comarca El Palo-Miramontes, a pesar de que está ubicada en una zona altamente productiva, no cuenta con un buen servicio de red vial para los transportistas y habitantes de la zona. Gran parte del año esta vía se encuentra en mal estado, dificultando el eficiente servicio del transporte público, vehículos particulares y vehículos pesados que trasladan producción de arroz y otros cultivos.

Por tanto, en este documento se plantea una propuesta de proyecto que consta en el Diseño de la estructura de pavimento articulado por el método de AASHTO-93 más obras complementarias de 2.5 km en la comarca El Palo – Miramontes, del municipio de San Lorenzo, Boaco.

Se mejorará el tránsito en la zona y aumentará la producción local, además de los otros beneficios sociales que desencadenaría su ejecución, como la prevención de enfermedades -entre ellas el dengue hemorrágico- provocadas por los mosquitos que se crían en las aguas estancadas en los baches que se crean ante la falta de drenaje.

Según datos de la Alcaldía Municipal de San Lorenzo, serán beneficiados directa e indirectamente todos los habitantes, principalmente los de Tecolostote, cuya población es de 7 mil habitantes siendo su principal actividad económica la agricultura, ganadería y pesca. Aunque el mayor beneficio lo tendrán los habitantes de las comarcas El Palo-Miramontes, La Peña, Belén, Masapa, el Maneadero, la Pitahaya, la Palma y otros lugares aledaños.

#### <span id="page-29-0"></span>**1.5. Objetivos**

#### <span id="page-29-1"></span>**1.5.1. Objetivo general**

Diseñar la estructura de pavimento articulado por el método de AASHTO - 93 y drenaje menor de 2.5 km en el tramo comarca El Palo – Miramontes, municipio de San Lorenzo, Boaco.

#### <span id="page-29-2"></span>**1.5.2. Objetivos específicos**

- ➢ Realizar un estudio de tránsito, identificando las cargas que estarán sometido la estructura de pavimento.
- ➢ Efectuar el levantamiento topográfico que permita la realización de elevación digital, para la definición del relieve y la rasante óptima del tramo.
- ➢ Ejecutar un estudio de suelo para identificar las características físicasmecánicas del tramo en estudio.
- ➢ Elaborar el estudio hidrológico de la zona para el dimensionamiento de obras de drenaje.
- ➢ Diseñar la estructura de pavimento articulado empleando el método de la AASHTO 93.

## **CAPITULO II ESTUDIO DE TRÁNSITO**

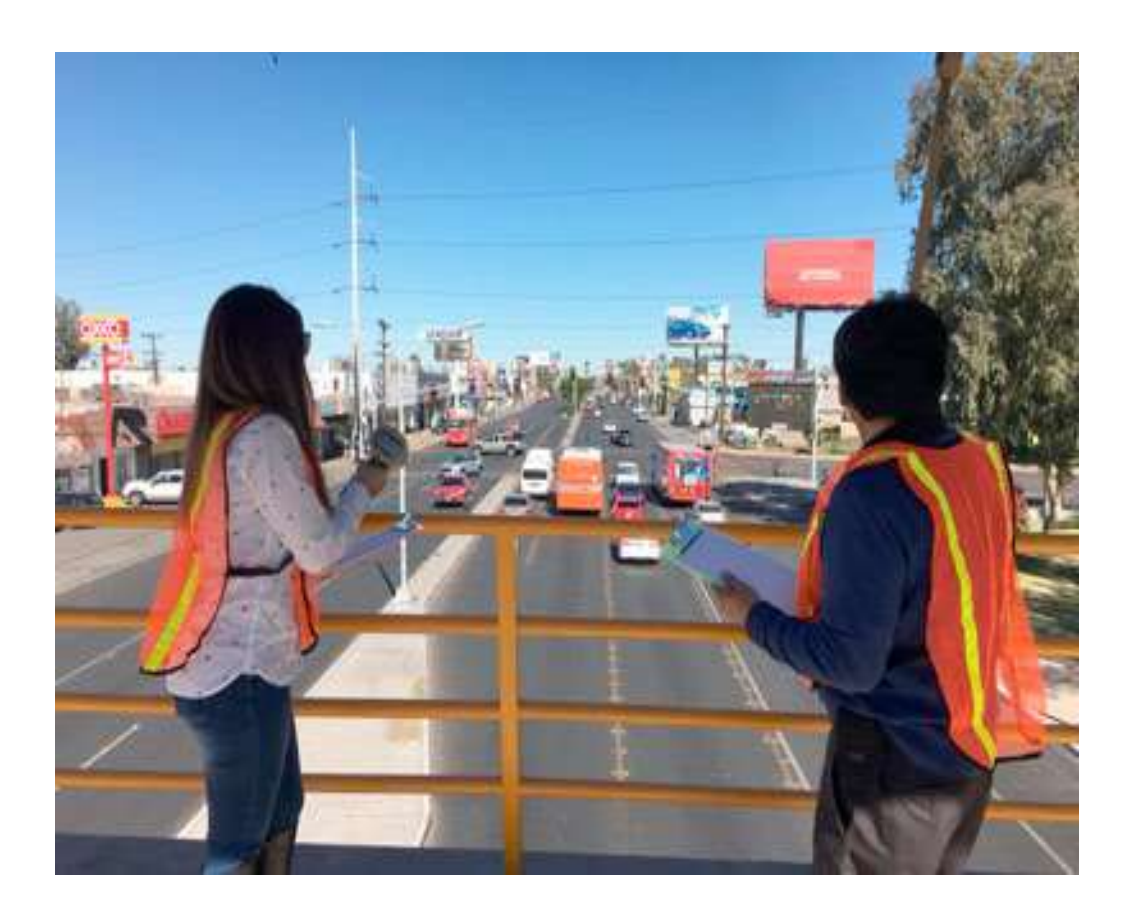

#### **II. ESTUDIO DE TRÁNSITO**

<span id="page-31-0"></span>El diseño de una carretera o de cualquiera de sus partes, debe basarse en la información real incluyendo factores relativos al tránsito. Los volúmenes de tránsito indican la necesidad de mejorar las características geométricas del diseño tales como número de carriles, anchos, alineamientos y pendientes. La información de tránsito sirve para establecer las cargas para el diseño geométrico de la carretera.

Generalmente los datos de tránsito para un camino o sección de camino están disponibles o pueden obtenerse mediante conteos ya sean manuales o electrónicos. Los datos colectados por las instituciones estatales o locales incluyen los volúmenes de tránsito por día del año y hora del día, así como también la distribución de los vehículos por tipos y por pesos. Los datos también incluyen información sobre las tendencias, de las cuales el proyectista puede estimar el tránsito que puede esperarse en el futuro.

En este capítulo se determinarán los volúmenes de tráfico, procesando los datos obtenidos de un aforo vehicular del camino en estudio, por lo que se colocó una estación de conteo al inicio del tramo. Así mismo, se establecerán los niveles de servicio que deberá ofrecer el tramo en análisis durante el período de diseño.

En este estudio de tránsito se realizaron tres etapas:

- a) Recopilación de datos en campo.
- b) Procesamiento de los datos recopilados en campo.
- c) Análisis de los datos obtenidos.

Para llegar a las etapas mencionadas, primero se deben de conocer algunos conceptos claves como:

#### <span id="page-32-0"></span>**2.1. Volumen de Tránsito**

Se define al número determinado de vehículos que circulan por una vía, tramo o punto de acceso bien sea de un carril o una calzada, mediante un periodo determinado. (G., Rafael Cal y Mayor R. James Cárdenas, 1998, pág. 152). El propósito es obtener los datos reales y actuales de los vehículos que circulan dentro del sistema vial en estudio. Este se puede expresar como:

$$
Euación N° 1. Q = N T
$$

Dónde:

Q= Vehículos que circulan por unidad de tiempo (Vehículos/ periodo).

N= Número total de vehículos que transitan (vehículos).

T= Periodo definido (unidad de tiempo).

Debido a que el tránsito no es uniforme a través del tiempo ni con respecto al espacio, este puede presentar variaciones de horas, meses e incluso variaciones en el tránsito que circula por carril, y en dependencia de su duración se puede obtener el volumen total o absoluto:

#### <span id="page-32-1"></span>**2.2.1. Tránsito promedio diario (TPD)**

Estos volúmenes son utilizados para analizar la capacidad, el diseño geométrico, diseño estructural, y cómputos estimados de recolección de impuesto de los usuarios de viabilidad.

#### <span id="page-32-2"></span>**2.2.2. Transito promedio diario (TPDi)**

Se define el volumen de tránsito promedio diario (TPDi), como el número total de vehículos que pasan durante un período dado (en días completos) igual o menor a un año y mayor que un día, divido entre el número de días del período.

Euación 
$$
N^\circ
$$
 2.  $TPD = \underline{\text{Acumulado de conteo vehicular por tipo de vehículo}}{\text{Cantidad de días del aforo}}$ 

Según el número de días se presentan diferentes volúmenes de tránsito promedio diario, dados en vehículos por día:

#### <span id="page-33-0"></span> **2.2.3. Tránsito promedio diario mensual (TPDM)**

$$
Ecuación N° 3. TPDM = TM
$$
  
30

TM: Tránsito mensual.

#### <span id="page-33-1"></span> **2.2.4. Tránsito promedio diario anual (TPDA)**

El Tránsito Promedio Diario Anual, se define como el volumen total de vehículos que pasan por un punto o sección de una carretera en un periodo de un año, dividido entre los 365 días.

$$
Ecuación N° 4. TPDA = \frac{TA}{365}
$$

TA= Tránsito Anual

#### <span id="page-33-2"></span>**2.3. Aforos vehiculares**

Es el conteo actual de tráfico, que ayuda a determinar las condiciones presentes y predecir el volumen que será atraído en el periodo de diseño seleccionado. Para que tal estudio se puede llevar a cabo se deberá seleccionar el método de conteo, entre los principales están:

- a) Aforo manual o visual.
- b) Aforo automático o mecánico.
- c) Aforo fotográfico o en movimiento.

El más práctico es el conteo manual, este es un método que trata en obtener los datos del volumen de tránsito a partir del uso de personal de campo conocido popularmente como aforadores de tráfico, permitiendo clasificar los vehículos por tamaño, tipo, número de ocupantes, entre otras características.

#### <span id="page-34-0"></span>**2.4. Clasificación vehicular**

Para el levantamiento de información en campo es necesario tener en cuenta las características de los vehículos, en Nicaragua actualmente hay una gran variedad de vehículos, ya que presentan diferencias en su tipología, es por ello que el Ministerio de Transporte e Infraestructura (MTI) en su Anuario de Aforos de Tráfico 2020 presenta una hoja con 16 tipos de vehículos para ser utilizada en campo.

#### ✓ **Motocicletas.**

Se incluyen las categorías de dos, tres y cuatro ruedas de vehículos motorizados, incluye scooter, motonetas y otros triciclos a motor.

#### ✓ **Vehículos Livianos.**

Vehículos automotores de cuatro ruedas, incluye automóviles, jeep y camionetas.

#### ✓ **Vehículos Pesados de Pasajeros.**

Son los vehículos destinados al transporte público de pasajeros de cuatro, seis y más ruedas, que incluyen los microbuses pequeños (hasta 15 pasajeros) y microbuses medianos (hasta 25 pasajeros) y los buses medianos y grandes.

#### ✓ **Vehículos Pesados de Carga.**

Son vehículos destinados al transporte pesado de cargas mayores o iguales a tres toneladas tienen seis o más ruedas en dos, tres, cuatro, cinco y más ejes, estos vehículos incluyen, los camiones de dos ejes (C2) mayores o iguales de tres Toneladas, los camiones de tres ejes (C3), los camiones combinados con remolque del tipo (C2R2), los vehículos articulados de cinco y seis ejes de los tipos (T3S2) y (T3S3) y otros tipos de vehículos especiales, presenta la tipología y descripción vehicular.

#### <span id="page-35-0"></span>**2.4.1. Clasificación vehicular por la disposición de sus ejes**

#### ✓ **Vehículo pesado**

Los vehículos que circulan sobre un pavimento durante su vida de diseño, trae como consecuencia un amplio espectro de ejes de carga, con diferentes espacios entre llantas y distintas presiones de inflado, lo que origina una amplia gama de esfuerzo y deformaciones aplicada a un determinado punto de la estructura. En el caso de Nicaragua, el MTI ha determinado los límites de cargas por tipo de vehículo pesado.

#### ✓ **Vehículo liviano**

Para efectos de diseño de estructuras de pavimento de acuerdo a resultados de estudios de tráfico, laboratorios de suelos, muestreos, conteo vehicular y cálculos relacionados, se han identificado que los daños que causa los vehículos livianos a la estructura del pavimento en carreteras nuevas, producto de su desplazamiento sobre la vía, es mínimo a razón de 1 en 50,000 respecto a vehículos pesados, por tal motivo no figura en el diagrama de cargas permisibles de nuestro país, información referida al respecto. Para efectos de estimaciones de cargas, seguimiento estadístico, control de tráfico y diseño de vehículos se pueden considerar los pesos por ejes.

#### <span id="page-35-1"></span>**2.5. Recopilación de datos**

En esta etapa se realizó un aforo manual vehicular. Para ello se apoyó de una tabla típica de aforo o conteo vehicular.

Para determinar de forma precisa el comportamiento vehicular del tramo en estudio, se realizó un aforo de 3 días de duración, iniciando el martes 15 de noviembre de 2022 y concluyendo el jueves 17 de ese mismo mes. El conteo y clasificación vehicular se desarrolló durante 12 horas continuas desde las 6:00 a.m. hasta las 6:00 p.m.
El aforo se realizó en base al Anuario de Aforos de Tráfico 2020 del Ministerio de Transporte e Infraestructura (MTI), que establece que "Tanto para las estaciones de Corta Duración y de Conteo Sumaria, se realizarán conteos clasificados por 12 horas continuas (6:00 a.m. – 6:00 p.m.) por tres días consecutivos (martes, miércoles y jueves)", (página 8).

## **2.5.1. Ubicación del punto de conteo vehicular**

Se realizó la ubicación de la estación de control, a fin de ejecutar los conteos de volumen de tráfico vehicular, con la finalidad de determinar el volumen vehicular en un punto específico de la vía. La estación de conteo se ubicó en la estación 0+000 en la salida Apante, lo cual permitió captar el 100% del tráfico en el tramo en estudio. **(Ver imagen 15, Anexos).**

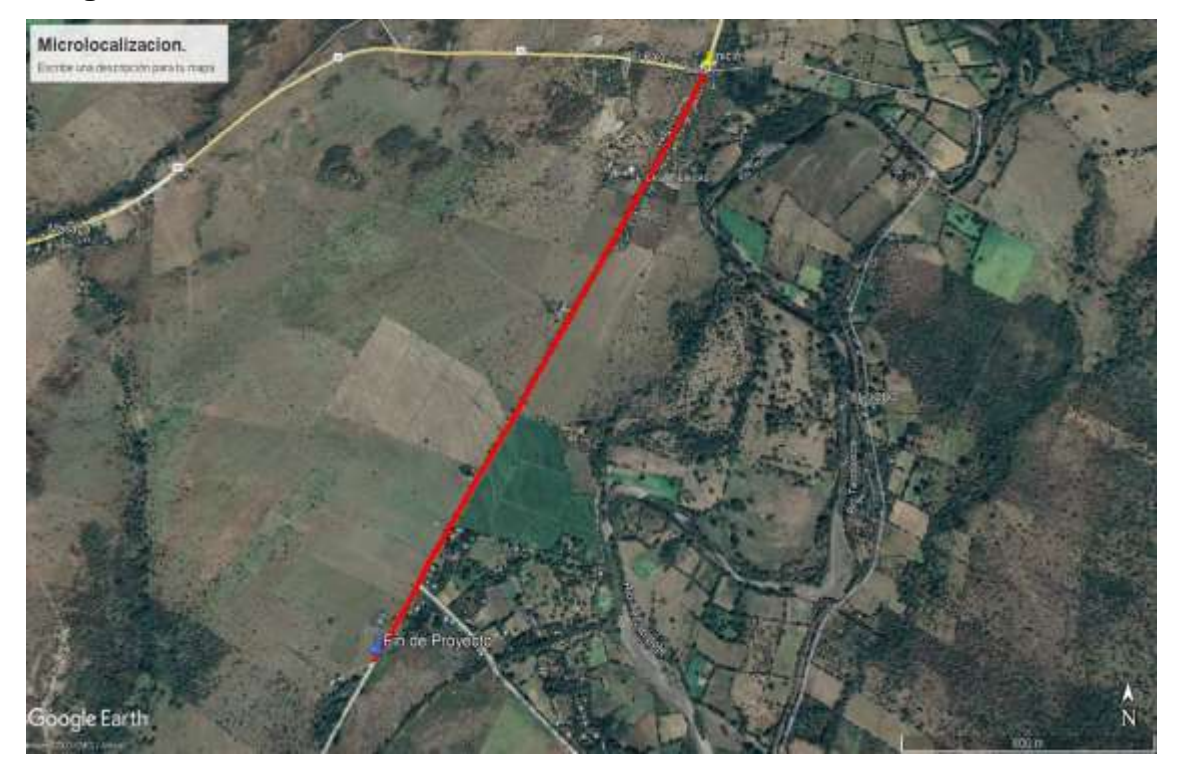

#### **Imagen N° 3: Ubicación del conteo vehicular**

Fuente[: https://www.google.com/maps/@12.1936159,-85.6837861,15z/data=!10m2!1e3!2e2.](https://www.google.com/maps/@12.1936159,-85.6837861,15z/data=!10m2!1e3!2e2)

Para obtener resultados adecuados se contó y clasificó el cien por ciento de los vehículos que circularon en ambas direcciones de la estación de conteo, como se refleja en la Tabla N°. 1: Resumen semanal y tránsito promedio diurno (TPDi).

#### **2.6. Procesamiento de los datos recopilados en campo**

Como parte inicial para la determinación del Tráfico Promedio Diurno TP(D), se procedió al análisis de los datos que se levantaron en el campo, los que se revisaron previamente para el control y calidad de la información para su posterior procesamiento, haciendo uso de las hojas de cálculo, creadas en el software Microsoft Excel, donde se obtuvo el resumen de la estación propuesta en el tramo de estudio.

Cabe señalar que para la cuantificación del tránsito promedio diurno se realizó un aforo vehicular de 3 días, con un periodo de 12 horas continuas por día.

Para calcular el tránsito promedio diurno semanal (TPDs) se utilizó la ecuación:

Ecuación N°5. TPDsemanal= Cantidad total por tipo de vehículos del aforo

Cantidad de días del aforo.

Sustituyendo los valores de la Ecuación No. 5 conforme los datos reflejados en la Tabla No. 1. Se obtiene que:

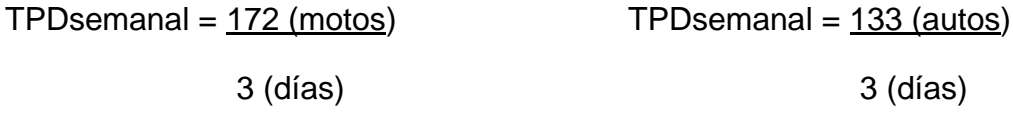

TPDsemanal = 57 motos/día TPDsemanal = 44 autos/día

En la siguiente tabla se muestran todos estos resultados, así como los conteos de tráfico diurno, la composición vehicular y el tráfico promedio diurno semanal de ambos sentidos, conforme el aforo realizado en el tramo de estudio, ubicado en la comarca el Palo-Miramontes, Municipio de San Lorenzo, Boaco.

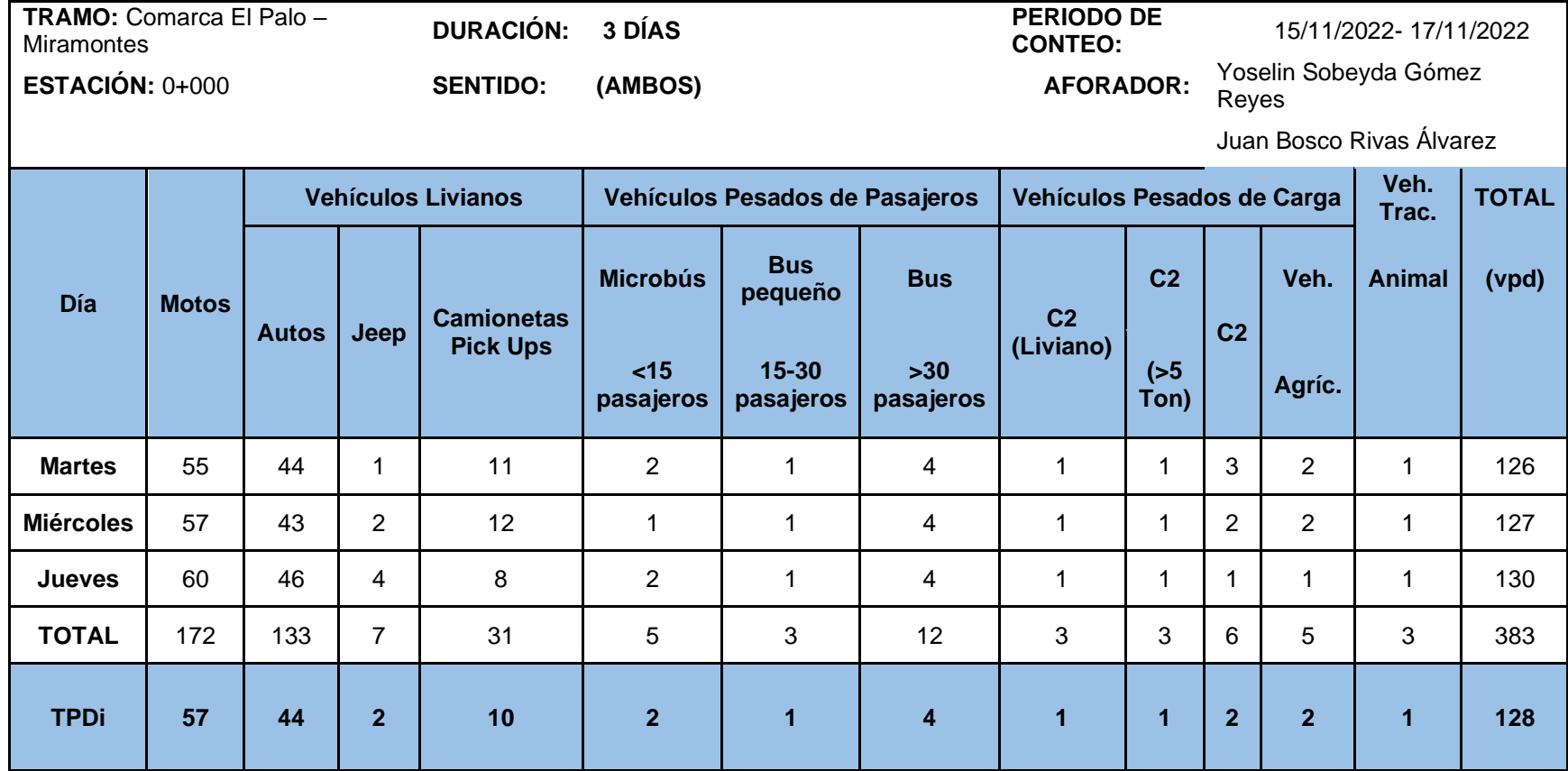

## **Tabla N° 1. Resumen semanal y Tránsito Promedio Diurno (TPDi)**

Fuente: Elaborado por los sustentantes.

|                  |              | <b>Vehículos Livianos</b> |                |                                      |                                              | Vehículos Pesados de Pasajeros                  |                                |                          | Vehículos Pesados de Carga   |                |                | Veh. Trac. | <b>TOTAL</b> |
|------------------|--------------|---------------------------|----------------|--------------------------------------|----------------------------------------------|-------------------------------------------------|--------------------------------|--------------------------|------------------------------|----------------|----------------|------------|--------------|
| Día              | <b>Motos</b> | <b>Autos</b>              | Jeep           | <b>Camionetas</b><br><b>Pick Ups</b> | <b>Microbús</b><br>$\langle 15$<br>pasajeros | <b>Bus</b><br>pequeño<br>$15 - 30$<br>pasajeros | <b>Bus</b><br>>30<br>pasajeros | C <sub>2</sub> (Liviano) | C <sub>2</sub><br>$(55$ Ton) | C <sub>2</sub> | Veh.<br>Agríc. | Animal     | (vpd)        |
| <b>Martes</b>    | 55           | 44                        |                | 11                                   | 2                                            |                                                 | 4                              |                          |                              | 3              | $\overline{2}$ |            | 126          |
| <b>Miércoles</b> | 57           | 43                        | $\overline{2}$ | 12                                   |                                              |                                                 | 4                              |                          |                              | 2              | $\overline{2}$ |            | 127          |
| Jueves           | 60           | 46                        | 4              | 8                                    | $\overline{2}$                               |                                                 | 4                              |                          |                              |                |                |            | 130          |
| <b>TOTAL</b>     | 172          | 133                       |                | 31                                   | 5                                            | 3                                               | 12                             | $\mathfrak{z}$           | 3                            | 6              | 5              | 3          | 383          |
| <b>TPDi</b>      | 57           | 44                        | $\overline{2}$ | 10                                   | $\boldsymbol{2}$                             |                                                 | 4                              |                          |                              | $\overline{2}$ | $\overline{2}$ |            | 128          |
| Porcentaje       | 44.91        | 34.73                     | 1.83           | 8.09                                 | 1.31                                         | 0.78                                            | 3.13                           | 0.78                     | 0.78                         | 1.57           | 1.31           | 0.78       | 100.00       |
|                  | 89.56        |                           |                |                                      | 5.22                                         |                                                 | 4.44                           |                          |                              | 0.78           |                |            |              |

**Tabla N° 2. Aforo vehicular de la estación de aforo de 12 horas, Transito Promedio Diurno de 12 Horas (TPDi)**

Fuente: Elaborado por los sustentantes.

Como se muestra en la Tabla N°2. Aforo vehicular de la estación de aforo de 12 horas, Transito Promedio Diurno de 12 Horas (TPDi), el comportamiento del tráfico en ambos sentidos, la mayoría corresponde a motos con un promedio de 57 por día, lo que equivale a un 44.91%, seguido de autos con un 34.73% y las camionetas que representan un 8.09%.

#### **2.7. Determinación del vector de correspondencia**

El anuario de aforos de tráfico año 2020, presenta vectores de correspondencia que se clasifican según las características del tráfico, y según la zona en estudio para este caso, se hará uso de la tabla del vector geográfico de correspondencia, clasificando al departamento de Boaco en la región Central Norte, con vector R3, que se diferencia por sus características topográficas la que tiene influencia sobre el carácter de la producción agrícola e industrias agropecuarios asociados. Ver Tabla N°3.

| N°.            | <b>Vector</b>  | Código    | Nombre de Región     | <b>Departamentos</b>                                                       |
|----------------|----------------|-----------|----------------------|----------------------------------------------------------------------------|
| 1              | R <sub>1</sub> | PS        | Pacífico Sur         | Masaya, Granada, Carazo, Rivas                                             |
| $\overline{2}$ | R <sub>2</sub> | PN        | Pacífico Norte       | León, Chinandega, Managua                                                  |
| 3              | R <sub>3</sub> | <b>CN</b> | <b>Central Norte</b> | Nueva Segovia, Madriz, Estelí,<br>Jinotega,<br>Matagalpa, Boaco, Chontales |
| $\overline{4}$ | R4             | AS        | Atlántico Sur        | Región Autónoma del Caribe Sur<br>(RACS), Río San Juan                     |
| 5              | R <sub>5</sub> | AN        | Atlántico Norte      | Región Autónoma del Caribe Norte<br>(RACN)                                 |

**Tabla N° 3. Vector geográfico de correspondencia** 

Fuente: Anuario de Aforos de Tráfico Año 2020. MTI, pág. 7.

#### **2.8. Estación de Mayor Cobertura**

Son las estaciones de conteo continuo los 365 días al año con conteos clasificados de 24 horas por día, pero debido al alto costo que repercute en la ejecución de estos aforos, el ministerio no está en la capacidad de realizar los 365 días del año por ende se dividió el periodo en tres cuatrimestres, realizando conteos clasificados durante tres tiempos por 7 días consecutivos cada uno las 24 horas, lográndose obtener el Tráfico Promedio Diario Anual (TPDA) que no es más que el promedio de los períodos. (MTI, 2020, pág. 8).

| N°           | <b>CODIGO NIC</b> | EST. | <b>TIPO</b> | <b>NOMBRE DEL TRAMO</b>               |
|--------------|-------------------|------|-------------|---------------------------------------|
| $\mathbf{1}$ | $NIC-1$           | 101B | <b>EMC</b>  | lZona Franca - La Garita              |
| 2            | $NIC-1$           | 107  | EMC         | Sébaco - Emp. San Isidro              |
| 3            | $NIC-2$           | 200  | <b>EMC</b>  | Entrada al INCAE - El Crucero         |
| 4            | $NIC-3$           | 300  | <b>EMC</b>  | Sébaco - Quebrada Honda               |
| 5            | NIC-4             | 401  | EMC         | Masaya - Granada                      |
| 6            | NIC-7             | 700  | <b>EMC</b>  | Emp. San Francisco - Tecolostote      |
| 7            | <b>NIC-12A</b>    | 1205 | EMC         | Emp. Chichigalpa - Rotonda Chinandega |
| 8            | <b>NIC-18A</b>    | 1802 | EMC         | San Marcos - Masatepe                 |
| 9            | NIC-24A           | 2404 | <b>EMC</b>  | Chinandega - Corinto                  |
| 10           | <b>NIC-24B</b>    | 2400 | <b>EMC</b>  | Chinandega (Rotonda) - Rancheria      |
| 11           | <b>NIC-28</b>     | 2803 | EMC         | Nagarote - La Paz Centro              |

**Tabla N° 4. Estación de mayor cobertura** 

Fuente: Anuario de Aforos de tráfico 2020. MTI, pág. 10.

#### **2.9. Estación de mayor cobertura asociada al tramo en estudio**

Entre las 11 estaciones de mayor cobertura existentes en Nicaragua, la estación de mayor cobertura a utilizar en este caso es la del tramo "San Marcos-Masatepe", la cual brindara los factores de ajustes diarios, semanales, y de expansión correspondientes para la cuantificación del TPDA, dicha estación está compuesta por 449 Estaciones de Corta Duración (ECD) y Estaciones de Conteo Sumaria (ECS). Esta última se diferencia de las otras por presentar un TPDA menor de 300 vehículos por día.

## **2.10. Selección de estación de Conteo Sumaria asociada al flujo vehicular que circula por El Palo-Miramontes**

Una vez encontrada la Estación de Mayor Cobertura (EMC – 1802), la estación de conteo sumaria, para este caso será la del tramo "El Palo-Miramontes", con número de estación 190 (Ver Tabla No.5), la cual aplica perfectamente ya que cuenta con un flujo vehicular menor a los 300 vehículos por día. El Anuario de Aforo de Tráfico 2020 del MTI indica que la **Estación de Conteo Sumaria** (ECS) son las estaciones con volúmenes menores a 300 TPDA.

| <b>ESTACION DE MAYOR</b><br><b>COBERTURA</b> | <b>NIC</b> | N <sup>2</sup><br><b>ESTACION</b> | <b>TIPO</b> | <b>NOMBRE DEL TRAMO</b>                      |
|----------------------------------------------|------------|-----------------------------------|-------------|----------------------------------------------|
|                                              | NN-183     | 416                               | EC5         | Masaya (INCA) - El Veinticuatro              |
|                                              | NN-184     | 415<br>ECD                        |             | Masava - Pilas Occidentales                  |
|                                              | NN-186     | 419                               | ECD         | Valle La Laguna No.1 - Granada               |
|                                              | NN-187     | 427                               | <b>ECS</b>  | Rastro de Granada - El Astillero             |
|                                              | NN-188     | 407                               | ECD         | Emp. Las Flores - Las Flores - La Bolsa      |
| 1802                                         | NN-189     | 417                               | ECD         | Emp. Los Cocos (Nic-4 Km 31.27) - Las Flores |
| San Marcos -<br><b>Masatepe</b>              | NN-190     | 190                               | ECS         | El Palo - Miramontes                         |
|                                              | NN-191     | 405                               | <b>ECS</b>  | <b>IMonte Verde - Casa de Tejas</b>          |
|                                              | NN-192     | 1810                              | EC5         | Masatepe - Jinotepe                          |
|                                              | NN-193     | 2006                              | ECS         | Jinotepe - Bo. Román Esteban                 |
|                                              | NN-193     | 2007                              | EC5         | Bo. Román Esteban - El Bosque                |
|                                              | NN-196     | 2010A                             | ECD         | Emp. La Paz de Carazo - La Paz de Carazo     |

**Tabla N° 5. Dependencia de estaciones (EMC entre ECD Y ECS)**

Fuente: Anuario de Aforos de Tráfico 2020. MTI pág. 79 del PDF.

#### **2.11. Factores de ajustes para cuantificar TPDA**

Los factores de ajuste que se utilizarán para encontrar el TPDA del tramo en estudio se encuentran en la Estación de Mayor Cobertura (EMC – 1802), elaborado por el personal de conteo de tráfico de la Oficina de diagnóstico, evaluación de pavimentos y puente. Fue seleccionado en el tercer cuatrimestre, estableciendo un periodo entre los meses de Septiembre – Diciembre del año 2020, esto debido a que el aforo realizado para en la zona de estudio se efectuó del 15 al 17 de noviembre del año 2022.

Se eligió dicha estación por presentar un tráfico similar y por contener la Estación de Conteo Sumaria, "El Palo-Miramontes", sitio del aforo.

| <b>Descripción</b>      | <b>Moto</b> | Carro | Jeen | <b>Camioneta</b> | <b>Micro</b><br><b>Bus</b> | <b>Mini</b><br><b>Bus</b> | <b>Bus</b> | Liv.<br>$2-5t$ | C2   | C3   | T٨٠<br>Sxc=4 | Tх.<br>$S(x=)$ | C۷۰<br>$Rx=<4$ | Cx-<br>$Rx = 5$ | V.A  | V.C  | Otros |
|-------------------------|-------------|-------|------|------------------|----------------------------|---------------------------|------------|----------------|------|------|--------------|----------------|----------------|-----------------|------|------|-------|
| Factor Dia              | 1,37        | ,34   | 1,24 | 1,29             | 1,38                       | ,24                       | 1,43       | 1,23           | ,31  | 1,18 | 1,00         | 1,26           | 1,00           | 1,00            | 1,00 | 1,00 | 1,17  |
| Factor Semana           | 0,94        | 1,03  | 1,08 | 1,01             | 0,95                       | 0,92                      | 0,90       | 0,90           | 0,86 | 0,89 | 1,00         | 0,85           | 1,00           | 1,00            | 1,00 | 1,00 | 1,12  |
| Factor Fin de Semana    | 1,19        | 0,93  | 0,84 | 0,97             | 1,17                       |                           | 1,37       | 1,36           | ,74  | 1,46 | 1,00         | 1,77           | 1,00           | 1,00            | 1,00 | 1,00 | 0,79  |
| Factor Expansión a TPDA | 0,87        | 0,89  | 0,83 | 0,90             | 0,84                       | 0,94                      | 0,87       | 0,91           | 0,95 | 0,82 | 1,00         | 0.76           | .00            | ,00             | 1,00 | ,00  | 1,06  |

**Tabla N° 6. Factores tercer cuatrimestre del año 2020 (EMC – 1802: San Marcos-Masatepe) El Palo – Miramontes.**

Fuente: Anuario de Aforo 2020. MTI Pág. 385 del PDF.

#### **2.12. Cálculo del TPDA**

Para cuantificar el Tránsito Promedio Diario Anual (TPDA) es necesario hacer uso de los factores de ajustes proporcionados por la EMC – 1802 San Marcos – Masatepe, que de tal manera proporcione un TPDA al tramo del Palo – Miramontes. En cuanto a la estimación de la tasa de crecimiento conforme al desarrollo económico del país, se obtiene mediante la ECS – 190 El Palo – Miramontes que permite proyectar el TPDA a un determinado periodo de años.

Basado en lo planteado por el Anuario de Aforo de Tráfico (MTI) el TPDA es calculado por la ecuación:

Ecuación N°6. TPDA =  $TP(D) * FD * FE$ 

En el caso de contar solo 3 días podrá determinarse el TPDA por

 $la$  expresión:  $TPDA = TPDi_{12H} * FD * FS * FE$ 

Donde:

TPDi12H: Tránsito Promedio Diurno, 12 horas.

FD: Factor día

FS: Factor semana

FE: Factor Expansión (Expansión a TPDA)

Por lo tanto:

 $TPDA = (57) * (1.37) * (0.94) * (0.87) = 64$  motos/día.

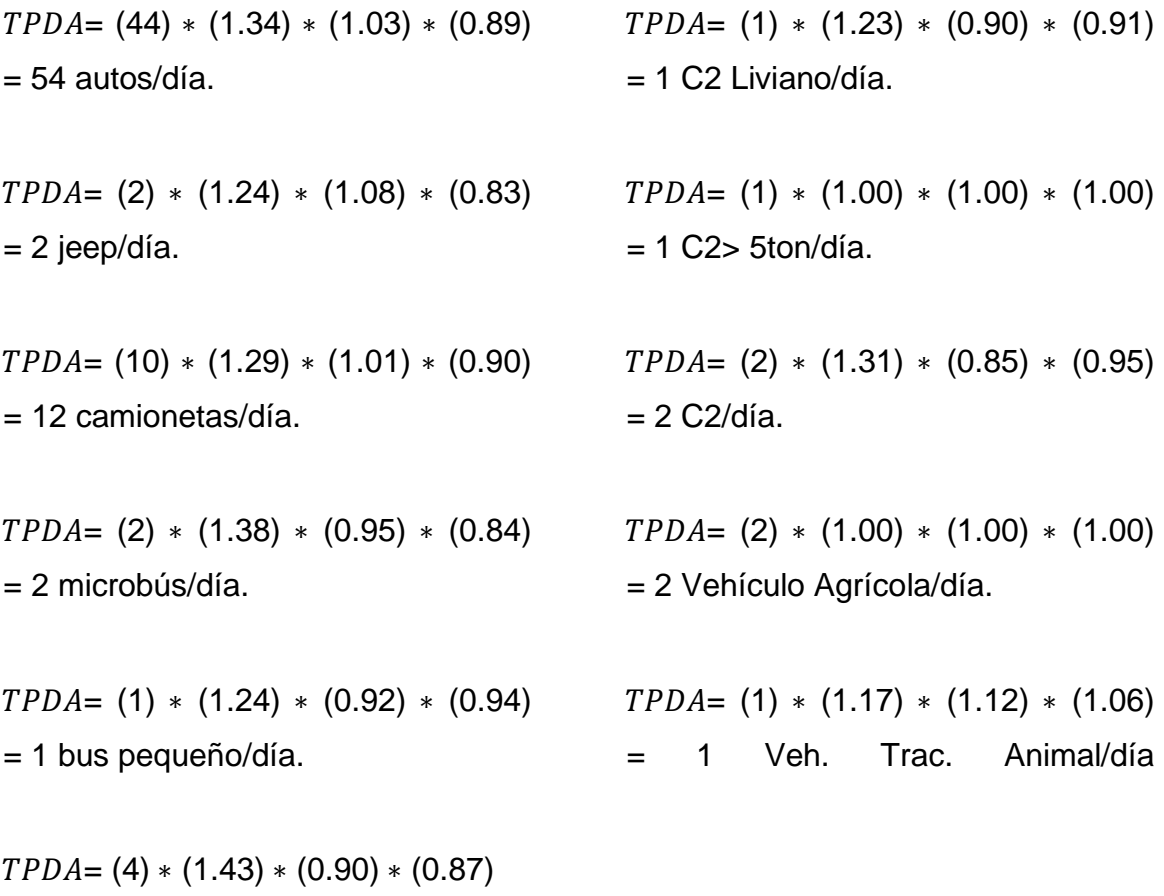

 $= 4$  bus/día.

En la Tabla N° 7, se muestra el resumen de cálculo del TPDA por tipología de vehículo, la cual se presenta a continuación.

|                                |                                     |              | — г<br><b>Vehículos Livianos</b> |                               |                                           | Vehículos Pesados de Pasajeros            |                                |                          | Vehículos Pesados de Carga   |                |                  |                             | TOTAL |
|--------------------------------|-------------------------------------|--------------|----------------------------------|-------------------------------|-------------------------------------------|-------------------------------------------|--------------------------------|--------------------------|------------------------------|----------------|------------------|-----------------------------|-------|
| Factor<br>/Tipo de<br>Vehículo | <b>Motos</b>                        | <b>Autos</b> | Jeep                             | <b>Camionetas</b><br>Pick Ups | <b>Microbús</b><br>$\leq 15$<br>pasajeros | <b>Bus</b><br>pequeño 15-<br>30 pasajeros | <b>Bus</b><br>>30<br>pasajeros | C <sub>2</sub> Liviano   | C <sub>2</sub><br>$> 5$ ton. | C <sub>2</sub> | Veh.<br>Agricola | Veh. Trac.<br><b>Animal</b> |       |
| <b>TPDi</b>                    | 57                                  | 44           | 2                                | 10                            | $\sqrt{2}$                                |                                           | 4                              | 1                        | 4                            | 2              | $\overline{2}$   |                             | 128   |
| <b>Factor Dia</b>              | 1.37                                | 1.34         | 1.24                             | 1.29                          | 1.38                                      | 1.24                                      | 1.43                           | 1.23                     | 1.31                         | 1.18           |                  | 1.17                        |       |
| Factor<br>Semana               | 0.94                                | 1.03         | 1.08                             | 1.01                          | 0.95                                      | 0.92                                      | 0.9                            | 0.9                      | 0.86                         | 0.89           | 4                | 1                           |       |
| Factor<br>Expansión            | 0.87                                | 0.89         | 0.83                             | 0.9                           | 0.84                                      | 0.94                                      | 0.86                           | 0.91                     | 0.95                         | 0.82           | 1                | 1.06                        |       |
| <b>TPDA</b>                    | 64                                  | 54           | $\overline{2}$                   | 12                            | $\overline{2}$                            |                                           | 4                              | $\overline{\phantom{a}}$ |                              | 2              | $\overline{2}$   |                             | 146   |
| %TPDA                          | 44                                  | 37           | $\overline{2}$                   | 8                             | $\overline{2}$                            |                                           | 3                              |                          |                              |                |                  |                             | 100   |
|                                | % TPDA Vehículos<br><b>Livianos</b> |              | 90.31                            |                               |                                           | % TPDA Vehículos<br>Pesados de Pasajeros  | 5.28                           |                          | % TPDA Vehículos Pesado      |                | 4.41             |                             |       |

**Tabla N° 7. Resultados obtenidos de Tránsito Promedio Diario Anual (TPDA) aplicando los factores de ajustes**

Fuente: Elaborado por los sustentantes.

**Gráfico N° 1. Composición vehicular, %TPDA de los tipos de vehículos que circulan por El Palo – Miramontes.**

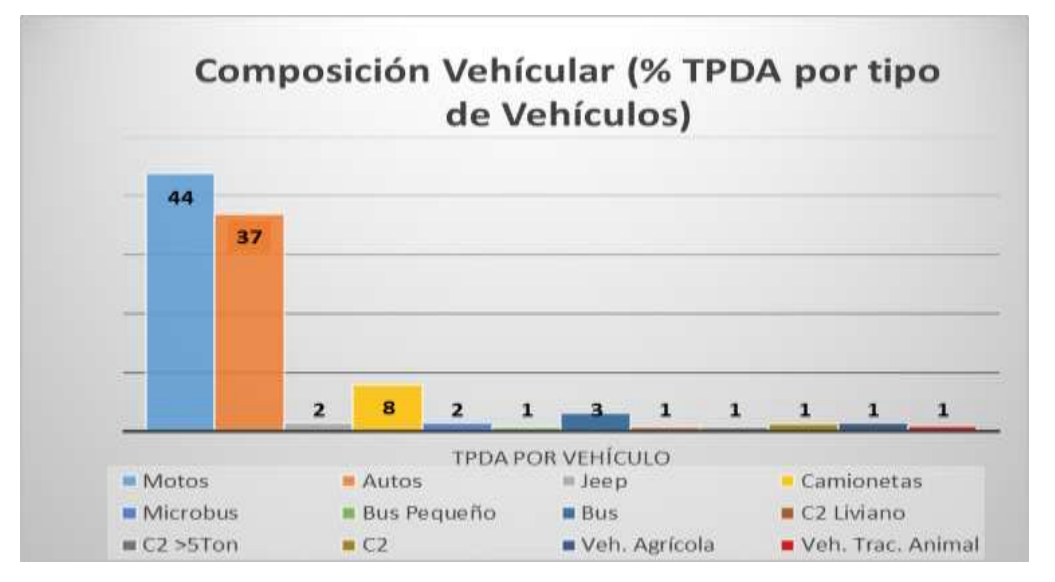

Fuente: Elaborado por los sustentantes.

## **2.12.1. Clasificación vehicular promedio**

En el tramo El Palo-Miramontes, la estación 0+000 en la salida Apante, registró un TPDA de 146 vehículos/días con una composición vehicular donde la mayoría corresponden a vehículos livianos (motos, autos, jeep, camionetas) con el 90.31%, los de transporte colectivo de pasajeros (micro bus, bus pequeño y bus) representan el 5.28%, los vehículos de carga (C2 Liviano, C2 >5ton, C2, Vehículos Agrícolas, otros) el 4.41%.

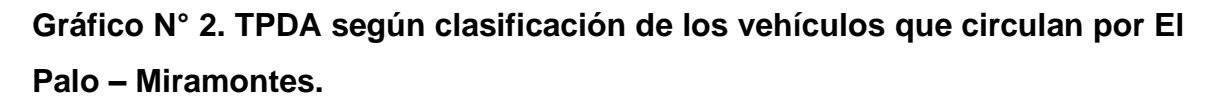

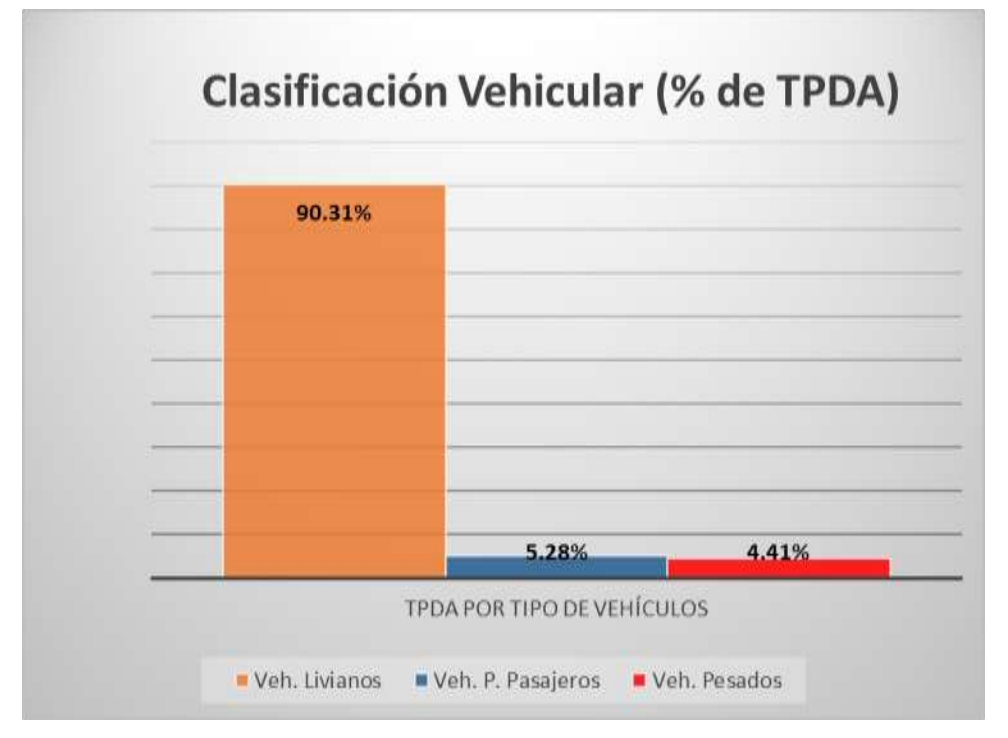

Fuente: Elaborado por los sustentantes.

## **2.13. Proyección de tráfico futuro**

Considerando que Nicaragua está en vías de desarrollo, es necesario tener en cuenta el crecimiento vehicular del tramo en estudio, el crecimiento de la población y el Producto Interno Bruto (PIB).

#### **2.13.1. Crecimiento poblacional**

Se denomina crecimiento poblacional o crecimiento demográfico al cambio en el número de pobladores de una región geográfica determinada en un cierto plazo. El crecimiento poblacional es, entonces, el incremento (o decrecimiento, si es negativo) en el número total de individuos a lo largo de un lapso de tiempo establecido.

Las estadísticas poblacionales cuantificadas por el Instituto Nicaragüense de Estadísticas y Censos (INEC), conocido hoy en día como el Instituto Nacional de Información de Desarrollo (INIDE), con el fin de evaluar las tendencias y coherencias de los datos municipales, entre el periodo 1971-2005, se estudiaron las tasas de crecimiento (TC) y proporciones de población recogidas a través de los censos poblacionales, de tal forma que se ajusten a las tasas estimadas para los departamentos.

Analizar el crecimiento poblacional mediante los datos del INIDE, permite seleccionar la tasa de crecimiento (TC) del Municipio de San Lorenzo, siendo de gran utilidad para proyectar el crecimiento de la zona en estudio correlacionándolo con el crecimiento vehicular y el PIB.

Referente a las tasas de crecimiento del municipio de San Lorenzo, del cual forma parte el tramo en estudio, aplicando media geométrica, el comportamiento de la tasa promedio proyectada para la población de dicho municipio (2010 – 2020), es del 0.39%, de acuerdo a los cálculos con los datos suministrados por INIDE. Para esto, se utilizó la Ecuación N°7.

$$
TC = \left[\left(\frac{A\|\mathbf{0}_n}{A\|\mathbf{0}_{n+1}}\right) - 1\right] * 100
$$

Ecuación N° 7.

Dónde:

TC: Tasa de crecimiento.

Año n: Año actual.

Año n-1: Año anterior.

|          | Tasa de crecimiento poblacional |            |  |  |  |  |  |  |  |
|----------|---------------------------------|------------|--|--|--|--|--|--|--|
| Año      | <b>POBLACIÓN</b>                | <b>TCA</b> |  |  |  |  |  |  |  |
| 2010     | 25433                           |            |  |  |  |  |  |  |  |
| 2011     | 25565                           | 0.51%      |  |  |  |  |  |  |  |
| 2012     | 25694                           | 0.50%      |  |  |  |  |  |  |  |
| 2013     | 25815                           | 0.47%      |  |  |  |  |  |  |  |
| 2014     | 25929                           | 0.44%      |  |  |  |  |  |  |  |
| 2015     | 26036                           | 0.41%      |  |  |  |  |  |  |  |
| 2016     | 26144                           | 0.41%      |  |  |  |  |  |  |  |
| 2017     | 26243                           | 0.37%      |  |  |  |  |  |  |  |
| 2018     | 26336                           | 0.35%      |  |  |  |  |  |  |  |
| 2019     | 26414                           | 0.30%      |  |  |  |  |  |  |  |
| 2020     | 26461                           | 0.17%      |  |  |  |  |  |  |  |
| Promedio | 26006                           | 0.39%      |  |  |  |  |  |  |  |

**Tabla N° 8. Tasa de crecimiento Poblacional del municipio de San Lorenzo**

Fuente: San Lorenzo en cifras. INIDE, Capítulo V. Proyección de población municipal, 2005 – 2020. Revisión 2007; pag.46.

## **2.14. Crecimiento Vehicular**

## **2.14.1. Tasa de crecimiento**

La tasa de crecimiento vehicular varía dependiendo del tipo de vehículo, la determinación de las mismas se realiza a partir de series históricas de tráfico, en base a estudios anteriores del tramo u otras vías de naturaleza similar o que están cercanas al tramo en estudio.

Se revisó el tráfico histórico de los últimos años de la Estación más cercana al tramo en estudio, siendo la Estación de Conteo Sumaria (ECS -190) "El Palo-Miramontes", de la Estación de Mayor Cobertura EMC – 1802 San Marcos – Masatepe (Periodo 2015-2020).

El comportamiento de la tasa promedio de crecimiento es del 6.76%, de acuerdo a los cálculos con los datos históricos del TPDA tramo El Palo - Miramontes.

El método más común para la Proyección de Tráfico es la ecuación siguiente:

Ecuación N° 8.  $TC = [(\text{TPDAi})^{1/n} - 1] * 100$ 

**TPDAo** 

Dónde:

TC= Tasa de crecimiento

TPDAi = Tráfico promedio diario actual.

TPDAo = Tráfico promedio diario del año base.

n= Diferencia de años.

Cálculo de la Tasa de Crecimiento

Datos se obtienen de la Tabla N° 9.

**TPDA** Año 2015:111 Año, 2020:154

$$
TC = \left[ \left( \underline{154} \, \frac{1}{5} \right) - 1 \right] * 100 = 6.76\%
$$
  
111

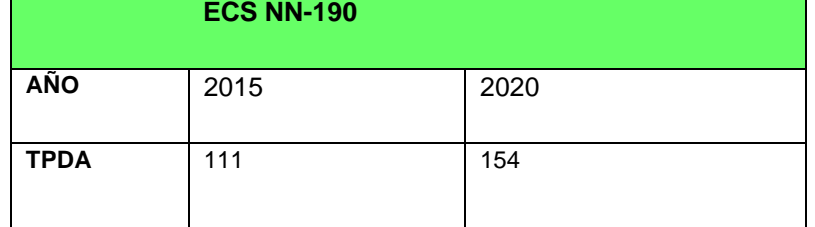

# **Tabla N °9. Datos históricos del TPDA tramo El Palo - Miramontes**

Fuente: Anuario de Aforos de Trafico, Año 2020, pág. 275.

Como se demostró en el cálculo anterior con la Ecuación N° 8, para comprobar la tasa de crecimiento vehicular del 2015 al 2020, se puede observar que en este periodo de 5 años la tasa de crecimiento es similar a la tasa actual como se logra apreciar en los datos históricos Anuario de Aforos de Trafico, Año 2020.

### **2.14.2. Tasa de crecimiento vehicular aplicando la media geométrica**

Con el fin de ponderar el resultado final se hará uso de la media geométrico

considerando todos los TPDA históricos escogidos de la estación de conteo sumario No.190, código: NN-190, tramo "El Palo – Miramontes", se calculan las diferentes tasas de crecimiento (TC), con la ecuación siguiente.

Ecuación N°9.  $TCn = [(\text{TPDAn})^{1/n}]$ 

TPDAn

Dónde:

TCn = Tasa de crecimiento que se tenga en el periodo de análisis

TPDAn = Tráfico promedio diario del año en análisis

TPDAo = Tráfico promedio diario del año anterior

n= la diferencia de años

Cálculo de TCn para el periodo comprendido de 2015-2020

 $TCn = \left[\frac{(154)}{1/5}\right] \cdot 1 = 1.06\%$ 

111

La tasa de crecimiento obtenida entre el periodo 2015-2020 es de TCn= 1.06%.

Ver siguiente tabla.

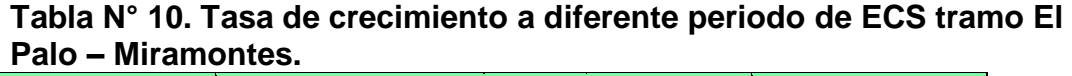

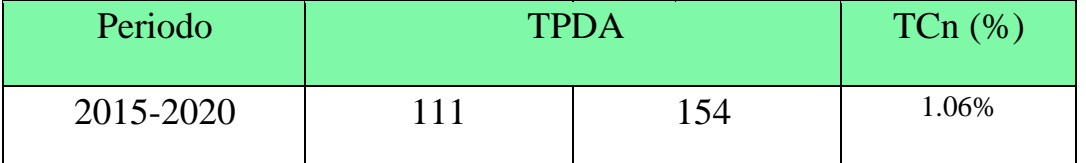

Fuente: Elaborado por los sustentantes.

Teniendo todas las Tasas de crecimiento para cada una de los periodos, se calcula la tasa de crecimiento final aplicando la media geométrica mediante la ecuación N°10.

Cabe señalar que se trabajará con una tasa de crecimiento conforme los TPDA históricos de dos periodos (2015-2020) de la ESC del tramo en estudio (los únicos en registro en el Anuario de Aforo Tráfico 2020). siguiente:

Ecuación N° 10. 
$$
Tf = [(Tc1 * Tc2 * Tc3 * ... * Tcn)]_{n-} - 1
$$

Donde:

Tf: Tasa de crecimiento final.

TCn: Diversas tasas de crecimiento obtenidas de la serie histórica.

n: Cantidad de tasas de crecimiento.

 $Tf=[(1.06)]^{1/1}$ -1= 0.06%

Obteniéndose una tasa final de Tf = 0.06%, entre el periodo de 2015 – 2020.

#### **2.14.3. Tasa de crecimiento del Producto interno Bruto (PIB)**

El PIB se utiliza como un indicador de la riqueza generada por una nación, durante un año, un trimestre u otra medida de tiempo. Según la información del Banco Central de Nicaragua, se pueden observar estos datos del PIB de los últimos 12 años.

|          | Tasa de crecimiento del PIB |            |
|----------|-----------------------------|------------|
| Año      | PIB.                        | <b>TCA</b> |
| 2008     | 130,235.00                  |            |
| 2009     | 127,397.70                  | $-2.18%$   |
| 2010     | 132,012.90                  | 3.62%      |
| 2011     | 139,206.30                  | 5.45 %     |
| 2012     | 146,451.30                  | 5.20%      |
| 2013     | 154,936.80                  | 5.79 %     |
| 2014     | 162,351.30                  | 4.79 %     |
| 2015     | 170,131.60                  | 4.79 %     |
| 2016     | 177,894.90                  | 4.56 %     |
| 2017     | 186,133.60                  | 4.63%      |
| 2018     | 179,873.30                  | $-3.36%$   |
| 2019     | 173,264.30                  | $-3.67%$   |
| 2020     | 169,838.20                  | $-1.98%$   |
| Promedio | 157,671.32                  | 2.30 %     |

**Tabla N° 11. Tasas de crecimiento del PIB**

Fuente: Informe Anual 2020.Banco Central de Nicaragua.

El promedio de las tasas de crecimiento del PIB entre los años 2008 al 2020, como se mencionó anteriormente es de 2.30 %. Ver tabla N°11. Cabe destacar que a nivel nacional la tasa de crecimiento del PIB de la República de Nicaragua en promedio no sobrepasa los 4.25 %, según los estudios del Instituto Nacional de Información de Desarrollo (INIDE).

Teniendo el porcentaje de todas las tasas de crecimiento se logra verificar que la tasa de crecimiento poblacional del municipio de San Lorenzo según los datos del INIDE para el periodo del año 2015 al 2020 corresponde al 0.39%, para el PIB es de 2.30% y la tasa de crecimiento vehicular escogida mediante la estación de conteo sumario del tramo El Palo-Miramontes No.190 la cual da una tasa entre el período 2015-2020 de 6.76%, cabe mencionar que para esta última variable se calculó también aplicando el método de media geométrica con los mismos datos históricos de la ECS para ver el comportamiento más detallado de las diversas tasas a través de los años, resultando una tasa de crecimiento final de 0.06%.

Siendo 6.76% la tasa de crecimiento del TPDA histórico, se discriminará esta tasa por que es mayor a la tasa del crecimiento del PIB que es lo que rige a nivel nacional, por lo tanto, se procedió a utilizar la media aritmética obteniendo un valor de 0.06%.

Otro de los factores a considerar es la tasa de crecimiento en el precio del combustible que sufre cambios, en la siguiente tabla se muestra la tasa de crecimiento anual en el combustible.

|          |         | Precio C\$/Lt |               |            | <b>TCA</b> |               |
|----------|---------|---------------|---------------|------------|------------|---------------|
| Año      | Regular | Súper         | <b>Diésel</b> | Regular    | Súper      | <b>Diésel</b> |
| 2008     | 21.67   | 22.31         | 21.08         |            |            |               |
| 2009     | 17.74   | 18.24         | 15.32         | $-18.126%$ | $-18.260%$ | $-27.331%$    |
| 2010     | 21.38   | 22.04         | 19.25         | 20.535 %   | 20.849 %   | 25.638%       |
| 2011     | 20.47   | 21.15         | 18.23         | $-4.277%$  | $-4.056%$  | $-5.283%$     |
| 2012     | 29.76   | 31.41         | 27.60         | 45.370 %   | 48.514 %   | 51.374 %      |
| 2013     | 30.74   | 32.67         | 28.59         | 3.306 %    | 4.024 %    | 3.583%        |
| 2014     | 31.01   | 32.80         | 28.57         | 0.897 %    | 0.388%     | $-0.065%$     |
| 2015     | 25.47   | 27.24         | 21.93         | $-17.867%$ | $-16.948%$ | $-23.245%$    |
| 2016     | 24.69   | 25.74         | 20.44         | $-3.074%$  | $-5.530%$  | $-6.791%$     |
| 2017     | 28.02   | 29.12         | 23.87         | 13.472 %   | 13.154 %   | 16.767%       |
| 2018     | 31.94   | 32.93         | 28.76         | 14.012 %   | 13.075 %   | 20.505 %      |
| Promedio |         |               |               | 5.425 %    | 5.521%     | 5.515%        |

**Tabla N° 12. Tasa de Crecimiento precio del combustible anual**

Fuente: Instituto Nicaragüense De Energía (INE), Dirección general de hidrocarburo.

Tomando en cuenta la tasa de crecimiento vehicular, crecimiento económico, poblacional y combustible presentados anteriormente y dado que para vehículos pesados nos da una tasa de crecimiento de **2.30 %** siendo este valor moderado y para vehículos de pasajeros una tasa de crecimiento de **0.39%**, se decidió efectuar un promedio de las tasas de crecimiento antes mencionadas aunado a la tasa de crecimiento vehicular de la estación de Conteo Sumario No.190 El Palo-Miramontes.

Esta es una tasa moderada y prudente que se adapta a la realidad del país en cuanto a crecimiento económico y poblacional.

| .              |               |               |                   |          |  |  |  |  |  |  |  |
|----------------|---------------|---------------|-------------------|----------|--|--|--|--|--|--|--|
| <b>TC TPDA</b> | <b>TC PIB</b> | <b>TC POB</b> | ТC<br>Combustible | Promedio |  |  |  |  |  |  |  |
| 0.06%          | 2.30%         | 0.39%         | 5.48%             | 2.05%    |  |  |  |  |  |  |  |

**Tabla N° 13. Tasa de Crecimiento Seleccionada**

Fuente: Elaborado por los sustentantes.

## **2.15. Tránsito de Diseño**

## **2.15.1. Período de diseño (N)**

Es la cantidad de años para la cual será diseñada la estructura de pavimento, por lo general varía dependiendo del tipo de carretera. De acuerdo a las características geométricas de la vía y al volumen actual de tránsito que circula por ella, la carretera en estudio la podemos clasificar de acuerdo a su función vial como colectora rural, por lo tanto, elegimos un valor de 20 años para el período de diseño, de acuerdo a los valores que recomendados por el Manual Centroamericano (Sieca 2004).

**Tabla N° 14. Periodo de Diseño (N)** 

| Tipo de carretera         | Periodo de diseño |  |  |
|---------------------------|-------------------|--|--|
| Autopista Regional        | $20 - 40$ años    |  |  |
| Troncales Sub-Urbanas     |                   |  |  |
| <b>Troncales Rurales</b>  | $15 - 30$ años    |  |  |
| Colectoras Sub-Urbanas    |                   |  |  |
| <b>Colectoras Rurales</b> | $10 - 20$ años    |  |  |

Fuente: Guía para diseño de Pavimentos, AASHTO, 1,993, Pág. 127.

Para efecto de diseño el período a utilizar en el presente proyecto es de N=20 años.

## **2.15.2. Factores de distribución por dirección (FD)**

Este valor se pude deducir del estudio de tránsito (conteo), es la relación entre la cantidad de vehículos que viajan en una dirección y la cantidad de vehículos que viajan en la dirección opuesta, por lo general es 0.50, ya que la cantidad de vehículos es la misma en ambos sentidos, aunque hay casos en que puede ser mayor en una dirección que en otra.

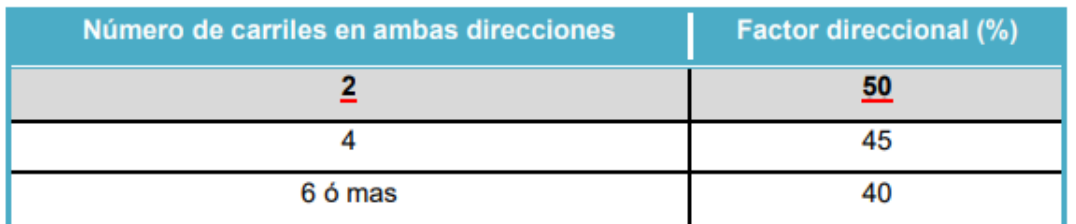

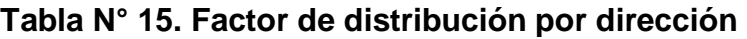

Fuente: Guía para el diseño de estructuras de pavimento, AASHTO, 1,993 Pág.28

Considerando la condición ideal para vías de dos carriles en ambas direcciones; asignamos el valor de **0.5** para el tramo en estudio.

## **2.15.3. Factor de distribución por carril (Fc)**

Se define por el carril de diseño aquel que recibe el mayor número de ESAL´s. Para un camino de dos carriles, cualquiera de las dos puede ser el carril de diseño, ya que el tránsito por dirección forzosamente se canaliza por ese carril.

Para caminos de varios carriles, el de diseño será el externo, por el hecho de que los vehículos pesados van en ese carril. Para el caso del tramo en estudio por ser de un solo carril por sentido, se asigna el valor de **Fc' = 1.00**.

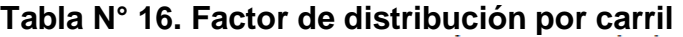

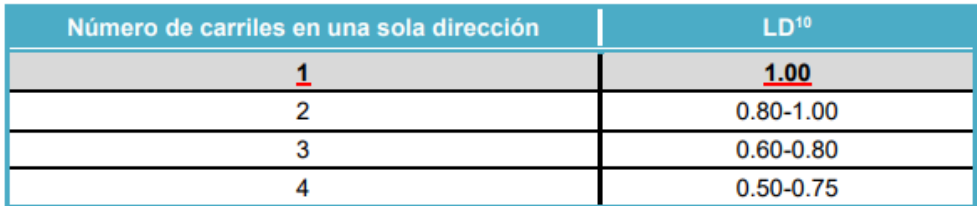

Fuente: Guía para diseño de Pavimentos, AASHTO, 1,993, Pág. 129.

#### **2.15.4. Factor de Crecimiento (FC)**

El factor de crecimiento indica la medida en como aumentará el tránsito conforme pase el tiempo y está determinado por el período de diseño y la tasa anual de crecimiento vehicular. Este factor se determina utilizando la ecuación Nº11:

$$
F_C = \frac{[(1+T_C)^{n}-1]}{T_C}
$$

Ecuación N° 11.

**Dónde:**

**FC:** Factor de crecimiento.

**n:** Período de diseño (años).

 $FC = \left[\frac{(1+0.0205)}{20} - 1\right] = 24.41$ 0.0205

## **2.15.5. Tránsito proyectado para el año 2040**

Para el tránsito proyectado a 20 años, se usa la ecuación No. 12, la cual toma en cuenta el tránsito del 2020, su tasa de crecimiento de 2.05% y el periodo de diseño.

Ecuación N°12.  $\text{Tr} = \text{To} * (1 + i)$  ^n

## **Donde:**

Tn: Tránsito proyectado al año n

- To: Tránsito inicial en el año n
- i: Tasa de Crecimiento anual en %
- n: Numero de año en el periodo diseño

Sustituyendo a manera de ejemplo en la ecuación obtenemos

Tipo de vehículo: Moto

#### $Tn = 64 * (1 + 0.0205)$  ^20 = 96 (Veh.) /día

El tránsito proyectado para un período de 20 años y con una tasa de crecimiento de 2.05% es de **TPDA=220 veh/día**, tal y como se muestra en la siguiente tabla.

| <b>TIPO DE</b><br><b>VEHICULO</b> | <b>TPDA 2022</b> | <b>TC</b> | $\mathsf{n}$ | <b>TPDA</b><br>Proyectado al<br>2042 |
|-----------------------------------|------------------|-----------|--------------|--------------------------------------|
| <b>Motos</b>                      | 64               | 0.0205    | 20           | 96                                   |
| Autos                             | 54               | 0.0205    | 20           | 81                                   |
| Jeep                              | $\overline{2}$   | 0.0205    | 20           | 3                                    |
| <b>Camionetas</b>                 | 12               | 0.0205    | 20           | 18                                   |
| <b>Microbús</b>                   | $\overline{2}$   | 0.0205    | 20           | 3                                    |
| <b>Bus Pequeño</b>                | 1                | 0.0205    | 20           | 1                                    |
| <b>Bus</b>                        | 4                | 0.0205    | 20           | 6                                    |
| C <sub>2</sub> Liviano            | 1                | 0.0205    | 20           | 1                                    |
| $C2>5$ ton                        | $\mathbf{1}$     | 0.0205    | 20           | 1                                    |
| C <sub>2</sub>                    | $\overline{2}$   | 0.0205    | 20           | 3                                    |
| Veh. Agrícola                     | $\overline{2}$   | 0.0205    | 20           | 3                                    |
| <b>V.Trac. Animal</b>             | 1                | 0.0205    | 20           | 1                                    |
| <b>Total</b>                      | 146              |           |              | 220                                  |

**Tabla N° 17. Tránsito proyectado para el año 2040**

Fuente: Elaborado por los sustentantes.

## **2.15.6. Determinación del tránsito de diseño**

Es el número de vehículos que circulan durante todo el periodo de diseño. Es de mucha importancia determinar la cantidad de vehículos que circularán en toda la vida útil del diseño de esta vía de donde podemos obtener un valor acumulado a partir de la información básica suministrada por el Tránsito Promedio Diurno (TPDA), el Factor de Crecimiento (FC), Factor de Distribución (FD) y Factor Carril (fc). El cual se determina con la siguiente ecuación:

Ecuación N° 13.  $TD = TPDA * FC * FD * F'C * 365$ 

## **Dónde:**

**TPDA:** Tránsito Promedio Diario Anual Calculado

**FC:** Factor de Crecimiento.

**FD:** Factor de Distribución por Sentido.

**F'C:** Factor por Distribución por Carril.

**365:** Días del año.

El tránsito de diseño para un período de 20 años y con una tasa de crecimiento de 2.05% es de **TD=650,440.45 veh/día**, tal y como se muestra en la siguiente tabla:

| <b>TIPO DE</b><br><b>VEHICULO</b> | <b>TPDA 2022</b> | FC.   | Días del año | Tránsito de<br>Diseño | Factor<br>Carril (Fc') | Factor de<br>Dirección<br>(Fs) | Tránsito para el<br>Carril de Diseño |
|-----------------------------------|------------------|-------|--------------|-----------------------|------------------------|--------------------------------|--------------------------------------|
| <b>Motos</b>                      | 64               | 24.41 | 365          | 570217.6              | 1                      | 0.5                            | 285108.8                             |
| Autos                             | 54               | 24.41 | 365          | 481121.1              | $\mathbf{1}$           | 0.5                            | 240560.55                            |
| <b>Jeep</b>                       | $\overline{2}$   | 24.41 | 365          | 17819.3               | $\mathbf{1}$           | 0.5                            | 8909.65                              |
| Camionet<br><b>as</b>             | 12               | 24.41 | 365          | 106915.8              | 1                      | 0.5                            | 53457.9                              |
| <b>Microbús</b>                   | $\overline{2}$   | 24.41 | 365          | 17819.3               | $\mathbf{1}$           | 0.5                            | 8909.65                              |
| <b>Bus</b><br>Pequeño             | $\mathbf{1}$     | 24.41 | 365          | 8909.65               | 1                      | 0.5                            | 4454.825                             |
| <b>Bus</b>                        | $\overline{4}$   | 24.41 | 365          | 35638.6               | $\mathbf{1}$           | 0.5                            | 17819.3                              |
| C <sub>2</sub><br>Liviano         | 1                | 24.41 | 365          | 8909.65               | 1                      | 0.5                            | 4454.825                             |
| $C2>5$ ton                        | $\mathbf{1}$     | 24.41 | 365          | 8909.65               | 1                      | 0.5                            | 4454.825                             |
| C <sub>2</sub>                    | $\overline{2}$   | 24.41 | 365          | 17819.3               | $\mathbf 1$            | 0.5                            | 8909.65                              |
| Veh.<br>Agrícola                  | $\overline{2}$   | 24.41 | 365          | 17819.3               | 1                      | 0.5                            | 8909.65                              |
| V.Trac.<br>Animal                 | $\mathbf 1$      | 24.41 | 365          | 8909.65               | 1                      | 0.5                            | 4454.825                             |
| Total                             | 146              |       |              |                       |                        |                                | 650,404.45                           |

**Tabla N° 18. Tránsito para el carril de Diseño** 

Fuente: Elaborado por los sustentantes.

# **CAPITULO III ESTUDIO DE SUELO**

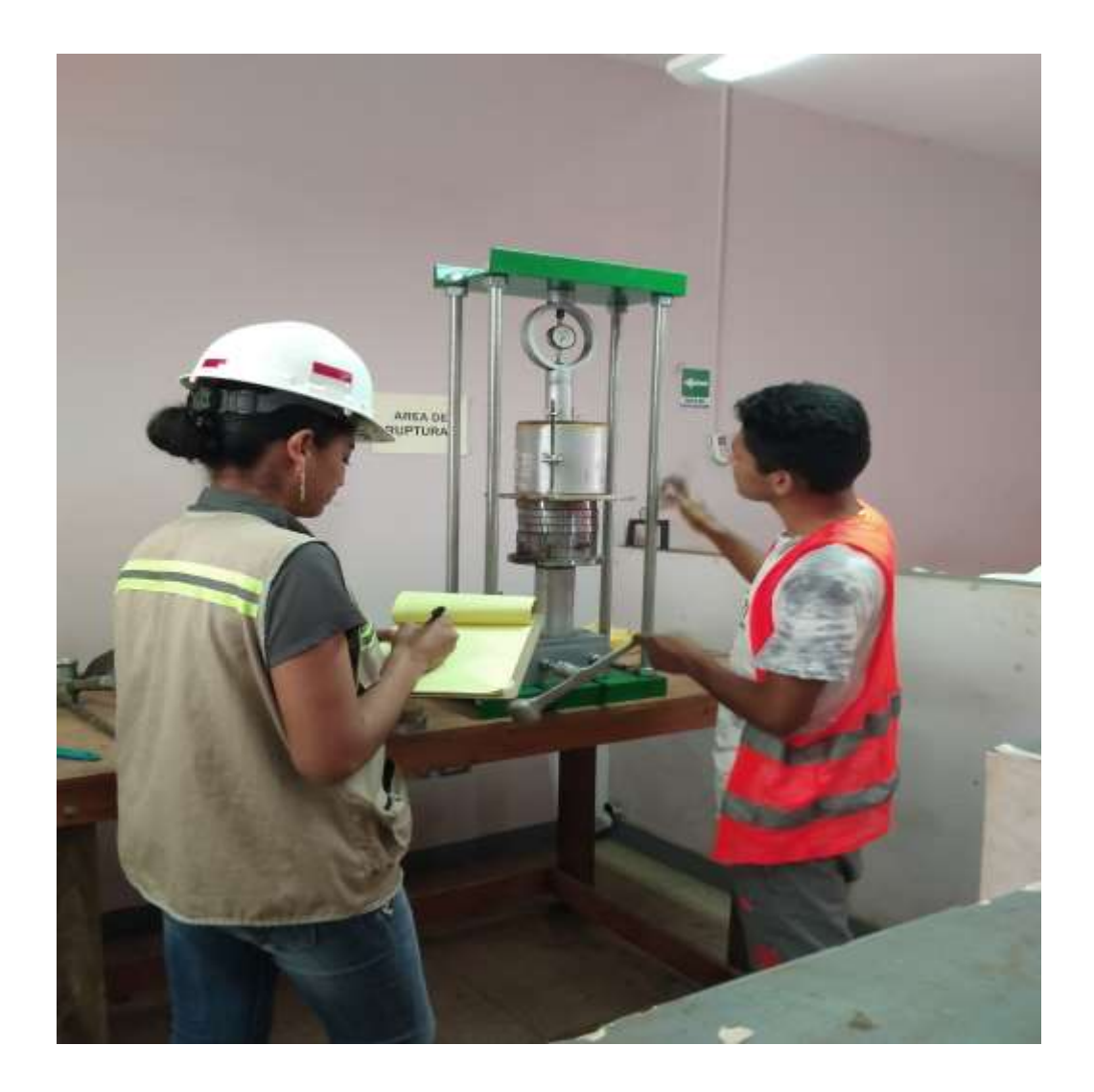

#### **III. ESTUDIO DE SUELO**

El estudio de suelos nos aporta algunos de los parámetros de diseño necesarios para la estructuración adecuada de una vía de comunicación terrestre. Este estudio consiste en realizar las investigaciones correspondientes para conocer las propiedades físico-mecánicas de los suelos como, la calidad, textura, selección de materiales y demás propiedades físicas que permitan determinar el diseño de la estructura de pavimento de la vía en estudio.

Estas propiedades de los suelos que constituyen la subrasante son las variables más importantes que se deben considerar al momento de diseñar una estructura de pavimento. Se debe resaltar que el suelo es el que al final va soportar toda la carga generada y la estructura, y que un suelo de mala calidad podría producir que la construcción colapse.

En este capítulo del documento se detallan todos y cada uno de los procesos realizados en las investigaciones de campo:

- Sondeos de línea manuales en toda la longitud del camino.
- Sondeos en banco de materiales y ensayos de laboratorio al que se someten las muestras obtenidas de los sondeos manuales.
- Ensayos de laboratorio para determinar las características y propiedades de los materiales encontrados.
- Características técnicos-mecánicas de los materiales.

#### **3.2. Generalidades sobre el estudio de suelo**

#### **3.2.1. Estudio de Suelos**

Se define en ingeniería como cualquier material no consolidado compuesto de distintas partículas sólidas con gases o líquidos incluidos. El suelo contiene una amplia variedad de material tales como la grava, arena, mezclas arcillosas, limos, entre otros.

Conocer el tipo de suelo es un parámetro indispensable para el diseño de una estructura de pavimento de calidad. Es necesario realizar un estudio de suelos que haga posible determinar las características físico-mecánicas del terreno, así como localizar los bancos de materiales más cercanos y hacer los estudios correspondientes y pruebas de laboratorio para determinar cuál puede adaptarse mejor al suelo existente en el tramo.

#### **3.2.2. Clasificación de los suelos**

La clasificación de los suelos se basa en los resultados del ensaye de laboratorio prescrito para la determinación de las características granulométricas y de plasticidad. Aquellos que tienen propiedades similares pueden clasificarse en el grupo al que mejor encajen según los sistemas de clasificación de suelos, entre los más comunes se tienen: Sistema AASHTO (American Association of State Highway and Transportation Officials) y SUCS (Soil Unified Classification System).

En el sistema AASHTO, los suelos pueden clasificarse según ocho (8) grupos principales A-1 a A-8, en base a su distribución granulométrica, límite líquido e índice de plasticidad. Los suelos de los grupos A-1, A-2 y A-3 son materiales de grano grueso, mientras que los incluidos en los grupos A-4, A-5, A-6 y A-7 son de grano fino. El grupo A-8, por su parte, incluye suelos como la turba, compostas orgánicas y otros suelos con alto contenido de materia orgánica, los cuales se identifican mediante inspección visual.

La AASHTO indica que:

- Grava: Pasa el tamiz de 3" (75mm) y es retenida por el tamiz número 10 (2mm).
- Arena gruesa: Pasa el tamiz número 10 (2mm) y es retenida en el tamiz número 200 (0.075mm).
- Limo y arcilla: Pasa por el tamiz número 200.

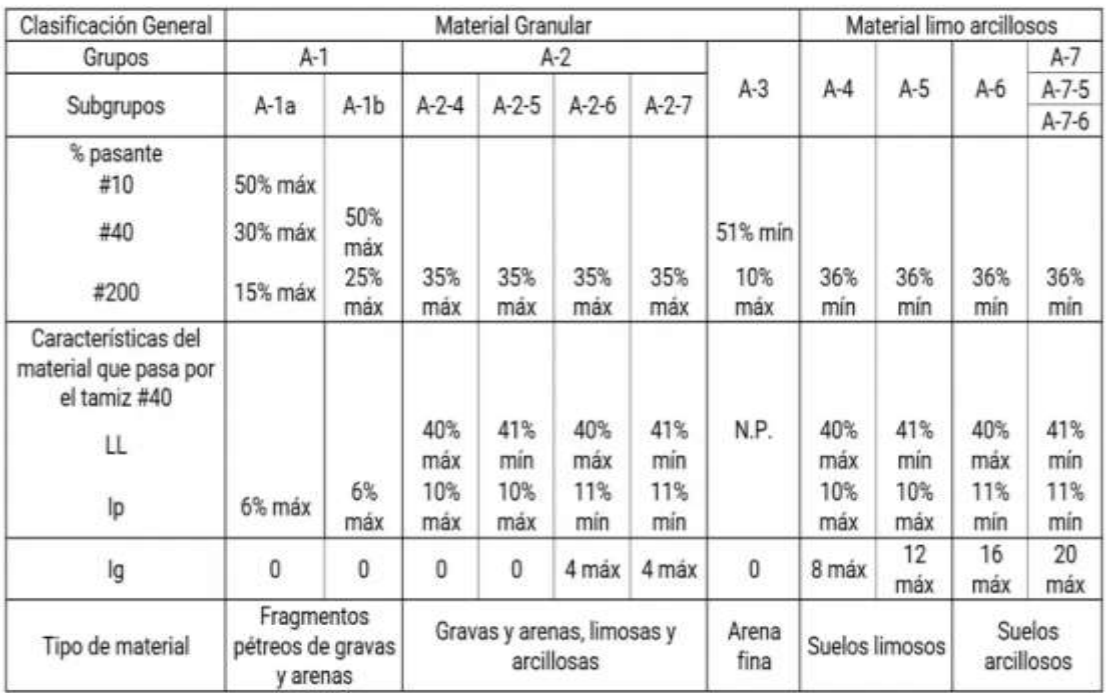

#### **Tabla N° 19. Clasificación mediante el sistema AASHTO**

Fuente: Especificaciones NIC 2000 sección 203.11 (b).

#### **Tabla N° 20. Clasificación de suelo según índice de plasticidad**

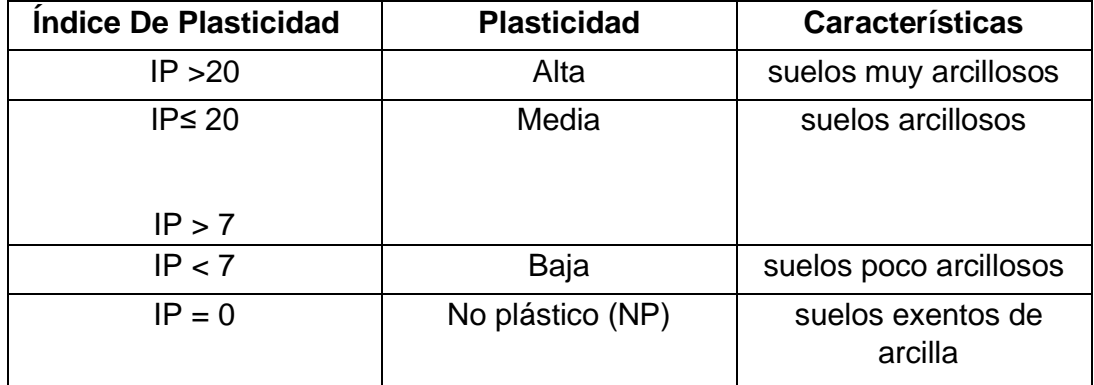

Fuente: Manual De Carreteras – Suelos, Geología, Geotecnia Y Pavimento.

#### **3.2.3. Propiedades y consideraciones para el diseño**

### **3.2.3.1. Sub-rasante o Terreno Natural**

La sub-rasante comprende la longitud total de la vía, es el suelo que sirve como fundación para todo el paquete estructural de un pavimento. Sirviendo de soporte a la estructura y capaz de resistir las cargas aplicadas.

Esta capa puede estar formada en corte o en relleno; el pavimento dependerá en gran parte de la calidad de los materiales de la sub- rasante por lo que deberá cumplir con las siguientes características un valor de CBR mínimo de 12% se tiene que compactar al 95 % del proctor estándar. Los materiales apropiados para esta capa son de preferencia de suelos granulares.

|                | GANG UG SUN-TASAITIG |                    |                    |                        |  |
|----------------|----------------------|--------------------|--------------------|------------------------|--|
| N <sub>2</sub> | <b>Propiedad</b>     | <b>Terraplenes</b> | Sub - rasante      | Metodología            |  |
| 1              | % de malla Nº        | 40 % máx.          | 30 % máx.          | <b>AASHTO T-11</b>     |  |
|                | 200                  |                    |                    |                        |  |
| $\overline{2}$ | Límite Líquido       | 40 % máx.          | 30 % máx.          | AASHTO T-89            |  |
| 3              | Límite Plástico      | 15 % máx.          | 10 % máx.          | AASHTO T-90            |  |
| 4              | <b>CBR</b>           | 10 % min.          | 12 % min.          | AASHTO T-193           |  |
| 5              | Compactación         | 95 % min. Del      | 95 % min. Del peso | AASHTO T-191           |  |
|                |                      | peso volumétrico   | volumétrico seco   | $y$ /o T-283 (in situ) |  |
|                |                      | seco máx.          | máx.               |                        |  |
|                |                      | Obtenido por       | Obtenido por medio |                        |  |
|                |                      | medio de la        | de la              |                        |  |
|                |                      | prueba proctor     | prueba proctor     |                        |  |
|                |                      | modificado         | modificado         |                        |  |
|                |                      | (AASHTO-99)        | (AASHTO-T-180)     |                        |  |

**Tabla N° 21. Especificaciones para los materiales de terraplenes y capa de sub-rasante**

Fuente: Especificaciones NIC 2000 sección 203.11 (b).

#### **3.2.3.2. Sub Base**

Es la capa de la estructura de pavimento destinada fundamentalmente a soportar, transmitir y distribuir con uniformidad las cargas aplicadas a la superficie de rodadura de pavimento, de tal manera que la capa de sub-rasante la pueda soportar absorbiendo las variaciones inherentes a dicho suelo que pueda afectarla.

Está constituida por un material de calidad y espesores determinados que se coloca entre la Subrasante y la base. Entre sus principales funciones están:

- Transmitir las cargas que serán sometidas la carpeta de rodamiento hacia la sub-rasante.
- Servir de capa drenante al pavimento.
- Controlar, o eliminar en lo posible, los cambios de volumen, elasticidad y plasticidad perjudiciales que pudiera tener el material de la sub-rasante.

El material de sub-base deberá ser seleccionado y tener mayor valor de soporte (CBR ≥ 40 %) que el material de sub-rasante y su espesor será variable según las condiciones. Este material deberá ser de préstamo seleccionado cumpliendo con los requerimientos estipulados en las NIC 2000, en la sección 1003. (a y b) pág. 530 y pág.531(a).

| N <sub>2</sub> | <b>Propiedad</b>        | <b>Especificación</b>      | Metodología            |
|----------------|-------------------------|----------------------------|------------------------|
| $\mathbf 1$    | Límite líquido          | 25 % máx.                  | <b>AASHTO T-89</b>     |
| 2              | Indice Plástico         | 6 % máx.                   | AASHTO T-90            |
| 3              | CBR                     | 40 % min.                  | AASHTO T-193           |
| 4              | Desgaste de los Angeles | 50 % máx.                  | AASHTO T-96            |
| 5              | Intemperismo acelerado  | 12 % máx.                  | AASHTO T-104           |
| 6              | Compactación            | 95%<br>Del<br>min.<br>peso | AASTHO T-191           |
|                |                         | volumétrico seco Max.      | $y$ /o T-238 (in situ) |
|                |                         | Obtenido por medio de la   |                        |
|                |                         | prueba proctor modificado  |                        |
|                |                         | (AASHTO-99                 |                        |

**Tabla N° 22. Especificaciones de materiales para sub-base**

Fuente: Especificaciones NIC 2000 Sección: 1003.09 (a y b) ,1003.23. II (a).

#### **3.2.3.3. Base**

Es la capa de material colocado sobre la sub-base o la terracería para soportar la capa superficial del pavimento. Las bases especificadas según el manual centroamericano para diseño de pavimentos son las siguientes:

#### ▪ **Base Granular.**

Material Constituido por piedra de buena calidad, triturada y mezclada con material de relleno o bien por una combinación de piedra o grava, con arena y suelo, en su estado natural. Su estabilidad dependerá de la graduación de las partículas, su forma, densidad relativa, fricción interna y cohesión, dependiendo todas estas propiedades de la proporción de finos con respecto al agregado grueso.

| <b>Propiedad</b>        | <b>Especificación</b>                      | Metodología                      |
|-------------------------|--------------------------------------------|----------------------------------|
| Límite Líquido          | 25% máx.                                   | AASTHO-89                        |
| Índice de Plasticidad   | 6% máx.                                    | AASTHO-T 90                      |
| <b>CBR</b>              | 80% min.                                   | AASTHO-193                       |
| Desgaste de los Ángeles | 50% máx.                                   | AASTHO-96                        |
| Intemperismo Acelerado  | 12% máx.                                   | AASTHO-104                       |
| Compactación            | 95% min. Del peso<br>volumétrico seco máx. | AASTHO-191 Y/O T-238<br>(Insitu) |

**Tabla N° 23. Especificaciones de materiales para base granular**

Fuente: Especificaciones NIC-2000 Sección 1003. 09 (a y b), 1003. 23. II (b)

#### ▪ **Base Estabilizada.**

Está formada por la combinación de piedra o grava trituradas, combinadas con material de relleno, mezclados con materiales o productos estabilizadores, preparada y construida aplicando técnicas de estabilización, para mejorar sus condiciones de estabilidad y resistencia.

El material de la base debe de cumplir con los requisitos propuestos por las normas NIC 2019 Tomo II:

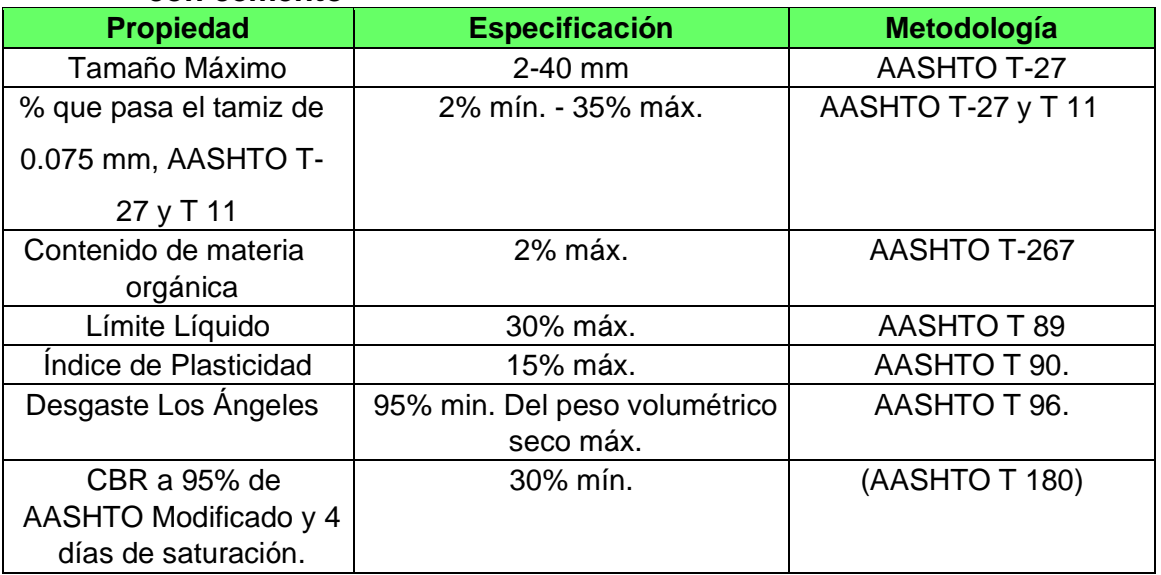

#### **Tabla N° 24. Especificaciones de materiales para base estabilizada con cemento**

Fuente: Especificaciones NIC-2019 Tomo II Sección 1003. 21.4, pág. 829.

## **3.3. Trabajos de campo y laboratorio**

## **3.3.1 Ensayos de suelo en línea**

El desarrollo del Estudio de suelos se dividió en dos etapas, la primera etapa consistió en trabajos propiamente de campo y la segunda radicó en los trabajos de laboratorio.

La primera etapa incluyó el reconocimiento del tramo, la identificación específica de los puntos donde se realizaron los sondeos, la ejecución de los sondeos manuales a cielo abierto, la identificación de las potenciales fuentes de materiales (bancos) y la realización de sondeos en los bancos de materiales.

En total se realizaron 20 sondeos de línea en toda la longitud del tramo (2.5 Kilómetros), localizado uno a cada 1.50 metros de forma alternada a ambos lados de la línea central.

En cada sitio de sondeo primero se realizó una clasificación de forma visual y al tacto, identificando los diferentes estratos de materiales.

La realización de los pozos a cielo abierto se ejecutó con equipos de excavación manual, que incluyen palas, cucharas y dispositivos de extracción de muestras. Las dimensiones de cada uno de los pozos fue de 40 cm x 40 cm x 150 cm de profundidad.

| Localización                  | Sondeo N° | <b>Estación</b> | Altura(h) |
|-------------------------------|-----------|-----------------|-----------|
|                               | $S-1$     | $0+000$         | 0.50      |
|                               | $S-2$     | $0 + 150$       | 0.50      |
|                               | $S-3$     | $0+300$         | 0.50      |
|                               | $S-4$     | $0 + 450$       | 0.50      |
|                               | $S-5$     | 0+600           | 0.50      |
|                               | $S-6$     | $0 + 750$       | 0.50      |
| El palo-<br><b>Miramontes</b> | $S - 7$   | 0+900           | 0.50      |
|                               | $S-8$     | $1 + 050$       | 0.50      |
|                               | $S-9$     | $1 + 200$       | 0.50      |
|                               | $S-10$    | $1 + 350$       | 0.50      |
|                               | $S-11$    | $1 + 500$       | 0.50      |
|                               | $S-12$    | $1 + 650$       | 0.50      |
|                               | $S-13$    | 1+800           | 0.50      |
|                               | $S-14$    | 1+950           | 0.50      |
|                               | $S-15$    | 2+050           | 0.50      |
|                               | $S-16$    | $2 + 150$       | 0.50      |
|                               | $S-17$    | 2+250           | 0.50      |
|                               | $S-18$    | 2+350           | 0.50      |
|                               | $S-19$    | 2+450           | 0.50      |
|                               | $S-20$    | 2+500           | 0.50      |

**Tabla N° 25. Ubicación de los sondeos manuales y profundidad de muestreo**

Fuente: Elaborado por los sustentantes

En la segunda etapa (trabajo de laboratorio) se ejecutaron los ensayes para la caracterización de los diferentes materiales y determinación de la capacidad soporte de los suelos, California Bearing Ratio, CBR por sus siglas en inglés.

En el laboratorio de suelo TERRA QC Servicios de Geotecnia, y Control de Calidad, a las muestras extraídas, hegemonizadas y agrupadas se les practicó los ensayes mostrados en Anexos Tabla N° 69. Datos de Granulometría de suelo en la vía, para determinar su densidad máxima para obtener su CBR a diferentes grados de compactación (90,95 y 100), conforme a las Normas ASTM y AASHTO- 93, como se muestra en la siguiente tabla.

| $N^{\circ}$ | <b>Descripción</b>                                                                                                    | <b>Norma ASTM o AASHTO</b>        |
|-------------|----------------------------------------------------------------------------------------------------|-----------------------------------|
| 1           | Método estándar para determinar el tamaño de<br>partículas<br>del suelo.<br>las<br>Granulométrico (Granulometrías)                                                                           | Análisis ASTM D-422 o AASHTO T-88 |
| 2           | Determinación del Limite Liquido en los suelos<br>(Límite Liquido)                                                                                                    | ASTM D-423 o AASHTO T-89          |
| 3           | Determinación del Límite plástico e Indice de<br>plasticidad de los suelos.                                                                                                    | ASTM D-424 o AASHTO T-90          |
| 4           | Clasificación de los suelos y mezcla de<br>agregados para uso en construcción de ASTM D-3282 o AASHTO M-145<br>carreteras.                                                                   |                                   |
| 5           | Determinación de las relaciones humedad -<br>densidad del suelo y las mezclas usando el ASTM D-698 o AASHTO T-99<br>martillo de 5.5 libras y caída de de 12<br>pulgadas. (Proctor estándar). |                                   |
| 6           | Ensayo estándar para California Bearing<br>Radio, (CBR) de suelos compactado en ASTM D-1883 o AASHTO T-193<br>laboratorio, (2 por km).                                                       |                                   |

**Tabla N° 26. Tipos de ensayos de laboratorio para sondeos manuales**

Fuente: Formato elaborado por los sustentantes.

#### **3.3.2. Resultados de los ensayos**

Para realizar los ensayes de CBR se escogieron muestras representativas de los estratos tratando de obtener muestras a todo lo largo del tramo en estudio, estos CBR fueron realizados para densidades de 90, 95,100% Pretor modificado.

El material de la capa superficial o de revestimiento que componen la superficie de rodamiento de la carretera son materiales gravosos y arenosos con arcillas de media a alta plasticidad se nota la presencia de suelos tipo A-2-4 (0), A-2-5 (0), A-2-6 (0) y A-2-5-7(0) principalmente.

Las partículas más finas que el tamiz No.200 para todos estos materiales, por definición debe estar presentes en un máximo del 35%, sin embargo, para la mayoría de las muestras analizadas se encuentra en cantidad menor o igual que el 13% total del peso total de la muestra. Muchos de estos finos no poseen elasticidad y los que la presenta tienen limite líquido que alcanza como máximo el 70%.

Los materiales A-1-a (0) y A-1-b (0) tienen resistencia o valor relativo soporte (CBR) en promedio de 27.5% y los A-2-6 (0), A-2-4 (0), A-2-6 (0) y A-2-7 (0) del 26.88% ambos medidos al 95% de su densidad seca máxima que también el promedio general es de 1760 kg/m3.

Cabe mencionar que en la estación 0+750 en la profundidad de 0.60-1.50 metros se encontró presencia de un manto rocoso.

La superficie está rugosa o gravosa ya que producto del tráfico y la escorrentía de agua superficial ha ocasionado la erosión o perdida de finos que reducen el confort y calidad del tráfico, pero que aún presenta condiciones aceptables según las observaciones y criterio geotécnico.

Respecto a la estructura existente en todo el tramo, se puede decir que se encuentran desde una hasta cuatro capas de materiales en el rango de profundidad máxima de exploración que fue de 1.50 metros y de acuerdo al criterio geotécnico y experiencia de muestreo mediante los sondeos manuales.

Para la primera capa o superficial de revestimiento o rodadura, el espesor varía desde los 5 cm hasta los 45 cm máximos investigados, pero en promedio es de 35 cm.

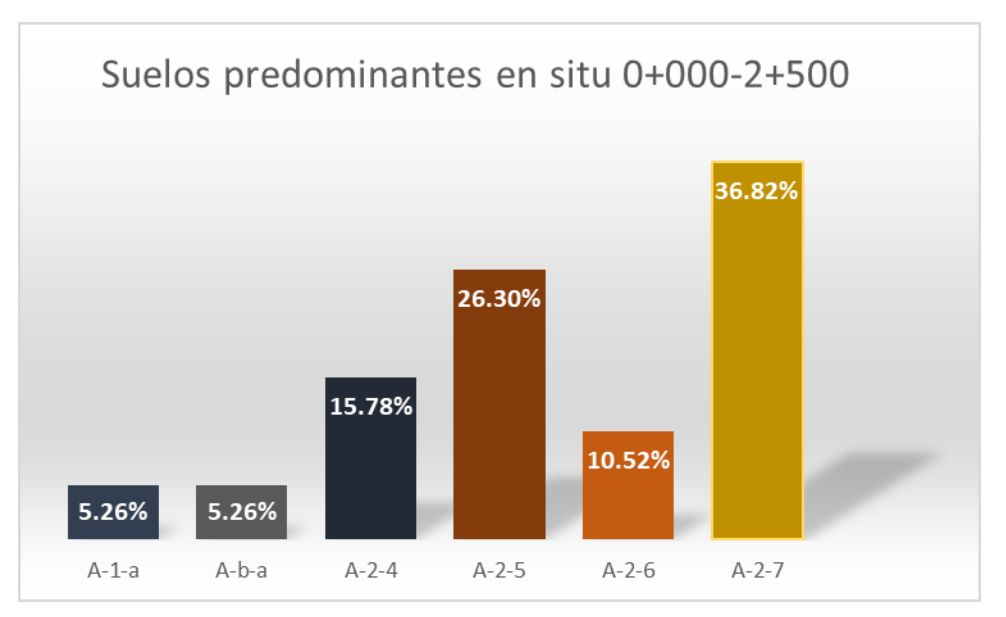

**Gráfico N° 3. Suelos predominantes según resultados de los ensayos a las muestras**

Fuente: Formato elaborado por los sustentantes.

A continuación, se muestra una tabla de resumen brindada por TERRA QC Servicios de Geotecnia, y Control de Calidad, que muestra los resultados obtenidos de los sondeos manuales realizados en cada estación donde se realizaron las diferentes prácticas de laboratorio para la determinación de límites de consistencia y análisis granulométrico respectivamente en esta tabla se muestra descrito el contenido de material que hay en cada espesor de capa de suelo y su clasificación.

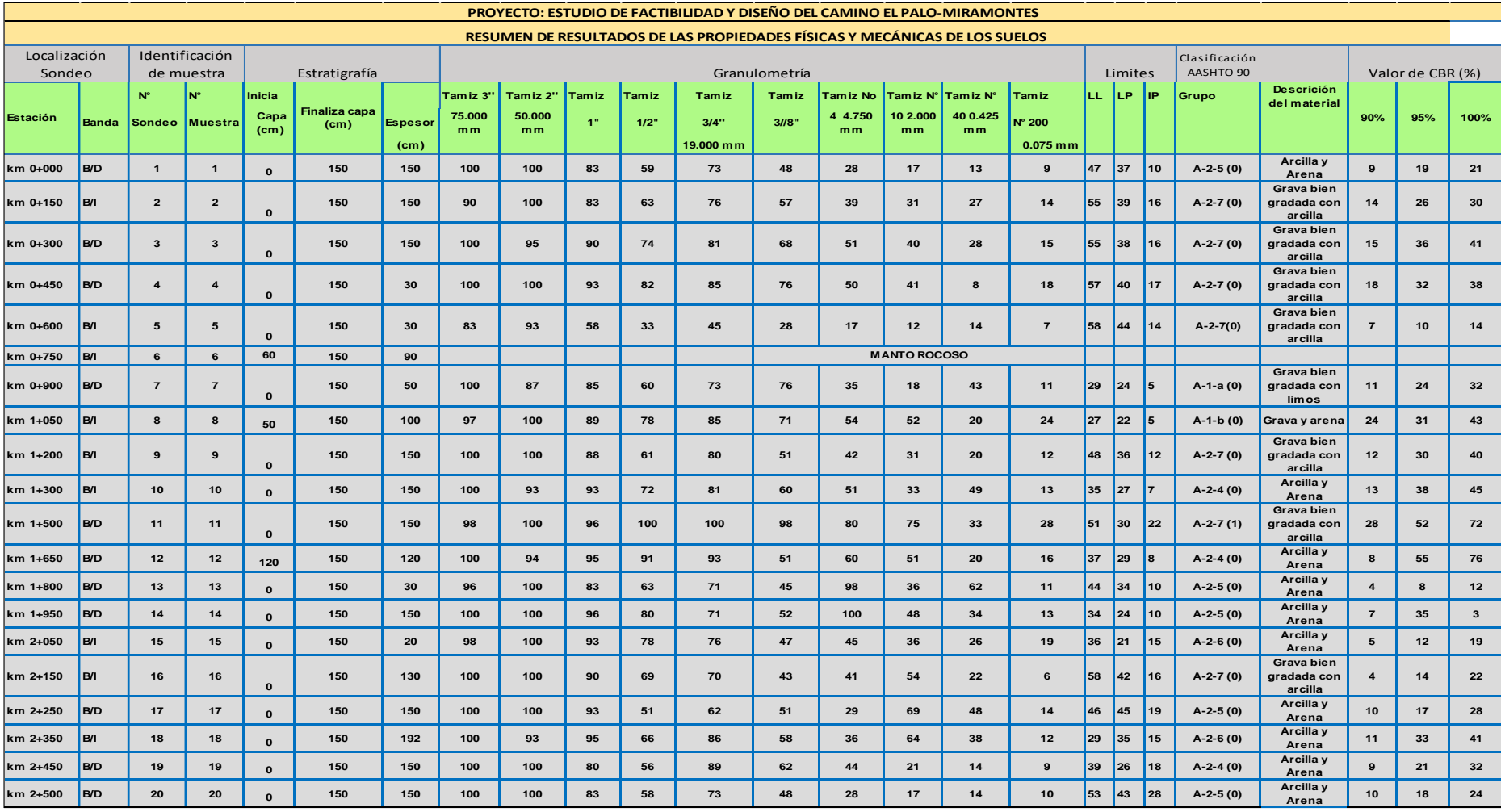

## **Tabla N° 27. Resumen de los resultados de las Propiedades físicas y mecánicas de los suelos**

Fuente: Formato elaborado por los sustentantes.
# **3.3.3. Trabajo de laboratorio del banco de materiales**

La otra actividad realizada durante la etapa investigativa de campo consistió en la localización de fuentes o bancos de materiales que pudieran ser usados durante la construcción de la nueva carretera. Durante la inspección se encontró la existencia de un banco de material ubicado en la comunidad de San Nicolás, a casi 3.3 km de la calle en estudio, el mismo ha sido previamente utilizado para el mantenimiento de la vía. Se verificó las condiciones actuales en cuanto a volumen de reserva y características geológicas-geotécnicas generales del material existente.

Cabe señalar que se localizó otro banco de materiales en el sector Aguas Calientes en la Comunidad San Andrés ubicada a más de 4.5 km del tramo en estudio.

Los pozos a cielo abierto se realizaron manualmente con dimensiones 1.5 m x 1.5 m x 3.0 metros de profundidad.

Los Bancos de materiales, de acuerdo a la exploración realizada y a los ensayos de laboratorios efectuados, presentan de manera resumida las características siguientes:

| I ANIA IN<br>Zo. Danco de materiales identificados |                             |                             |  |  |  |  |  |  |  |  |
|----------------------------------------------------|-----------------------------|-----------------------------|--|--|--|--|--|--|--|--|
| <b>BANCO</b>                                       | San Nicolás                 | <b>Aguas Calientes</b>      |  |  |  |  |  |  |  |  |
| Ubicación                                          | 3.3 Km de la estación 0+000 | 4.5 Km de la estación 0+000 |  |  |  |  |  |  |  |  |
| Dueño                                              | Marcos Sandobal             | Miguel Sandobal             |  |  |  |  |  |  |  |  |
| Volumen                                            |                             |                             |  |  |  |  |  |  |  |  |
| Aproximado (m3)                                    | 306,000.00                  | 201,000.00                  |  |  |  |  |  |  |  |  |
|                                                    | Base,                       |                             |  |  |  |  |  |  |  |  |
| Uso probable                                       | SubBase,/Retroexcavadora    | SubBase,/Retroexcavadora    |  |  |  |  |  |  |  |  |
| Clasificación                                      | A-2-4, A-2-5                | $A - 2 - 4$                 |  |  |  |  |  |  |  |  |
| Altura                                             | 12.00                       | 7.00                        |  |  |  |  |  |  |  |  |
| Ancho                                              | 150.00                      | 160.00                      |  |  |  |  |  |  |  |  |
| Largo                                              | 170.00                      | 180.00                      |  |  |  |  |  |  |  |  |

**Tabla N° 28. Banco de Materiales Identificados**

Fuente: Formato elaborado por los sustentantes.

# **3.3.4. Resultados de los ensayos de laboratorio realizado a los Bancos de Materiales**

En total se identificó la existencia de dos sitios con aparentes presencias de materiales adecuados para el proyecto, siempre ubicados muy cerca del tramo en estudio. De tal manera que la selección de estos sitios investigados se hizo en base al que se observó con mejor calidad y mayor potencial de explotación.

| <b>BANCO</b>     | <b>Distancia</b><br>del camino | Muestras<br>$N^{\circ}$ . | Descripción<br>del material |                | <b>GRANULOMETRÍA</b> |                |         |             |    |    | Límites |    | Clasificación<br><b>AASHTO</b> |    |     |            |
|------------------|--------------------------------|---------------------------|-----------------------------|----------------|----------------------|----------------|---------|-------------|----|----|---------|----|--------------------------------|----|-----|------------|
|                  |                                |                           |                             | 3 <sup>n</sup> | 2 <sup>n</sup>       | 1 <sup>0</sup> | $1/2$ " | $3/4"$ 3/8" |    | 4  | 10      | 40 | $200$  LL                      |    | IIP | Grupo      |
| San Nicolás      | 3.3 Km de la<br>estación       | $\mathbf 1$               | Grava areno-<br>limosa      | 100            | 100                  | 78             | 70      | 65          | 54 | 21 | 15      | 12 | 5 <sup>1</sup>                 | 37 |     | $9$  A-2-4 |
|                  | $0+000/$<br>m.derecha          | $\overline{2}$            | Grava areno-<br>limosa      | 100            | 100                  | 81             | 75      | 63          | 50 | 23 | 21      | 11 | 10 <sup>1</sup>                | 42 |     | $8A-2-5$   |
| Aguas            | 4.5 Km de la<br>estación       | $\mathbf{1}$              | Grava areno<br>limosa       | 100            | 100                  | 85             | 73      | 57          | 46 | 27 | 18      | 8  | 7                              | 42 |     | $11$ A-2-4 |
| <b>Calientes</b> | $0+000/m$ .<br>derecha         | $\overline{2}$            | Grava areno-<br>limosa      | 100            | 100                  | 83             | 67      | 53          | 52 | 48 | 21      | 17 | $\overline{9}$                 | 41 |     | $10$ A-2-4 |

**Tabla N° 29. Granulometría y clasificación de los Banco de Materiales Identificados**

Fuente: Formato elaborado por los sustentantes.

| <b>BANCO</b>                                    | <b>Distancia</b><br>del camino | <b>Muestra</b>          | Descripción<br>del material | Clasificación Densidad<br><b>AASHTO</b> | Seca    | <b>Humedad</b><br>(Kg/m3) | Valor de CBR (%)  |       |       |  |
|-------------------------------------------------|--------------------------------|-------------------------|-----------------------------|-----------------------------------------|---------|---------------------------|-------------------|-------|-------|--|
|                                                 |                                |                         |                             | Grupo                                   | (Kg/m3) |                           | 90%               | 95%   | 100%  |  |
|                                                 | 3.3 Km de la<br>estación       | $\mathbf{1}$            | Grava areno-<br>limosa      | $A - 2 - 4$                             | 2023.72 |                           | 12.83 57.67       | 61.70 | 97.38 |  |
| San Nicolás                                     | $0+000/$<br>m.derecha          | 2                       | Grava arena -<br>limosa     | $A - 2 - 5$                             | 2010.24 |                           | 13.10 47.72       | 58.3  | 92.43 |  |
| Aguas                                           | 4.5 Km de la<br>estación       | $\mathbf{1}$            | Grava areno<br>limosa       | $A - 2 - 4$                             | 1922.30 |                           | 13.20 24.42 40.45 |       | 98.60 |  |
| <b>Calientes</b><br>$0+000/m$ .<br>derecha<br>2 |                                | Grava arena -<br>limosa | $A - 2 - 4$                 | 2010.24                                 |         | 13.10 21.34 38.01         |                   | 92.43 |       |  |

**Tabla N° 30. Resultados de Valor Soporte (CBR) en Banco de Materiales Identificados**

Fuente: Formato elaborado por los sustentantes.

# **3.3.5. Análisis de las posibles Fuentes de materiales para bases y subbases de pavimento.**

#### **3.3.5.1. Banco San Nicolás**

Con la finalidad de conocer las cualidades del banco se tomaron muestras de dicho banco. El material extraído tiene una clasificación de A-2-4 y A-2-5 y una plasticidad media como indica la Clasificación de suelo según índice de plasticidad **(Tabla N° 20)**. El porcentaje de partículas que pasan por el tamiz No. 4 es de 21% y 23% y las que pasan por el tamiz No.200 es de 5 y 10%.

Su CBR a 95 % de compactación es de 61.70. y 58.32, por lo que no cumple con la sección 1003.23 II b. de la NIC -200 que indica que para bases incluyendo las estabilizadas mecánicamente el CBR al 95% de compactación deberá ser 80% mínimo, pero si cumple con los requisitos para su uso en la sub-base que establece que el material utilizado para sub-base debe ser de 40% mínimo.

### **3.3.5.2. Banco Aguas Calientes**

El material de este banco es clasificación A-2-4 con una plasticidad de entre 11 y 10 %. Sus partículas que pasan por el tamiz No.4 son de 27% y 48%, las que pasan por el tamiz No.200 son de 7% y 9%.

Su CBR al 95% de compactación es de 40.45% y 38.01 %. Por lo que no cumple con la sección 1003.23 II b. de la NIC -200 que indica que para bases incluyendo las estabilizadas mecánicamente el CBR al 95% de compactación deberá ser 80% mínimo, y tampoco cumple con los requisitos para su uso en la sub-base que establece que el material utilizado para sub-base debe ser de 40% mínimo.

Además, el por rango del índice de plasticidad encontrado, este material no puede ser utilizado en las capas de base y sub-base el cual debe ser de 10% máximo.

#### **3.3.6. Base Estabilizada con roca triturada**

Previo a la realización de todos los ensayos según TERRA QC Servicios de Geotecnia y Control de Calidad, los fragmentos de rocas fueron triturados manualmente en laboratorio hasta alcanzar un tamaño adecuado. En el caso del ensayo de Capacidad Soporte (CBR), el resultado fue por encima de 100, este es un valor normal considerando que las muestras ensayadas corresponden a fragmentos de rocas trituradas.

Según lo observado en la Tabla N° 31. Resultados de ensayos de laboratorio de piedra triturada. Las fuentes de materiales que cumplen con los requerimientos de durabilidad y resistencia como materiales para base y Sub-base de pavimento (NIC-2000, sección 1003.09) corresponden al banco "San Nicolás".

Este banco está constituido de rocas, que presentan pérdidas a la abrasión por debajo de 50%, pérdidas en el ensayo de los cinco ciclos en Sulfato de Sodio menor al 12%, además presentan valores de absorción de agua menor de 2.5%. No se considera análisis de graduación, porque la granulometría se puede ajustar mediante trituración industrial.

| Nombre             | Distancia del<br><b>camino</b>                    | <b>Banda</b> | <b>CBR</b> | <b>Desgaste</b><br>$\%$ | Intemperismo<br><b>Acelerado</b><br>$\%$ | <b>Absorción</b><br>% |
|--------------------|---------------------------------------------------|--------------|------------|-------------------------|------------------------------------------|-----------------------|
| <b>San Nicolás</b> | 3.3 Km de la<br>estación<br>$0+000/$<br>m.derecha | Derecha      | >100       | 35                      | 8.2                                      | 2.5                   |

**Tabla N° 31. Resultados de ensayos de laboratorio de piedra triturada**

Fuente: Formato elaborado por los sustentantes.

#### **3.3.7. Banco de Materiales Seleccionado**

Tomando en cuenta los resultados obtenidos en el banco estudiado, se considera que las fuentes Banco San Nicolás cumplen con requisitos de calidad para ser utilizados como fuente préstamo Caso II, ya que su clasificación según AASHTO M-145, corresponde a materiales de buena calidad del tipo A-2-4, A-2- 5. Que pueden ser utilizados en la construcción de terraplenes y que además actualmente se explotan, para uso en mantenimiento del camino.

**Imagen N° 4. Ubicación del Banco de Materiales a utilizar, San Nicolás (recorrido hacia el proyecto)**

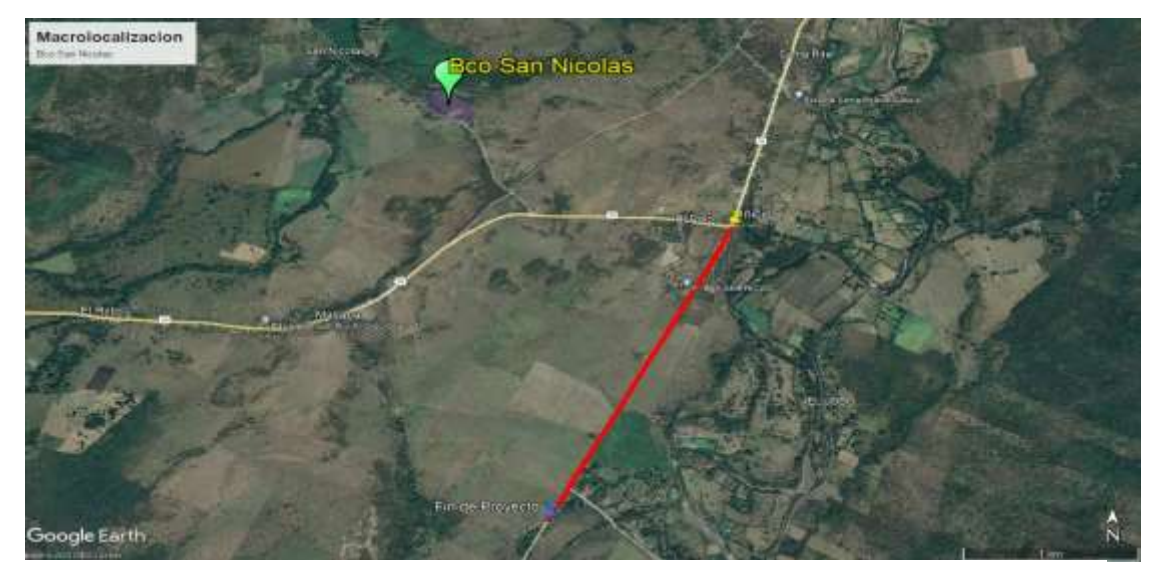

Fuente:<https://www.google.com/maps/@12.1936159,-85.6837861,15z/data=!10m2!1e3>

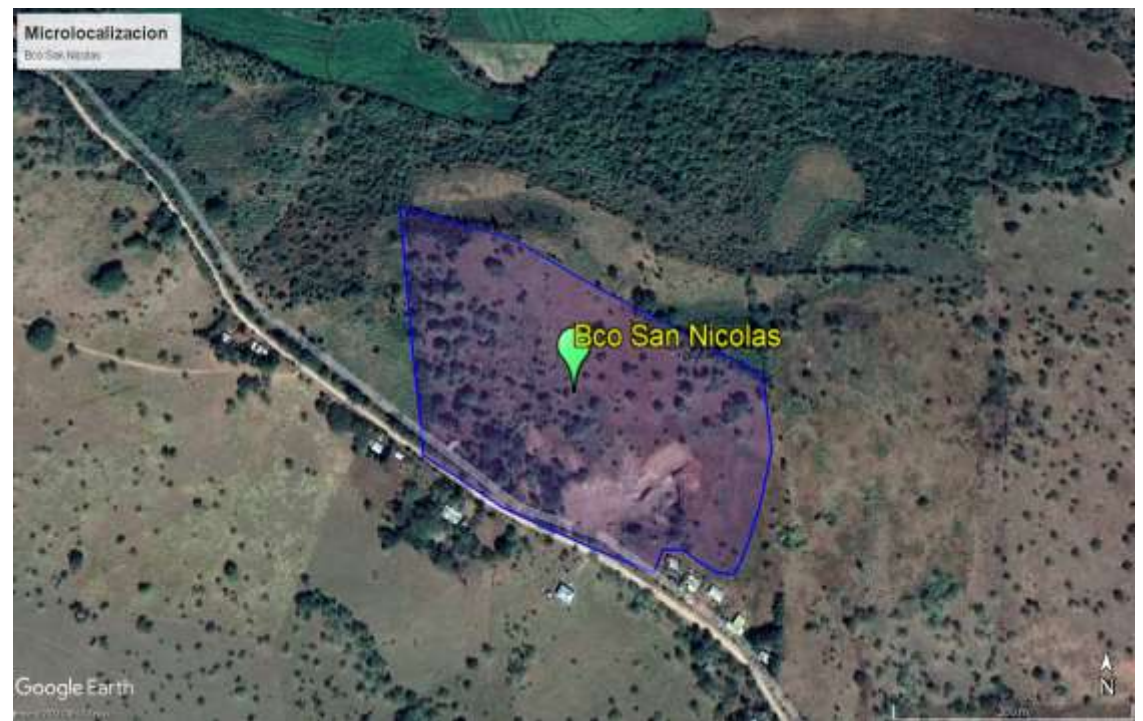

**Imagen N° 5. Ubicación del Banco de Materiales a utilizar, San Nicolás** 

Fuente: [https://www.google.com/maps/@12.1936159,-85.6837861,15z/data=!10m2!1e3.](https://www.google.com/maps/@12.1936159,-85.6837861,15z/data=!10m2!1e3)

#### **3.3.8. Base Estabilizada con suelo-cemento**

Se ha determinado que la fuente de material solo el banco San Nicolás cumple con las condiciones para su uso en sub-base, pero no cumple con la sección 1003.23 II b. de la NIC -200 que indica que para bases incluyendo las estabilizadas mecánicamente el CBR al 95% de compactación deberá ser 80% mínimo, por lo que se recomienda una estabilización química (suelo-cemento) para mejorar sus propiedades mecánicas y cumplir con las especificaciones mencionadas.

#### **3.4. Ensayo de Valor Soporte California (CBR)**

Es un método desarrollado por la división de carreteras del Estado de California (EE.UU.) y sirve para evaluar la calidad relativa del suelo para sub-rasante, subbase y base de pavimentos. El ensaye de resistencia más utilizado en nuestro país es el CBR (Relación California de Soporte) dado por la norma AASHTO T-193 y ASTM D-1883.

El CBR es una medida de la resistencia al esfuerzo cortante de un suelo, bajo condiciones de densidad y humedad cuidadosamente controladas y se expresa en porcentaje como la razón de la carga unitaria que se requiere para introducir un pistón dentro del suelo, a la carga unitaria requerida para introducir el mismo pistón a la misma profundidad en una muestra patrón (piedra partida). Se obtiene con la siguiente Ecuación.

 Carga que produce una penetración de 2.5mm en el suelo Ecuación N° 14. CBR =  $\frac{1}{2}$   $\frac{1}{2}$ carga que produce una penetración a 2.5mm en la muestra

# **3.4.1. Metodología del Instituto del Asfalto para determinación del CBR de diseño**

Disponiendo de los resultados obtenidos en el laboratorio de las diferentes clasificaciones encontradas, se escogerán las que sin dudas son más acertadas y completas, la metodología consiste en trasladar la sub-rasante a una profundidad de 0.30 mts. Para la determinación del CBR se tomarán los tipos de suelos que se encuentran desde esa profundidad hacia abajo con ayuda del plano estratigráfico.

El valor de CBR (California Bearing Ratio) de la sub-rasante es el más importante de definir, dado que atreves de este se obtendrá el valor del Módulo Resiliente (MR) a ser utilizado.

#### **3.4.2. Determinación del CBR de la Subrasante**

La finalidad de este ensayo, es determinar la capacidad de soporte (CBR) de suelos y agregados compactados en laboratorio, con una humedad óptima y niveles de compactación variables.

El valor de CBR (California Bearing Ratio) de la sub-rasante es el más importante de definir, dado que atreves de este se obtendrá el valor del Módulo Resiliente (MR) a ser utilizado. Existen muchos criterios para seleccionar el CBR adecuado, siendo el más utilizado el Instituto del Asfalto que recomienda tomar un valor total percentil de los valores individuales obtenidos sean mayores o iguales que el, de acuerdo al tránsito que se espera circule por el pavimento.

En este caso se toma un 75% como percentil para la resistencia ya que el total de ejes equivalentes (W18) es de **174,398.00.**

| rabia N° 32. Limites para la selección de resistencia |                         |  |  |  |  |  |  |  |  |
|-------------------------------------------------------|-------------------------|--|--|--|--|--|--|--|--|
| <b>Cargas Equivalantes Totales (ESAL's)</b>           | Percentil de Diseño (%) |  |  |  |  |  |  |  |  |
| $<$ de 10,000 ESAL'S                                  | 60                      |  |  |  |  |  |  |  |  |
| Entre 10,000 y 1,000,000 ESAL's                       | 75                      |  |  |  |  |  |  |  |  |
| >de 1,000,000 ESAL's                                  | 87 5                    |  |  |  |  |  |  |  |  |

**Tabla N° 32. Límites para la selección de resistencia**

Fuente: Instituto de Asfalto (MS-1) 1,991.

#### **3.4.3. Selección del CBR de diseños**

Para seleccionar el CBR de Diseño se consideró la subrasante a una profundidad de 0.35 m de la superficie, primero se ordenan los valores de menor a mayor. Para cada valor numérico diferente de CBR, comenzando desde el menor, se calcula el número y el porcentaje de valores CBR. Se grafica dichos datos en papel milimetrado (Nota: en este caso se realizará el procedimiento en la hoja de cálculo de Excel).

| vv /v            |                                              |                                      |
|------------------|----------------------------------------------|--------------------------------------|
| <b>CBR</b><br>95 | <b>No de valores</b><br>iguales o<br>mayores | % de valores<br>iguales y<br>mayores |
| 2                | 63                                           | 100.00%                              |
| З                | 57                                           | 90.34%                               |
| 5                | 50                                           | 79.25%                               |
| $\overline{ }$   | 48                                           | 76.08%                               |
| 8                | 37                                           | 58.64%                               |
| 10               | 23                                           | 36.45%                               |
| 12 <sub>1</sub>  | 14                                           | 22.19%                               |
| 14               | 10                                           | 15.9%                                |
| 15               | 9                                            | 14.26%                               |
| 16               | 8                                            | 12.68%                               |
| 18               | 6                                            | 9.51%                                |
| 20               | 4                                            | 6.34%                                |
| 23               | 3                                            | 4.75%                                |
| 25               | 2                                            | 3.17%                                |

**Tabla N° 33. Valores porcentuales de menor a mayor para CBR al 95%**

Fuente: Formato elaborado por los sustentantes.

En base a estos datos el resultado de los ensayos de línea se elabora el gráfico donde se determina el CBR de Diseño para la Subrasante. Al trazar la tangente sobre el valor percentil de 75% se obtiene un CBR de 7%, óptimo para establecerlo como subrasante y regular para Sub-base.

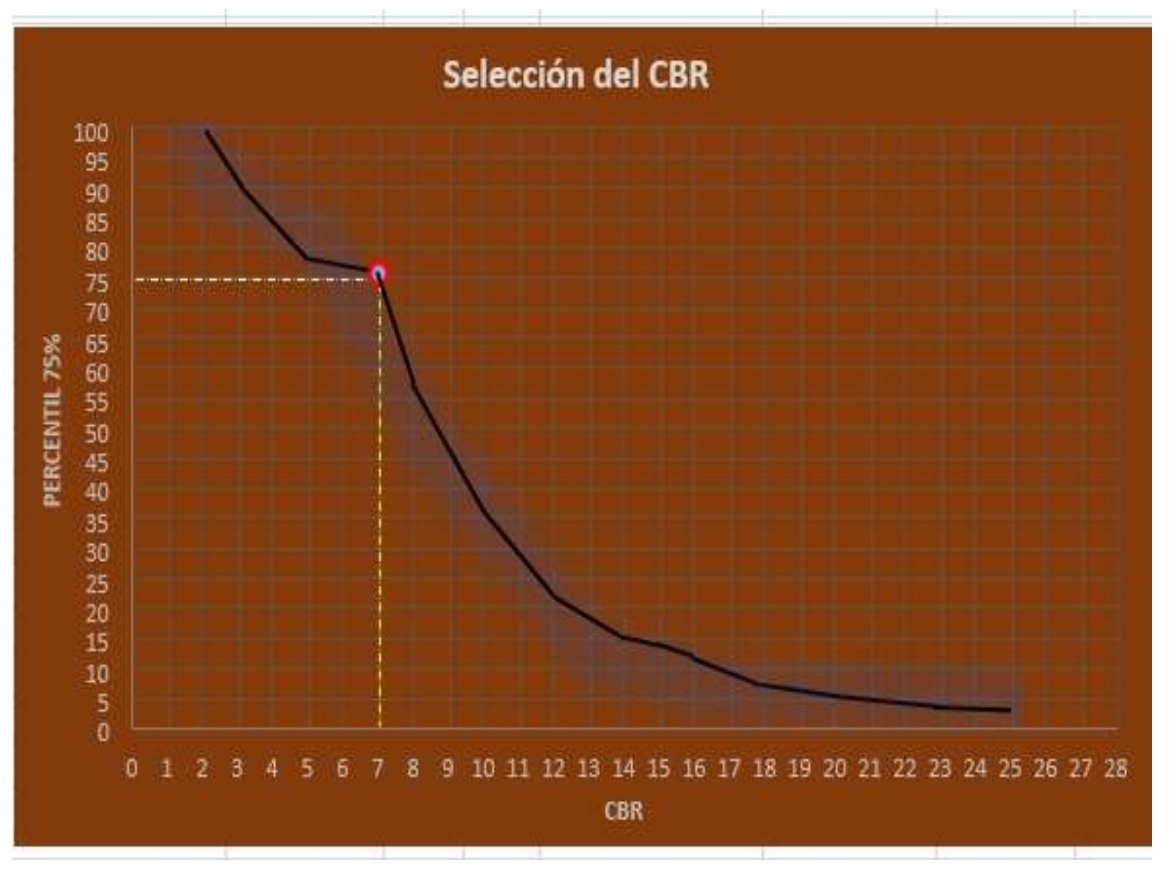

**Gráfico N° 4. CBR de Diseño para la Subrasante**

Fuente: Formato elaborado por los sustentantes.

#### **3.4.4. Determinación de Módulo Resiliente**

El método de la AASHTO requiere el módulo Resiliente (Mr.) de la sub-rasante para cuantificar la capacidad de soporte del pavimento flexible, el ensayo del Módulo Resiliente (Mr) proporciona una propiedad del material que representa el comportamiento de los suelos y bases bajo cargas en movimiento.

El procedimiento para la determinación del (Mr) está dado por la prueba AASHTO T-274, pero en Nicaragua este tipo de pruebas no se puede realizar debido a que no se cuentan con el equipamiento necesario, para ello se recurre a la propuesta de calcular el Mr por medio de otras pruebas con las cuales se relaciona, en este caso la relación se hace con el CBR (California Bearing Ratio).

Para calcular el módulo de resiliencia (Mr) a partir del CBR se han desarrollado las Siguiente Ecuación:

Ecuación No. 15: Para materiales de sub – rasante con CBR mayor o igual. MR (Psi) = 1500 x CBR……………………... CBR < 7.2 % MR (Psi) = 1500 x 7% = **10,500 PSI.**

# **CAPITULO IV ESTUDIO TOPOGRÁFICO**

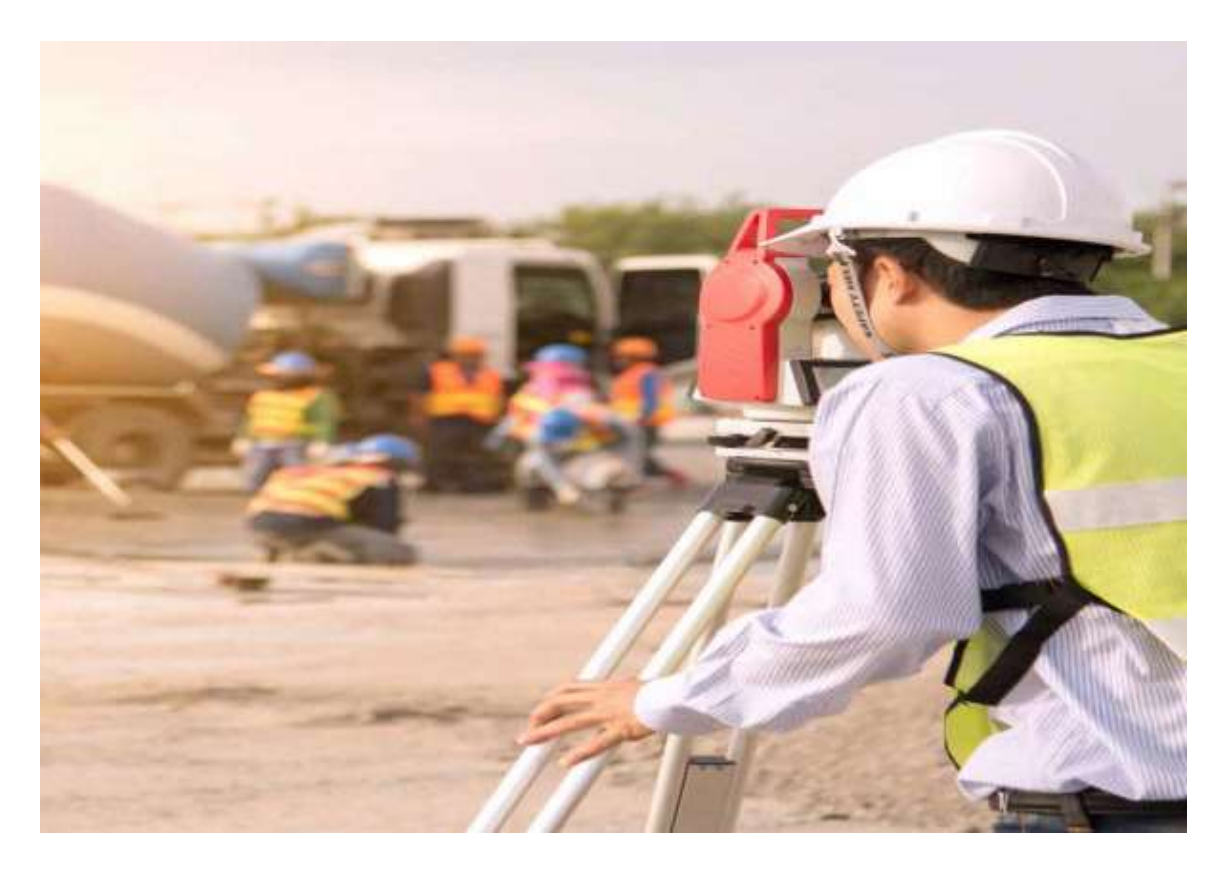

# **IV. ESTUDIO TOPOGRÁFICO**

El levantamiento topográfico es un estudio técnico y descriptivo de un terreno, examinando la superficie terrestre en la cual se define las características físicas, geográficas y geológicas del terreno, pero también sus variaciones y alteraciones, se denominan a este acopio de datos o planos que reflejan al detalle y sirve como instrumento de planificación para edificaciones y construcciones. De esta forma podemos conocer la posición exacta mediante latitud, longitud y elevación o cotas.

El proceso de trabajo de este capítulo, duro 2 días distribuyéndose 8 horas cada día en los que se realizó varias actividades en el sitio, de acuerdo a un ordenado plan para elaborar el levantamiento topográfico en las calles en estudio, luego de obtener los datos se procesaron apoyándonos del software Civil 3D que utilizamos como herramientas de trabajo.

Para este estudio se consideraron algunos conceptos básicos como:

#### **4.1.2. Pendientes**

El alineamiento vertical de una vía consta de secciones rectas que se conocen como pendientes o tangentes, unidas mediante curvas verticales. Por tanto, el diseño del alineamiento vertical incluye la elección de pendientes adecuadas, para las secciones tangentes y el diseño de curvas verticales.

#### **4.1.3. Curvas de nivel**

Son curvas que unen puntos de la misma altitud, por encima o por debajo de una superficie de referencia y tienen el fin de mostrar el relieve de un terreno.

Es decir, una curva de nivel es una línea dibujada en un plano que conecta todos los puntos que tienen la misma altura con respecto a un plano de referencia.

#### **4.1.3.1. Curvas circulares simples**

Son arcos de circunferencia de un solo radio que unen dos tangentes (alineaciones rectas) consecutivas, están contenidas en el plano horizontal y su función es cambiar de una dirección a otra, de forma gradual, los tramos rectos.

# **4.1.3.2. Curvas verticales en cresta o convexas**

Las curvas en cresta también conocidas como divisorias son aquellas que al interceptar sus tangentes forman una especie de colina, para su diseño es recomendable considerar distancia de visibilidad si las condiciones del terreno y la zona lo permiten, en caso contrario, se debe diseñar con distancia visual de parada.

# **4.1.3. Superficie del terreno**

Desde el punto de vista topográfico, el Ministerio de Transporte clasifica los terrenos en cuatro categorías:

# **4.1.3.1 Terreno Plano**

Tienen pendientes transversales al eje de la vía menores de 5 grados. Exige mínimo movimiento de tierra durante la construcción por lo que no presenta dificultad ni en el trazado ni en la planeación.

# **4.1.3.2 Terreno ondulado**

Tienen pendientes transversales al eje de la vía entre 6 y 13 grados. Requiere moderado movimiento de tierras durante la construcción, lo que permite alineamientos más o menos rectos sin dificultad en el trazado y la planeación.

#### **4.1.3.3. Terreno montañoso**

Tienen pendientes transversales al eje de la vía entre 13 y 40 grados. Requiere movimientos de tierra durante la construcción y presenta dificultades en el trazado y planeación.

#### **4.1.3.4. Terreno escarpado**

Tienen pendientes transversales al eje de la vía mayores a 40 grados. Requiere movimientos de tierra durante la construcción, dificulta el trazado y planeación.

# **4.1.3. Radio mínimo**

El radio mínimo es un valor limitante de la curvatura para una velocidad de diseño dada, que se relaciona con el peralte máximo y la máxima fricción lateral seleccionada para el diseño.

# **4.2. Trabajo de campo**

Para realizar el estudio topográfico, se tomaron puntos de la línea central y de los bordes de la carretera así también como de los linderos.

Este procedimiento de trabajo se realizó para la carretera que conforma el estudio para luego procesar los datos y obtener los perfiles.

En el estudio topográfico se utilizaron Coordenadas Geográficas en UTM Brindadas por la Alcaldía Municipal de San Lorenzo, para el Levantamiento del Eje del camino.

# **4.3. Análisis de datos**

# **4.3.1. Rango de pendientes máximas y mínimas**

Las pendientes máximas del tramo, de acuerdo al levantamiento topográfico en promedio alcanzan hasta 11.5%., con pendientes mínimas entre el 1 y 2%, llegando en algunos casos ser 0%, en cortos tramos donde la topografía es plana.

Se considera para el tramo en estudio una pendiente máxima del 10% según Manual Centro Americano de normas para el Diseño Geométrico de las Carreteras Regionales 3ra. Edición 2011, Pág.119. al considerar este valor de acuerdo a la clasificación funcional: Colectora Rural.

#### **Tabla N° 34. Pendientes máximas sugeridas para una clasificación funcional: Colectora Rural, en función de la velocidad y el tipo de Terreno**

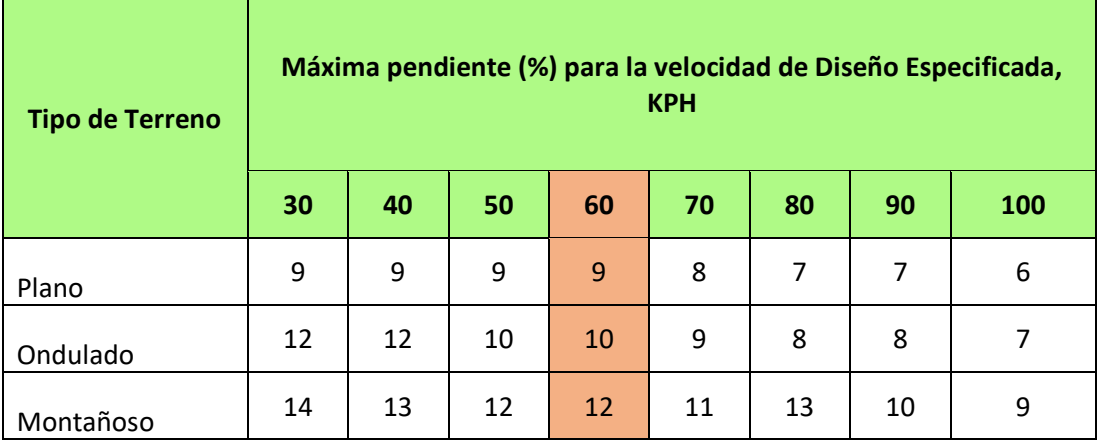

Fuente: Manual Centro Americano de normas para el Diseño Geométrico de las Carreteras Regionales 3ra. Edición 2011, Pág.119.

Las pendientes se obtienen de la siguiente ecuación.

$$
Ecuación N° 16. m = \frac{Elv2-Elv1}{DH} * 100
$$

Dónde:

Elv1 = 37.23 (Estación 0+000)

Elv2 = 42.38 (Estación 0+100)

DH. Distancia horizontal (m)

$$
m = \frac{43.38 - 37.23}{100} * 100 = 6.15\%
$$

Al obtener las pendientes de la línea del eje central del camino, se puede conocer el tipo de terreno, el cual es ondulado, de acuerdo al Manual Centro Americano de Normas para el Diseño Geométrico de las Carreteras Regionales 3ra. Edición 2011, ya que los rangos oscilan entre el 5% y 15 %. Igualmente, conforme la clasificación del Ministerio de Transporte que clasifica el terreno en ondulado cuando las pendientes transversales al eje de la vía entre 6 y 13 grados.

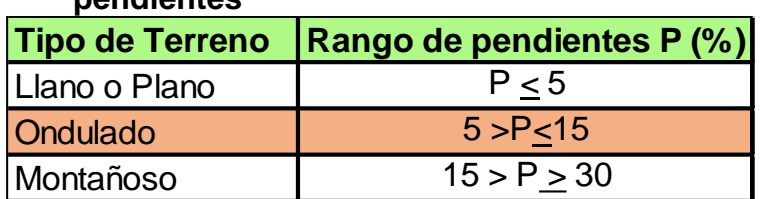

# **Tabla N° 35. Clasificación de los terrenos en función de las pendientes**

Fuente: Fuente: Manual Centro Americano de normas para el Diseño Geométrico de las Carreteras Regionales 3ra. Edición 2011, Pág.51

A continuación, se muestra el cálculo de las pendientes a lo largo del tramo en estudio, a una distancia de 100 metros, para determinar el tipo de terreno.

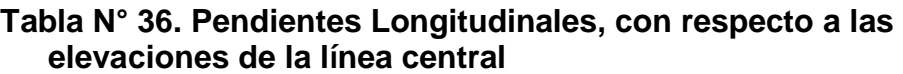

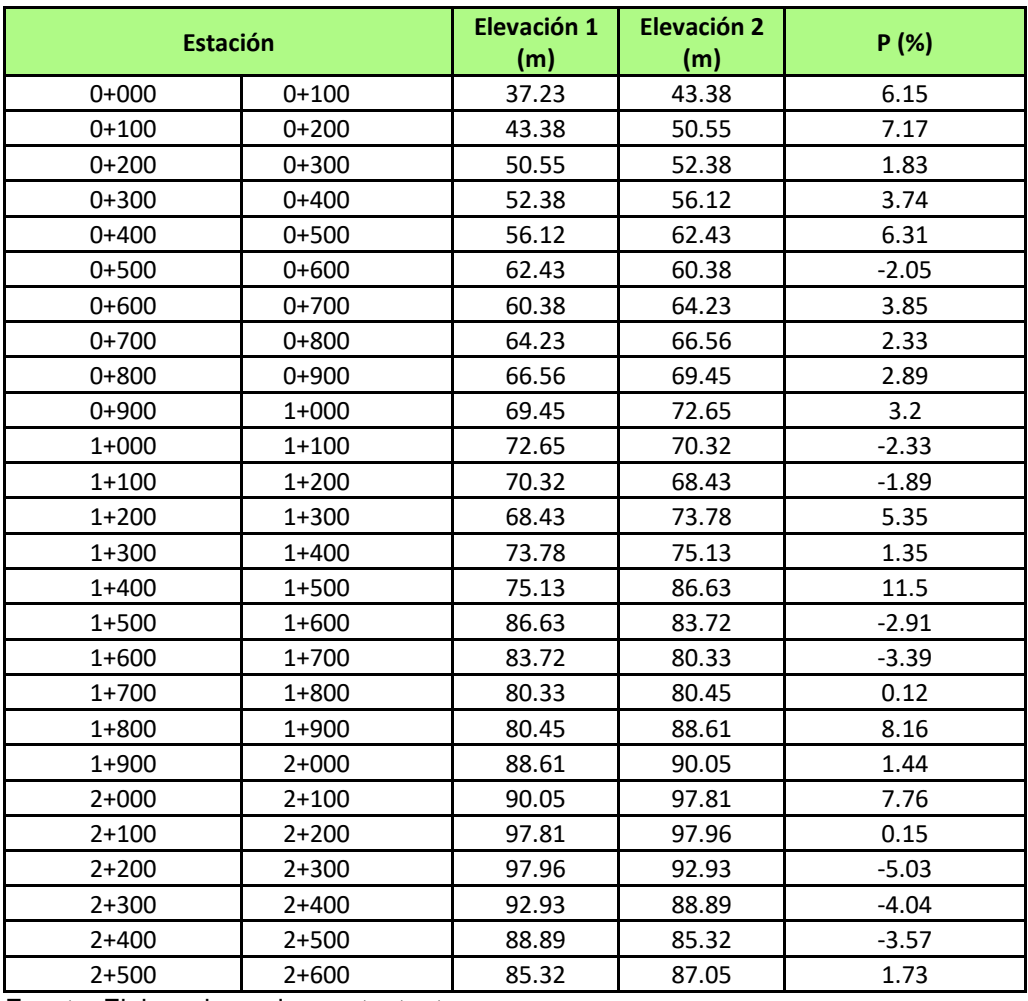

Fuente: Elaborado por los sustentantes.

#### **4.3.2. Tasas de Peralte y Factor de fricción lateral**

En el diseño de las curvas de la carretera es necesario establecer las relaciones adecuadas entre la velocidad de diseño y la curvatura, así como sus estrechas relaciones con el peralte y la fricción lateral.

De la investigación y experiencia acumuladas, se han establecido valores límites para e y f. si en la formula básica se aplica el valor de emáx. con un valor conservador de f, se puede obtener el radio mínimo de curva para distintas velocidades de diseño. Para una velocidad de diseño dada, el uso de radios mayores que el mínimo exige, determinar las tasas de peralte menores que el máximo a fin de mantener el equilibrio de los factores involucrados.

a) Las tasas máximas de peralte utilizables en las carreteras están controladas por varios factores: condiciones climáticas (frecuencia y cantidad de lluvia); condiciones del terreno (plano o montañoso); tipo de zona (rural o urbana) y frecuencia de vehículos que viajan lento cuya operación puede ser afectada por tasas altas de peralte.

Se considera las siguientes tasas:

- Tasa máxima de 0.10 en áreas rurales montañosas, también 0.12 puede utilizarse en algunos casos.
- Generalmente, 0.08 es reconocido como valor máximo razonable.
- 0.06 en área suburbana y 0.04 en áreas urbanas. El peralte puede omitirse en calles urbanas de baja velocidad.
- b) A la sección trasversal en tramos en recta se le aplica una pendiente transversal conocida como "bombeo normal". La tasa de la pendiente a aplicar está determinada por las condiciones de drenaje. Consistentes con el tipo de pavimento de la carretera y la cantidad de lluvia, los valores mínimos aceptables para pendientes transversales varían de 1.5% a 3.0%.

En cuanto al bombeo en el diseño corresponde al 2%, siendo este el valor típico empleado propuestos por el manual de la AASHTO en base a los datos de radios de curva y velocidad de diseño, reiterando que el radio mínimo propuesto para la velocidad de diseño de 60 km/h es de 113m.

**Tabla N° 37. Velocidad de diseño en función de los volúmenes de tránsito y la topografía del terreno**

| <b>Tipo de Terreno</b> | Volúmenes de tránsito Diario o TPDA, en vpd |               |              |           |  |  |  |  |  |
|------------------------|---------------------------------------------|---------------|--------------|-----------|--|--|--|--|--|
|                        | >20,000                                     | 20,000-10,000 | 10,000-3,000 | 3,000-500 |  |  |  |  |  |
| Plano                  | 110                                         | 90            | 80           | 70        |  |  |  |  |  |
| <b>Ondulado</b>        | 90                                          | 80            | 70           | 60        |  |  |  |  |  |
| Montañoso              | 70                                          | 70            | 60           | 50        |  |  |  |  |  |

Fuente: Elaborado por los sustentantes.

**Criterio para la selección del peralte máximo del proyecto de carretera El Palo-Miramontes** 

Para la selección del peralte máximo de la vía en estudio, se usa la tabla 4.9, pág. 4-46 del Manual Centroamericano de Normas para el Diseño Geométrico de las Carreteras Regionales SIECA 2004. La cual indica que para terrenos rurales planos el peralte máximo a utilizar es de 8%, que sirve para la vía antes mencionada, que es del tipo de terreno ondulado.

| <b>Tasa de Sobreelevación, "e" Tipo de área</b><br>en (%). |                    |
|------------------------------------------------------------|--------------------|
| 10                                                         | Rural montañosa    |
|                                                            | <b>Rural plana</b> |
| 6                                                          | Suburbana          |
|                                                            | Urbana             |

**Tabla N° 38. Tasa de peralte máximo en función del tipo de área**

Fuente: Manual Centro Americano de normas para el Diseño Geométrico de las Carreteras Regionales 2da. Edición 2004, Pág.127

#### **4.3.3. Radio mínimo**

Una vez establecido el máximo factor de peralte o sobreelevación (e), los radios mínimos de curvatura horizontal se pueden calcular simplificando de la siguiente ecuación:

Ecuación  $N^{\circ}$  17.  $R =$ **V2** 127.14(emax+fmax)

Rmin = \_\_\_\_\_\_ 60KPH \_\_\_\_\_ = 113.261  $127.14(0.08+0.17)$ 

Dónde:

Rmin: radio mínimo de curva, m

emáx: tasa de sobreelevación en fracción decimal

fmáx: factor de fricción lateral

V: velocidad de diseño, en KPH

Para las condiciones que presenta el tramo en estudio, la velocidad de diseño es de 60 Km/h, considerando que, aunque el TPDA del tramo en estudio (TPDA 220, Ver Tabla N° 17) escapa de la tipología establecida en el manual de las normas de la SIECA, sin embargo, para las colectoras rurales en terreno ondulado propone una velocidad de diseño de 60 Km/h. Asimismo, lo muestra la AASHTO (American Association of State Highway and Transportation Officials), 2011. en el capítulo 6, tabla 6-1 muestra las velocidades de diseño según los volúmenes de tránsito diario y el tipo de terrero.

|                               |                                     |                  | Peralte Máximo = 8% | GRADO DE<br>CURVATURA |           | Peralte Máximo = 10% |                       |  |
|-------------------------------|-------------------------------------|------------------|---------------------|-----------------------|-----------|----------------------|-----------------------|--|
| VELOCIDAD<br><b>DE DISEÑO</b> | <b>FACTOR DE</b><br><b>FRICCIÓN</b> |                  | RADIO (m)           |                       |           | RADIO (m)            | GRADO DE<br>CURVATURA |  |
| (KPH)                         | MÁXIMA                              | <b>CALCULADO</b> | <b>RECOMENDADO</b>  | (Degree)              | CALCULADO | <b>RECOMENDADO</b>   | (Degree)              |  |
| 20                            | 0.35                                | 7.3              |                     | 163°42'               | 7.0       | 7                    | 163°42'               |  |
| 30                            | 0.28                                | 19.7             | 20                  | $57^{\circ}18'$       | 18.6      | 19                   | 60°19'                |  |
| 40                            | 0.23                                | 40.6             | 41                  | 27°57'                | 38.2      | 38                   | 30°09'                |  |
| 50                            | 0.19                                | 72.9             | 73                  | 15°42'                | 67.9      | 68                   | 16'51'                |  |
| 60                            | 0.17                                | 113.4            | 113                 | 10°08'                | 105.0     | 105                  | 10°55'                |  |
| 70                            | 0.15                                | 167.8            | 168                 | 06°49'                | 154.3     | 154                  | 07'26"                |  |
| 80                            | 0.14                                | 229.1            | 229                 | 05°00'                | 210.0     | 210                  | 05'27"                |  |
| 90                            | 0.13                                | 303.7            | 304                 | $03^{\circ}46'$       | 277.3     | 277                  | 04°08'                |  |
| 100                           | 0.12                                | 393.7            | 394                 | $02^{\circ}55'$       | 357.9     | 358                  | 03°12'                |  |
| 110                           | 0.11                                | 501.5            | 501                 | $02^{\circ}17'$       | 453.7     | 454                  | 02°31'                |  |
| 120                           | 0.09                                | 667.0            | 667                 | $01^{\circ}43'$       | 596.8     | 597                  | 01°55'                |  |

**Tabla N° 39. Radios mínimos y grados máximos de curvas horizontales para distintas velocidades de diseño**

Fuente: Manual Centro Americano de normas para el Diseño Geométrico de las Carreteras Regionales 3ra. Edición 2011, Pág.89.

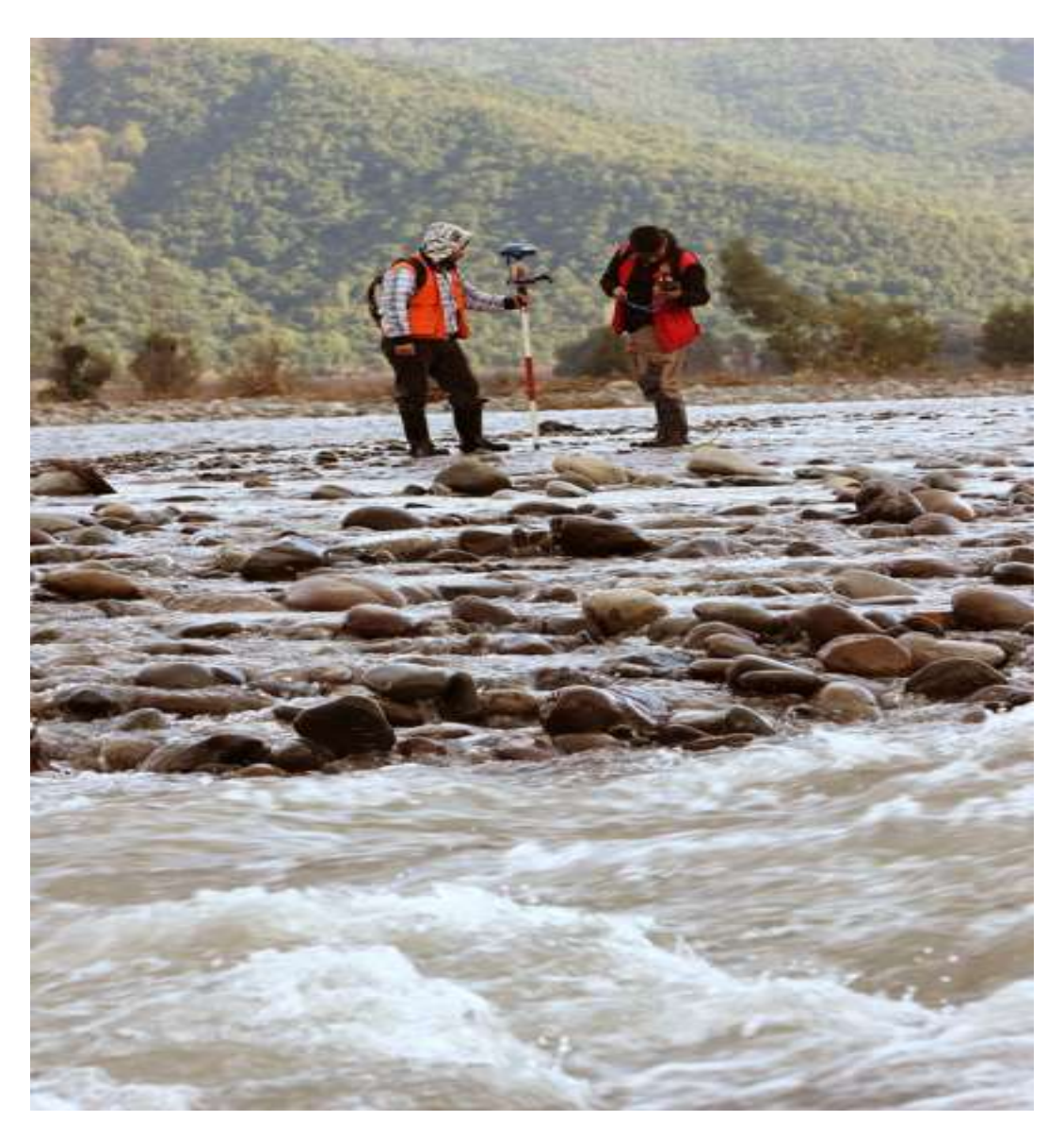

**CAPITULO V ESTUDIO HIDROTÉCNICO**

# **V. ESTUDIO HIDROTÉCNICOS**

Cuando se desea desarrollar una nueva infraestructura o iniciar procesos de construcción se debe realizar un estudio hidrológico para las diferentes cuencas y los estudios hidráulicos para el dimensionamiento de las obras de drenaje.

Los estudios hidrológicos permiten determinar el caudal de diseño de la estructura, el cual está en correspondencia con el tamaño y característica de la cuenca, su cubierta de suelo y la tormenta de diseño.

El objetivo del estudio es determinar el caudal que debe evacuar cada elemento, del desagüe superficial, sea longitudinal o transversal. Este caudal se debe determinar para cada una de las cuencas cruzadas por la traza (desagüe transversal), así como para cada uno de los recintos hidrológicos que vierten al sistema de desagüe longitudinal (procede del desagüe de la plataforma y de la afluencia de aguas hacia ellas desde los desmontes).

Para esta determinación se puede partir de datos de precipitaciones (lo que es adecuado para cencas pequeñas e inevitable siempre que no existan datos de caudales) o de caudales aforados (en cuencas importantes).

# **5.1.2. Métodos para la estimación de la escorrentía superficial a través de datos de precipitaciones pluviales.**

**Caudal:** Es la cantidad de agua que circula por un curso de modo natural o no natural con respecto al tiempo. Los métodos que se utilizan para el cálculo del caudal son:

- Método probabilístico
- Hidrograma unitario
- Método racional
- Envolvente
- Método empírico.

Se considera que la formula racional es confiable en cuencas pequeñas, menores de 3 km, por ello será el utilizado en este estudio.

Antes es conveniente definir ciertos conceptos para tener una mejor comprensión de los datos y cálculos requeridos para la realización del estudio hidrológico. La estructura de drenaje se diseña para conducir las máximas descargas producidas, siendo el resultado de la relación duración-intensidad de las lluvias.

#### **5.1.2.1. Duración de la lluvia**

Es el tiempo que tarda esta en precipitarse sobre la superficie terrestre. La mayor parte de las precipitaciones fluye por encima de la superficie a lo cual se le denomina "escurrimiento superficial".

#### **5.1.2.2. Intensidad**

Es la mayor o menor cantidad de agua que cae en un lapso determinado. Generalmente la duración se expresa en minutos o en horas y la intensidad en milímetro, centímetros o pulgadas por hora.

#### **5.1.2.3. Frecuencia**

Es la mayor o menor ocurrencia con que una lluvia de determinada intensidad puede precipitarse. En el diseño de frecuencia de recurrencia de lluvias de magnitud especificas recibe el nombre de periodo de retorno.

#### **5.1.2.4. Coeficiente de escorrentía (c)**

El escurrimiento superficial viene a ser l caudal o exceso de precipitación y se expresa como un porcentaje del agua de precipitación. El coeficiente fraccionario por el cual se multiplica el aporte total de lluvia para obtener el escurrimiento se denomina "coeficiente de escorrentía" y está afectado por las condiciones mismas del área de recogimiento para una cuenca de área conocida, con un curso de agua superficial aforadas

constantemente. Se puede determinar el coeficiente de escorrentía si se tiene datos de las lluvias caídas sobre esa cuenca.

## **5.1.2.5. Intensidad de diseño (I)**

La intensidad de la lluvia está en función de la frecuencia con que se presenta el evento para el cual se diseña y del tiempo de concentración.

# **5.1.2.6. Periodo de diseño**

Depende del valor de las obras a implementar y de la calidad del servicio que se desee prestar.

# **5.1.2.7. Tiempo de concentración (TC)**

Es el tiempo transcurrido desde el final de la lluvia neta hasta el final del a escorrentía superficial provocada en la cuenca. Este tiempo está formado por dos componentes, el tiempo de entrada o sea el tiempo requerido para el escurrimiento llegue a la alcantarilla y el tiempo recorrido dentro de las alcantarillas.

# **5.2. Calculo del caudal de Diseño a través del Método Racional**

Debido a que el área en estudio a analizar cuenta con un área pequeña se opta por tomar el método racional.

Este método se caracteriza principalmente por el estudio de las cuencas pequeñas que se caracterizan por lo siguiente:

- Se asume que la lluvia esta uniformemente distribuida en el tiempo y en el espacio.
- Usualmente la duración de la lluvia excede el tiempo de concentración.
- La escorrentía es primariamente por flujo sobre suelo.
- Los procesos de almacenamientos en canales son insignificantes.

Para calcular el caudal por el método racional el área en estudio tendrá que ser de 2.50 km<sup>2</sup> o menos para el buen uso de la fórmula, este es el método más ampliamente usado para el análisis de escorrentía de cuencas pequeñas y toma en cuenta las siguientes características

• Intensidad de la lluvia

• Frecuencia de la lluvia

• Duración de la lluvia

• Área de la cuenca

Este método permite determinar el caudal máximo que discurrirá por una determinada sección de la red de alcantarillado, bajo el supuesto que este acontecerá para una lluvia de intensidad media máxima constante correspondiente a una duración D, igual al tiempo de concentración de la sección. La fórmula general que define el método racional es expresada de la siguiente manera:

Ecuación N° 18. **Q= C.I.A** 

 **360**

# **Dónde:**

**Q:** Caudal (m<sup>3</sup>/s).

**C:** Coeficiente de escorrentía.

**I:** Intensidad de la lluvia (mm/hora).

**A:** Área de drenaje de la sub-cuenca (kilómetros cuadrados).

# **5.2.1. Coeficiente de escorrentía**

Para determinar el coeficiente de escorrentía se hará uso de la tabla basada en el Plan Maestro de drenajes pluvial superficial de la Ciudad de Managua, donde el coeficiente estará sujeto a parámetros como: uso de suelo, tipo de suelo y pendiente media del terreno.

Es importante señalar que la selección del coeficiente de escorrentía es subjetiva porque, aun cuando existen tablas y recomendaciones, el criterio del ingeniero es definitivo.

El coeficiente de escurrimiento "C" se definió en función del tipo de suelo de la cuenca, su tipo de cobertura vegetal, tipo de pendientes, para ello se evaluó el "C" conforme al procedimiento expuesto por Bernard en la siguiente tabla.

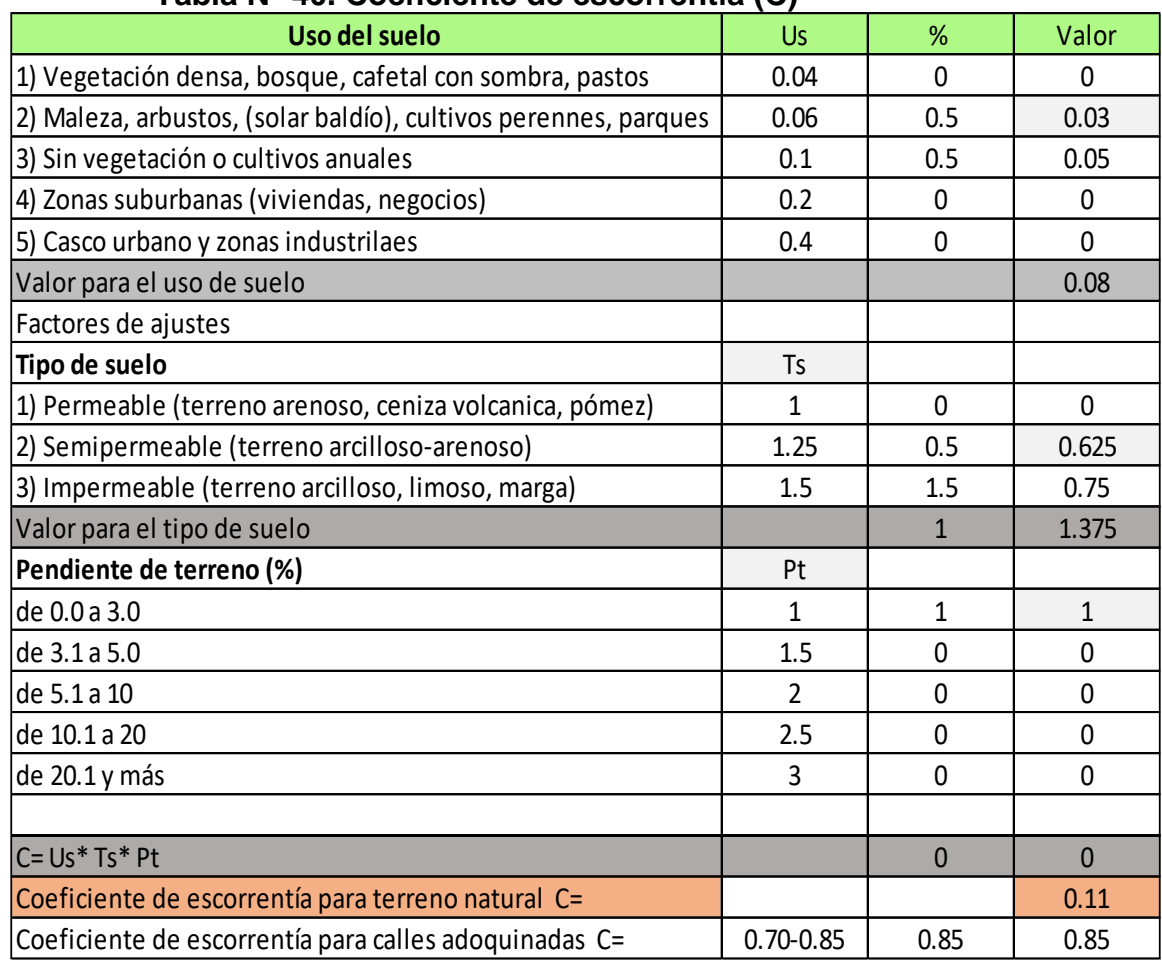

# **Tabla N° 40. Coeficiente de escorrentía (C)**

Fuente: Elaborado por los sustentantes.

Para el proyecto los valores son los siguientes:

Uso de suelo: 0.03

Tipo de suelo: 0.625

Pendiente del terreno: 1

Ecuación N° 19. C= Us\*Ts\*Pt

 C= 0.03\*0.0625\*1  **C= 0.11**

# **5.2.2 Determinación de la intensidad de lluvia**

La intensidad de lluvia "I" se determinó como función del tiempo de concentración tc (en minutos) y el periodo de retorno Tr, a partir de la curva de intensidad, duración y frecuencia IDF de la estación meteorológica de Boaco para el tiempo de retorno de 15 años, los parámetros de ajuste para las ecuaciones de la formula son los siguientes:

Ecuación  $N^{\circ}$  20.  $I = A$  $(t+b)$  d

**I (mm\h):** la intensidad media diaria de precipitación, correspondiente al período de retorno.

**T, d, b:** parámetros que varían para las curvas que se generan en cada estación hidrometeorológica.

Por lo que: A=1,200.807 b=11.0

 $d= 0.675$ 

t= tiempo de concentración minutos

# **5.2.3. Tiempo de concentración Tc**

El tiempo de concentración se calculó utilizando la fórmula establecida por el Proyecto Hidrometeorológico Centroamericano.

Ecuación N° 21. Tc= 000.41\* (3.28\*L/√s)<sup>0.77</sup>

Dónde

Tc=Tiempo de concentración de la lluvia en minutos

L = Longitud máxima recorrido en metros

S= Pendiente media del terreno en m/m

Tc= Tiempo de concentración será igual o mayor que la duración de la lluvia

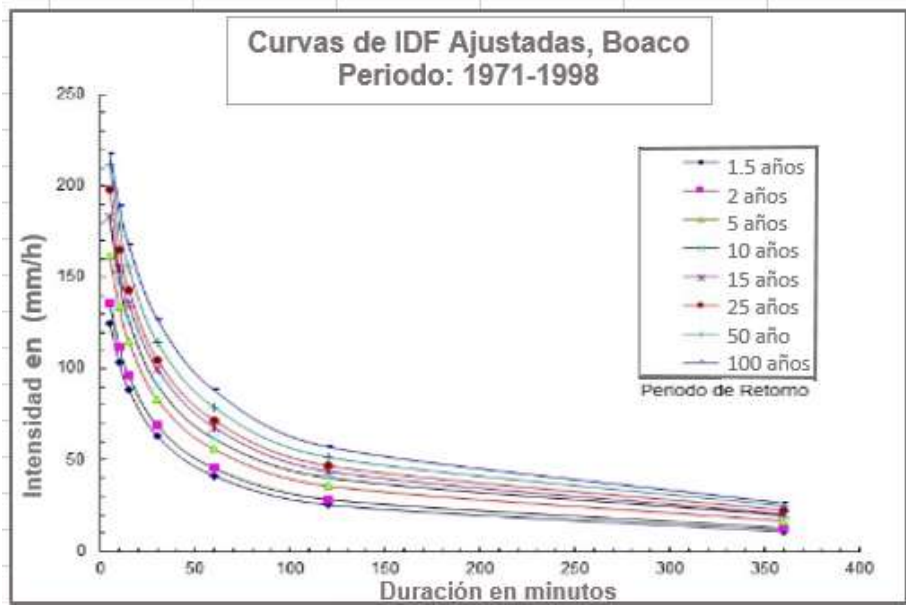

**Gráfico N° 5. Curvas IDF del ajuste estación Boaco**

Fuente: Elaborado por los sustentantes.

**Tabla N° 41. Intensidades de lluvia obtenidas del ajuste estación de Boaco**

|            | Intensidad en (mm/h) obtenidas del ajuste |       |       |                         |      |      |      |  |  |  |  |  |  |
|------------|-------------------------------------------|-------|-------|-------------------------|------|------|------|--|--|--|--|--|--|
| Periodo de |                                           |       |       |                         |      |      |      |  |  |  |  |  |  |
| retorno    |                                           |       |       | <b>Tiempo en Minuto</b> |      |      |      |  |  |  |  |  |  |
|            | 5                                         | 10    | 15    | 30                      | 60   | 120  | 360  |  |  |  |  |  |  |
| $1.5$ años | 111.2                                     | 95.0  | 82.8  | 59.5                    | 37.6 | 21.3 | 7.5  |  |  |  |  |  |  |
| 2 años     | 125.2                                     | 14.8  | 90.3  | 64.4                    | 41.5 | 24.7 | 9.9  |  |  |  |  |  |  |
| 5 años     | 150.2                                     | 126.2 | 109.6 | 79.9                    | 53.7 | 34.0 | 15.4 |  |  |  |  |  |  |
| 10 años    | 166.6                                     | 140.5 | 122.4 | 90.3                    | 61.8 | 40.1 | 19   |  |  |  |  |  |  |
| 15 años    | 179.4                                     | 149.2 | 129.1 | 94.8                    | 65.4 | 43.2 | 21.3 |  |  |  |  |  |  |
| 25 años    | 192.1                                     | 159.4 | 137.9 | 101.6                   | 70.7 | 47.3 | 24.0 |  |  |  |  |  |  |
| 50 años    | 207.2                                     | 172.7 | 150.0 | 111.4                   | 78.2 | 52.9 | 27.3 |  |  |  |  |  |  |
| 100 años   | 185.7                                     | 185.7 | 162.4 | 121.9                   | 86.2 | 58.6 | 30.4 |  |  |  |  |  |  |

Fuente: Elaborado por los sustentantes.

El tiempo de concentración en los tramos analizados fue variable, por ello se tomó el valor de intensidad estimado en el gráfico de las IDF para el periodo de retorno de 15 años. Con esto se procedió a calcular los caudales en los tramos de calles del proyecto.

# **5.2.4. Definición de la superficie de drenaje**

La orientación del drenaje en esta localidad en general es con dirección Norte a Sur, pero con tres desagües naturales que recolectan el drenaje longitudinal del camino, dos de ellos ubicados al lado este, el primero en la Estación 1+600 y el segundo en la Estación 2+300, y el otro al lado oeste del camino en la Estación 2+500. Por medio de estas vaguadas se drena el camino hacia su lado lateral. La cuenca hidrológica delimitada tiene un área aproximada de 0.215 Km<sup>2</sup> (215,236 m²).

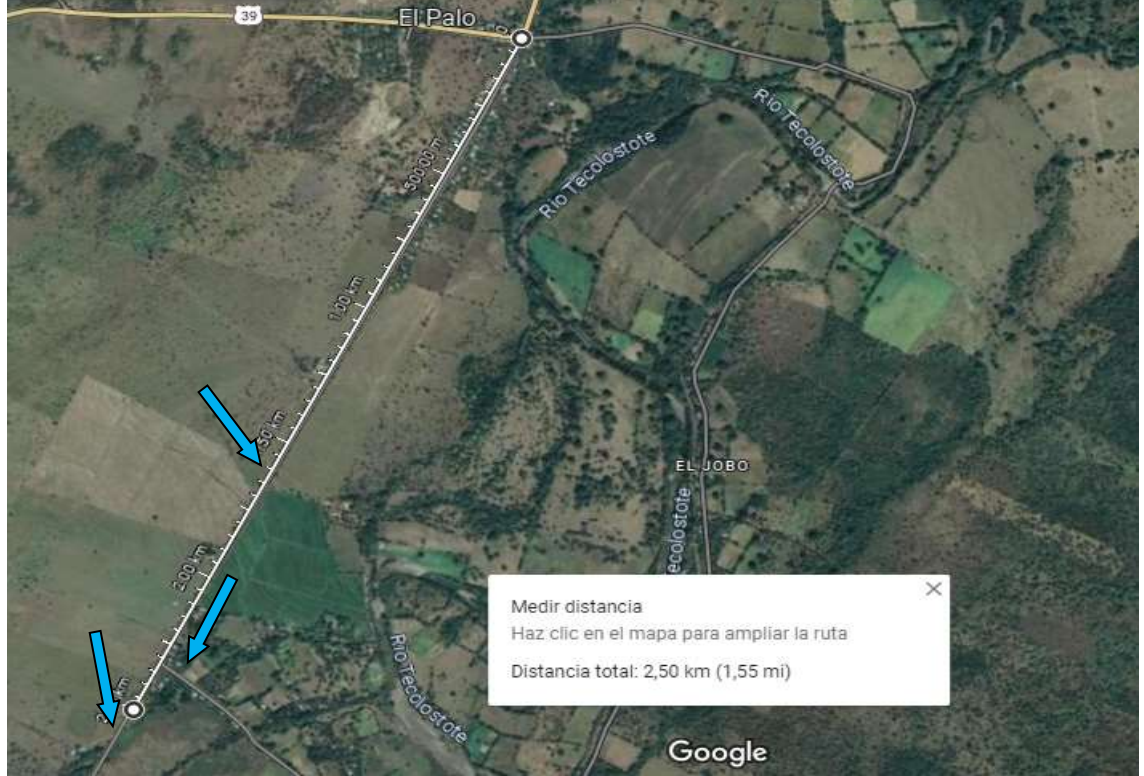

**Imagen N° 6. Ubicación de los desagües naturales que drenan el camino**

Fuente: https://www.google.com/maps/place/Miramontes.

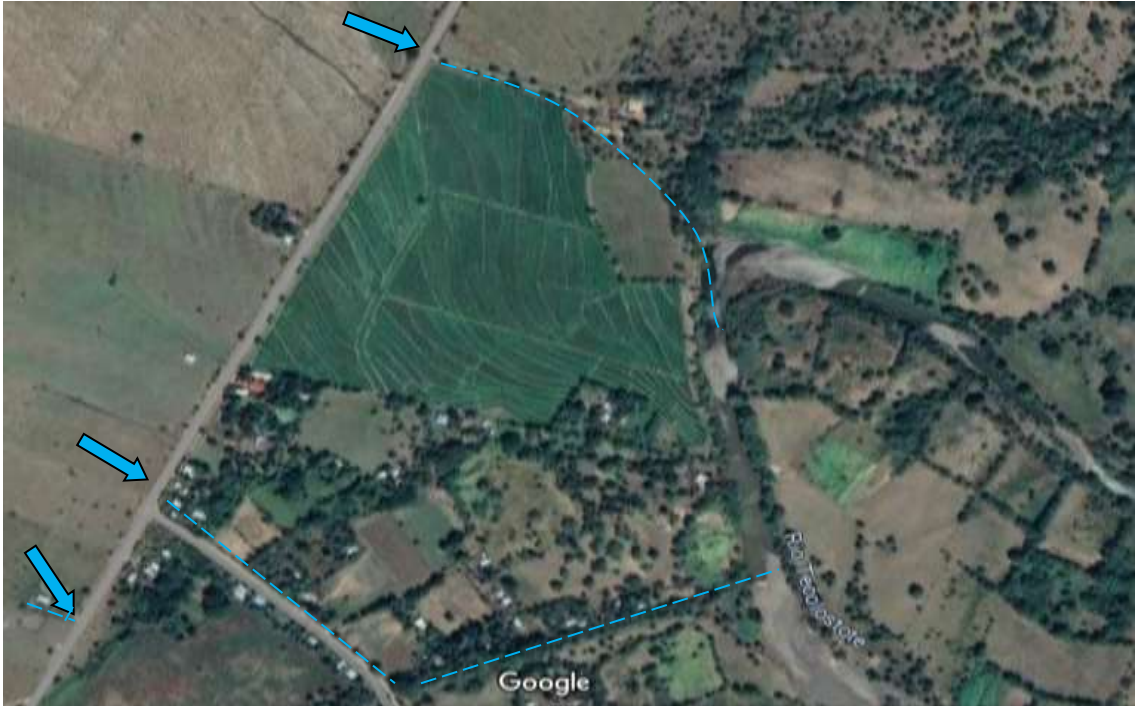

**Imagen N° 7. Microlocalización de los desagües en tramos proyectados** 

Fuente: https://www.google.com/maps/place/Miramontes.

| $N^{\circ}$ | <b>Estación</b> |           | Área       |                 |       | Hmáx  | Hmin  |
|-------------|-----------------|-----------|------------|-----------------|-------|-------|-------|
|             |                 |           | m2         | Km <sub>2</sub> | m     | m     | m     |
| 1           | $0+000$         | $1 + 600$ | 137,744.14 | 0.137744        | 1,482 | 317.8 | 286.2 |
| 2           | $1 + 600$       | $2 + 300$ | 60,263.00  | 0.060263        | 648   | 286.2 | 253.5 |
| 3           | $2 + 300$       | $2 + 500$ | 17,228.86  | 0.017228        | 178.5 | 253.5 | 215.6 |

**Tabla N° 42. Superficie de drenaje pluvial en tramos proyectados**

Fuente: Elaborado por los sustentantes.

Conocidas las superficies de aporte con drenaje pluvial y los puntos de concentración del flujo, se procede con los cálculos hidráulicos.

Para hacer el cálculo del caudal de diseño se toma la intensidad máxima para un período de retorno de 15 años y un tiempo de 5 minutos (ver Tabla N°40). Conforme lo anterior: I = 179.40 mm/Hora y el Coeficiente de escorrentía C=  $0.11.$ 

| $N^{\circ}$    | Estación  |           | Área<br>lm2         | Km <sub>2</sub>    |     | Hmáx Hmin   |                   | Sc<br>(m/m) | <b>TC</b> | $(min)$ $ (mm/h) $ |      | <b>Cuadales</b><br>(m3/seg) |
|----------------|-----------|-----------|---------------------|--------------------|-----|-------------|-------------------|-------------|-----------|--------------------|------|-----------------------------|
|                |           |           |                     |                    | m   | m           | m                 |             |           |                    |      |                             |
|                | $0+000$   | $1+600$   | 137,744.14 0.137744 |                    |     | 1,482 317.8 | 286.2             | 0.0396      | 9.52      | 179.4              | 0.11 | 0.906                       |
| $\overline{2}$ | $1 + 600$ | $2 + 300$ |                     | 60,263.00 0.060263 | 648 | 286.2       | 253.5             | 0.0341      | 5.46      | 179.4              | 0.11 | 0.396                       |
| 3              | $2 + 300$ | $2 + 500$ |                     | 17,228.86 0.017228 |     |             | 178.5 253.5 215.6 | 0.0216      | 2.42      | 179.4              | 0.11 | 0.11                        |

**Tabla N° 43. Cálculos del caudal de diseño de las superficies de aporte en el Proyecto El Palo-Miramontes**

Fuente: Elaborado por los sustentantes.

En conclusión, con la delimitación realizada de la cuenca hidrográfica en la zona del proyecto de adoquinado, se determinó un área total de cuenca de aproximadamente 0.2 Km². La cuenca es menor a 1km, por tal razón se ha utilizado el método racional para el cálculo del caudal de diseño.

De acuerdo a la topografía que presenta la zona del proyecto se identifican tres desagües naturales ubicadas en las estaciones 1+600, 2+300 y 2+500 metros a lo largo de la vía. Estas salidas naturales serán aprovechadas para evacuar el agua pluvial una vez que la calle sea revestida con adoquines.

El área aledaña al proyecto está cubierta de mucha vegetación y cultivos (véase las fotos en la sección de anexos), además el tramo de carretera posee una pendiente media de 2.5%, con un tipo de suelo semipermeable. En base a esto se ha escogido el coeficiente de escorrentía de 0.11, para afectar el caudal de entrada a la cuenca.

A partir de estos caudales de las secciones se diseñarán las dimensiones de las cunetas que evacuarán las aguas longitudinalmente hacia los desagües naturales identificados en la zona, para conducir las aguas de forma segura fuera del tramo de la carretera, garantizando de esa manera la durabilidad de la estructura de pavimento.

#### **5.3. Diseño Hidráulico**

Las obras del sistema de drenaje son obras de ingeniería civil, y al mismo tiempo, obras de ingeniería ambiental, destinadas a la recolección y disposición del agua de las lluvias. El sistema de drenaje es de singular importancia para la conservación de una vía. De ahí que tanto su diseño como su construcción se deban hacer con el mayor esmero posible.

Mediante el diseño del drenaje pluvial se busca eliminar las aguas excedentes entre las calles, carreteras y áreas adyacentes a las mismas, se incluyen también las precipitaciones que caen sobre las calles y carreteras, las aguas superficiales en las áreas adyacentes y el agua que asciende por capilaridad del nivel freático. Cabe señalar que las cunetas serán usadas por las aguas servidas que la población adyacente deja fluir sobre la calle.

**Longitudinal:** El drenaje longitudinal está compuesto por las cunetas laterales, las contra cunetas en la parte alta de los cortes, los cauces longitudinales; los subdrenes para interceptar y evacuar el agua subterránea y demás obras y dispositivos tales como bocatomas, tragantes y aliviaderos. Las cunetas se construyen a los lados de la carretera para conducir el agua hacia las alcantarillas, cajas o puentes, para así alejarlas de la carretera en concordancia con la configuración topográfica de su localización.

**Drenaje Transversal:** El objetivo del drenaje transversal es dar paso a las aguas de escorrentía a través de la vía y llevarlas a descargar en lugares apropiados. Un ejemplo de estos son los vados utilizados en las intercepciones de calles urbanas.

Los cálculos hidráulicos se realizan para revisar las capacidades de conducción de las secciones típicas de las cunetas. El drenaje será superficial, las secciones propuestas se presentan en la siguiente gráfica.

### **Grafico N°6. Diseño del sistema de drenaje**

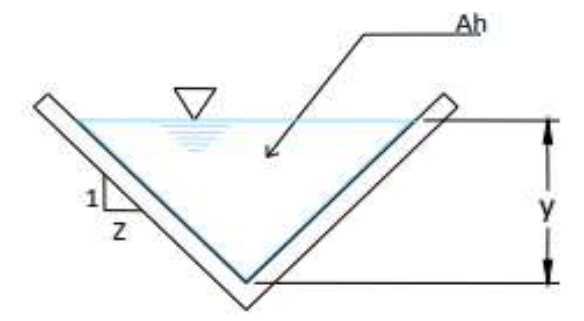

Fuente: Elaborado por los sustentantes.

Estos cálculos fueron realizados con el empleo de la ecuación de movimiento uniforme o ecuación de Manning:

$$
Q = \frac{1}{n} * AR^{2/3}S^{1/2} = VA
$$

Ecuación N° 22.

Dónde:

 $Q=$  caudal en m $\frac{3}{s}$ 

A= Área de la sección hidráulica expresada en m2.

R= radio hidráulico en metros

S= pendiente hidráulica sin unidad métrica.

n= coeficiente de rugosidad de acuerdo al tipo de material y otras características (0.013 para concreto).

De la misma forma el ministerio de transporte e infraestructura (MTI) brinda valores para diferentes zonas del país donde se establecen el ancho y la profundidad las cuales son las dimensiones mínimas para estos canales se presenta el cuadro donde están establecidos estas dimensiones mínimas.

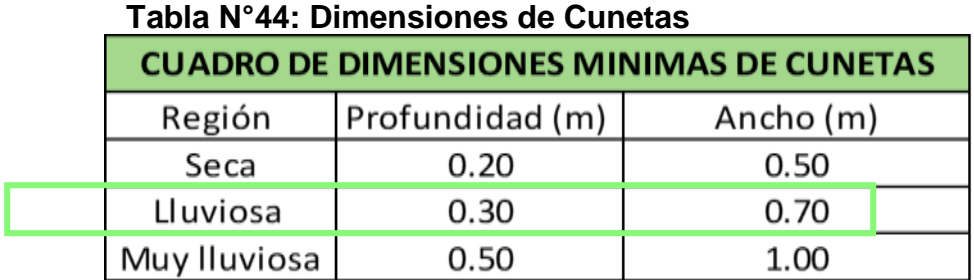

Fuente: Manual para la revisión de estudios hidrotécnicos de drenaje menor (MTI).

#### **5.3.1. Área de diseño**

A partir de los caudales de las secciones (Tabla N° 43) se diseñarán las dimensiones de las cunetas que evacuarán las aguas longitudinalmente hacia los desagües naturales identificados en la zona. Se diseñará considerando las condiciones más críticas, es decir el mayor caudal obtenido, posteriormente se hará una comparación QD vs Q para cada tramo, debiéndose cumplir que: QD <

Q.

Se proponen cuneta con las siguientes especificaciones:

z=4.5 y=0.3 η=0.017

### **Área Hidráulica**

Ecuación N° 23. Ah=zy<sup>2</sup> = 4.5(0.3)<sup>2</sup> = 0.405 m

#### **Perímetro mojado**

Ecuación N° 24. Pm=  $2 \sqrt{1 + z^2} = 2(0.30) \sqrt{1 + 4.5^2} = 2.766$  m

#### **Radio hidráulico**

Ecuación N° 25. Rh=Ah =  $0.405 = 0.146$ Pm 2.766

#### **Velocidad media**

Ecuación N° 26. V= <u>1</u>R<sup>2/3</sup> \* S<sup>1/2</sup>= <u>1</u>\* (0.146)<sup>2/3</sup> \* s<sup>1/2</sup> = (15.533) \*S<sup>1/2</sup> n 0.017

**Sección 1.** V= (15.533) \*S<sup>1/2</sup> = (15.533) \* (0.0396)<sup>1/2</sup> = 3.09 m/s

**Sección 2.** V= (15.533) \*S1/2 = (15.533) \* (0.0341) 1/2 = 2.86 m/s

**Sección 3**. V= (15.533) \*S<sup>1/2</sup> = (15.533) \* (0.0216)<sup>1/2</sup> = 2.28 m/s.

#### **5.3.2. Caudal drenado**

Según la Ecuación N° 27. Q=V\*A

se tendrá:

**Sección 1**: Q= (3.09) (0.405) = 1.251 >QD **Sección 2:** Q= (2.86) (0.405) = 1.158 >QD **Sección 3**: Q= (2.28) (0.405) = 0.923 >QD

De acuerdo a los cálculos efectuados para determinar la capacidad de las cunetas propuestas, en las 3 sección se obtuvo una capacidad superior al caudal de diseño.

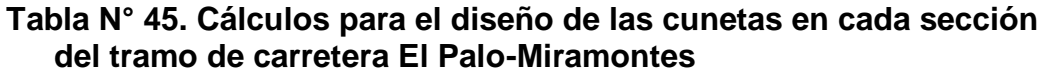

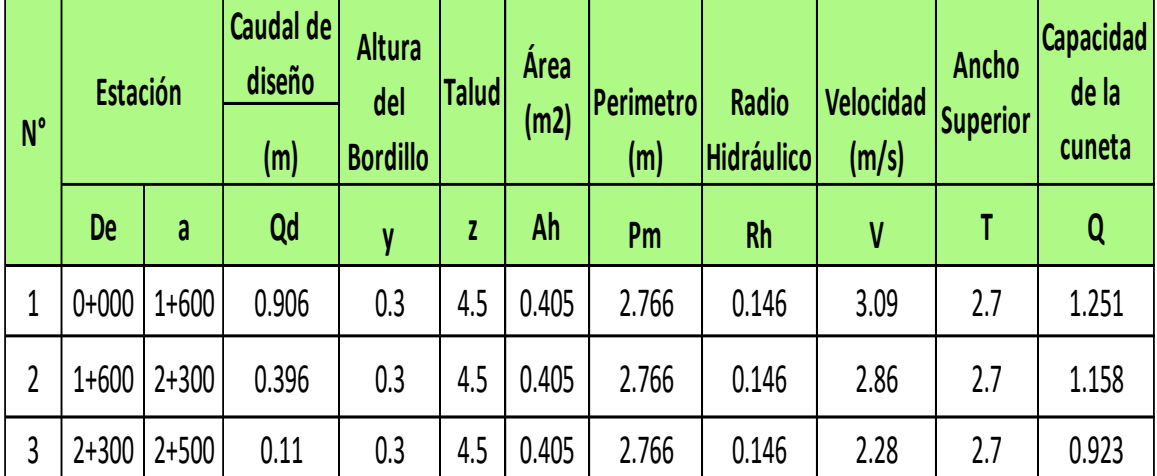

Fuente: Elaborado por los sustentantes.

Como se puede apreciar en la Estación 0+000 – 1+600, el caudal hidráulico es mayor que el de diseño, que es el caudal máximo, por lo tanto, en los otros tramos donde el caudal es menor, la cuneta no tendrá problemas; tiene la suficiente capacidad para conducir las aguas.

Comparando los caudales de diseño con las capacidades de las cunetas propuestas nos damos cuenta que deberán tener un bordillo de 0.3 metros.

**Imagen N°8. Dimensiones de cuneta**

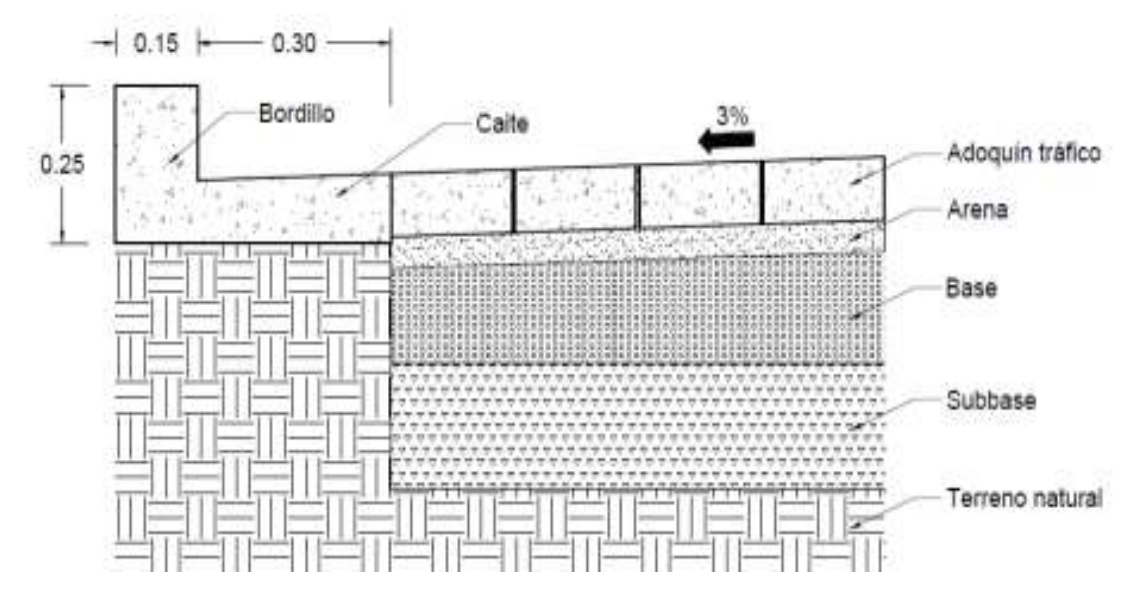

Fuente: Elaborado por los sustentantes.

#### **5.3.3. Dimensiones del vado propuesto**

Para el diseño de vados en las estaciones 1+600; 2+300 y 2+500 se utilizará el caudal de 0.3349 m/s, correspondiente al tramo proyectado 0+000-1+600 (ver la tabla N° 43- Cálculos del caudal de diseño de las superficies de aporte en el Proyecto El Palo-Miramontes), puesto que los aportes en el resto de estaciones no son significativos debido a que es producto del agua que cae sobre la vía, y por ende son muy pequeños e inferiores a 0.906 m/s.

Caudal de diseño =  $0.906$  m<sup>3</sup>/s  $z = 13.33$  $y = 0.15$  cm Pendiente de salida = 1 % η=0.013 **Área Hidráulica** Ecuación N° 28. Ah=zy<sup>2</sup> = 13.33 (0.15)<sup>2</sup> = 0.299 m<sup>2</sup> **Perímetro mojado**  Ecuación N° 29. Pm = 2 y√1 +z<sup>2</sup> = 2(0.15) √1 + 13.33 = 2.271 m
#### **Radio hidráulico**

Ecuación N° 30. Rh= $Ah = 0.299 = 0.131$ 

Pm 2.271

#### **Velocidad media**

Ecuación N° 31. V= <u>1</u>R<sup>2/3</sup> \* S<sup>1/2</sup>= <u>1</u>\* (0.131)<sup>2/3</sup> \*(0.01)<sup>1/2</sup>= 3.305 m/s

n 0.015

**Según la** Ecuación N° 32**. Q=V\*A**  Q = 3.305\* 0.299 = **0.988 m<sup>3</sup> /s**

Al comparar la capacidad que tendrá el vado (Q=**0.988 m<sup>3</sup> /s)** con el caudal de diseño (Qd=**0.906m<sup>3</sup> /s**), podemos afirmar que el elemento de drenaje funcionará correctamente. Es importante señalar que este vado se diseñó para el mayor caudal de diseño presentado en los puntos donde se requiere este tipo de estructura de drenaje, por lo tanto, se dejó ajustada su capacidad, teniendo presente que en el resto de badenes habrá un menor caudal para evacuar.

Para una comprobación, estos datos obtenidos se analizaron en el software Hcanal, en la siguiente figura se muestran los resultados.

# **Imagen N°9. Resultados del software Hcanal.**

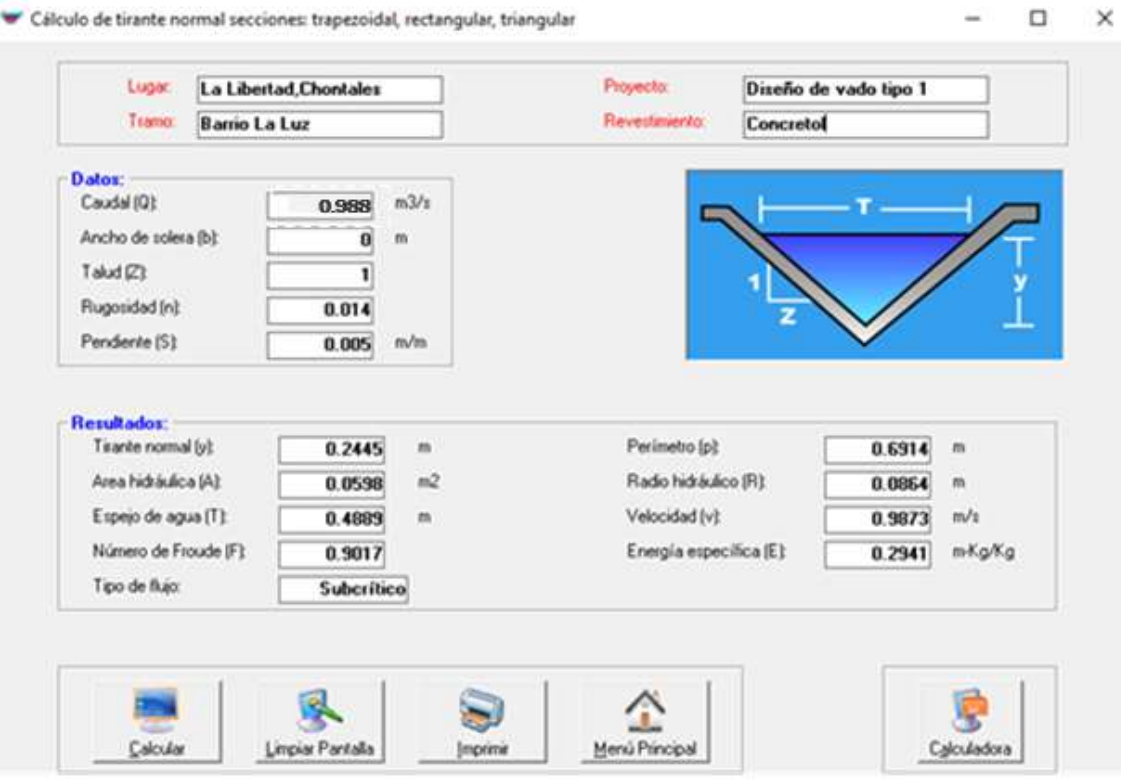

# **CAPITULO VI DISEÑO DE LA ESTRUCTURA DE PAVIMENTO**

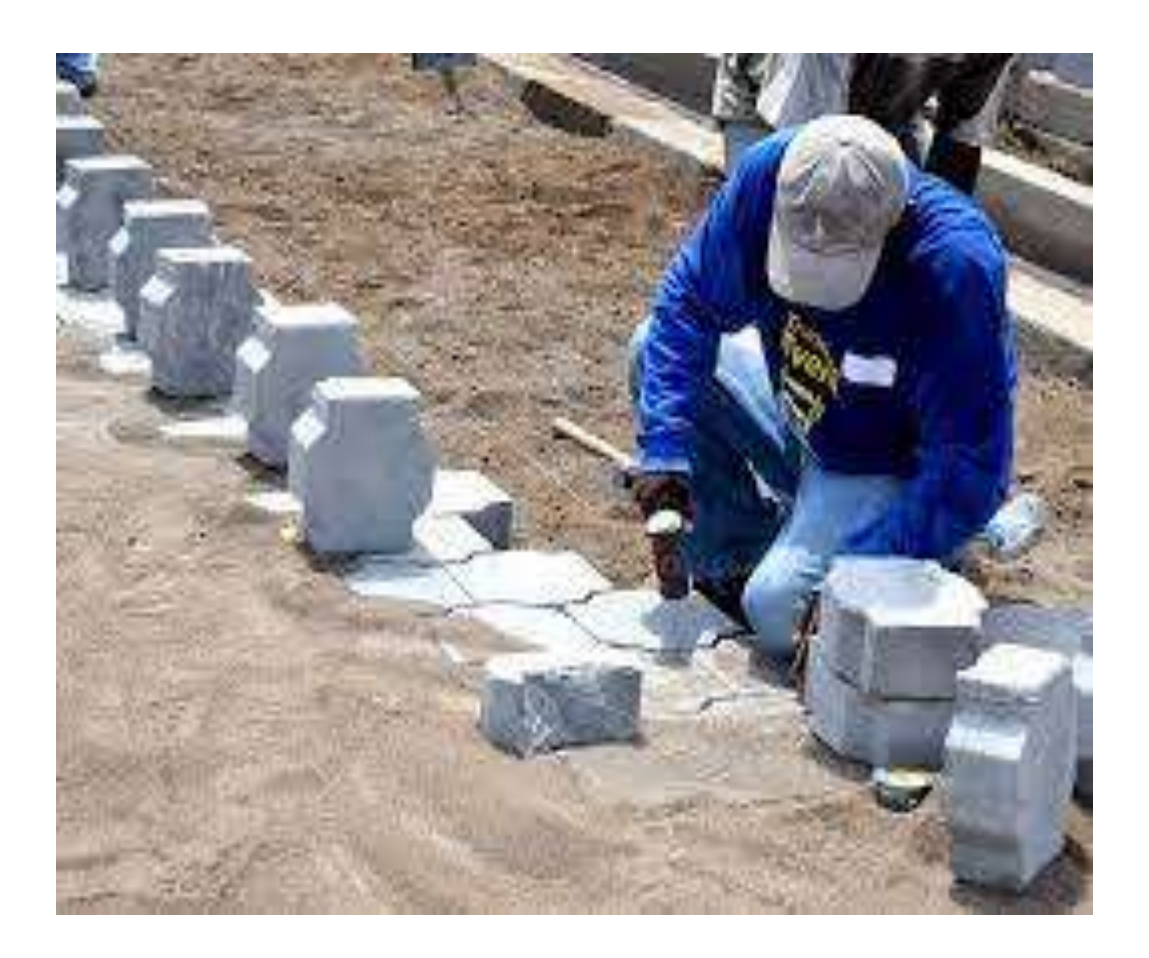

## **VI. DISEÑO ESTRUCTURAL DE PAVIMENTO**

El diseño de pavimento se define como el proceso de determinación de una combinación de materiales y espesores de capas construidas con tales materiales, que garanticen tanto el comportamiento estructural de su conjunto, cuando es sometido a los efectos impuestos por las variables actuantes sobre la estructura, como el cumplimiento de las funciones para las cuales ha sido diseñado.

Un pavimento está constituido por un conjunto de capas superpuestas, relativamente horizontales, que se diseñan y constituyen técnicamente con materiales apropiados y adecuadamente compactados. Estas estructuras estratificadas se apoyan sobre la sub-rasante de una vía obtenida por el movimiento de tierras en el proceso de exploración y que han de resistir adecuadamente los esfuerzos que las cargas repetidas del tránsito le transmiten durante el periodo para el cual fue diseñada la estructura del pavimento.

#### **6.2. Clasificación de los pavimentos**

#### **6.2.1 Pavimentos flexibles**

Los pavimentos flexibles generalmente consisten de un suelo de fundación preparado (subrasante), subyacente a las capas de sub-base, base y superficie de rodadura.

#### **6.2.2 Pavimento rígido**

Son aquellos que fundamentalmente están constituidos por una losa de concreto hidráulico, apoyada sobre la sub-rasante o sobre una capa, de material seleccionado, la cual se denomina sub-base del pavimento rígido. Debido a la alta rigidez del concreto hidráulico, así como de su elevado coeficiente de elasticidad, la distribución de los esfuerzos se produce en una zona muy amplia. Además, como el concreto es capaz de resistir, en ciertos grados, a la tensión, el

comportamiento de un pavimento rígido es suficientemente satisfactorio aun cuando existan zonas débiles en la sub-rasante.

### **6.2.3 Pavimentos semirrígidos**

Es un pavimento especial ya que es una estructura combinada compuesta por una carpeta bituminosa flexible apoyada sobre estructuras rígidas como losas antiguas de concreto o bases estabilizadas con cemento o similares. Si el espesor no es adecuado en ocasiones reflejan las grietas preexistentes en las losas de concreto.

### **6.2.4 Pavimento articulado**

Está compuesto por pequeños bloques prefabricados, normalmente de concreto, que se denominan en nuestro medio como adoquines; se asientan sobre un colchón de arena soportado por una capa de sub-base o directamente sobre la sub-rasante. Su diseño, como todo pavimento, debe estar de acuerdo con la capacidad de soporte de la sub-rasante para prevenir su deformación.

Los pavimentos con adoquín tienen una capa de rodadura conformada por adoquines de concreto de 10 cm de espesor, colocados sobre una capa de arena con un espesor requerido de 3 a 5 cm y con un sello de arena entre sus juntas, presentan una base de material granular y pueden tener una sub-base dependiendo si el diseño así lo amerita.

El método utilizado para efectuar el diseño, fue el de la AASHTO-93, el cual recomienda que para pavimentos con adoquín aplicar los mismos criterios de diseño establecidos para pavimentos flexibles, este método toma en cuenta el valor de soporte del suelo, la cantidad de ejes equivalentes a 18,000 lbs, que transitarán en el período de diseño, drenaje en el área del proyecto, etc.

## **6.3. Componentes estructurales de un pavimento flexible**

#### **6.3.1. Subrasante**

Puede ser la capa de terreno natural que sirve de cimiento de la estructura del pavimento, también puede tratarse de una capa adicional que proporcione mayor estabilidad al terreno natural a la cual denominamos Sub-rasante mejorada.

#### **6.3.2. Sub-base**

Esta capa puede estar construida con materiales clasificados en base a su granulometría, características plásticas y resistencia, mejorándolas en caso de ser necesario mediante estabilizaciones mecánicas (compactación).

#### **6.3.3. Base**

Material clasificado como roca triturada, escoria triturada o no. Pueden ser mejorados mediante estabilizaciones mecánicas (compactación) y químicas.

#### **6.3.4. Capa superficial o capa de rodadura**

Es la capa superior del pavimento, consistente en una mezcla de agregados minerales y materiales asfálticos, siendo capaz de transmitir y resistir altas presiones de neumáticos y el desgaste debido al tráfico. A su vez junto con la imprimación tiene como objetivo proteger a la capa base y a las demás capas que conforman la estructura del pavimento.

## **6.4. Variables que se tienen que considerar en el método para el diseño de pavimento flexible (AASHTO 93).**

La metodología AASHTO-93 para diseño de pavimentos asfalticos emplea un modelo o ecuación a través de la cual se obtiene el parámetro denominado número estructural (SN) el cual es fundamental para la determinación de los espesores de las capas que conforman el pavimento las cuales son la capa asfáltica, la capa de base y la capa de subbase.

Este método de diseño enfatiza las variables de tránsito, suelo y clima, las cuales han sido abordadas, dado que cada una de ellas tiene una incidencia particular en el diseño de pavimentos; el trafico tal y como se ha mencionado nos proporciona las cargas de las cuales estará sometido el pavimento durante el periodo de diseño; pero también utiliza variables como el error estándar, desviación estándar, los índices de serviciabilidad, entre otras.

### **6.4.1. Ecuación de diseño**

Ecuación N° 33**.** 

 $\triangle PSL$ log  $4.2 - 1.5$  $\log_{10} W18 = Z_8 + S_4 + 9.36$  \*  $\log_{10}(SN + 1) - 0.20 +$  $M - 8.07$ 1094 0.40  $+1)^{s+1}$ 

## **Dónde:**

**Wt18:** Número de aplicaciones de cargas equivalentes de 80 KN acumuladas en el período de diseño (n).

**ZR:** Valor del desviador en una curva de distribución normal, función de la Confiabilidad del diseño (R) o grado confianza en que las cargas de diseño no serán superadas por las cargas reales aplicadas sobre el pavimento.

**So:** Desviación estándar del sistema, función de posibles variaciones en las estimaciones de tránsito (cargas y volúmenes) y comportamiento del pavimento a lo largo de su vida de servicio.

**PSI:** Pérdida de serviciabilidad (Condición de Servicio) prevista en el diseño, y medida como la diferencia entre la "planitud" (calidad de acabado) del pavimento al concluirse su construcción (serviciabilidad Inicial **(po)** y su planitud al final del período de diseño (servicapacidad Final) **(pt).**

**MR:** Módulo resiliente de la subrasante y de las capas de bases y sub-bases granulares, obtenido a través de ecuaciones de correlación con la capacidad portante (CBR) de los materiales.

## **6.4.2. Confiabilidad (R)**

Este valor se refiere al grado de seguridad o veracidad de que el diseño de la estructura de un pavimento, puede llegar al fin de su período de diseño en buenas condiciones bajo las situaciones del ambiente y tránsito. El tramo El Palo-Miramontes se clasifica como una colectora secundaria y está entre el rango de 75%-95% por lo tanto se hará uso de un **nivel de confianza de 85%** para el tramo en estudio.

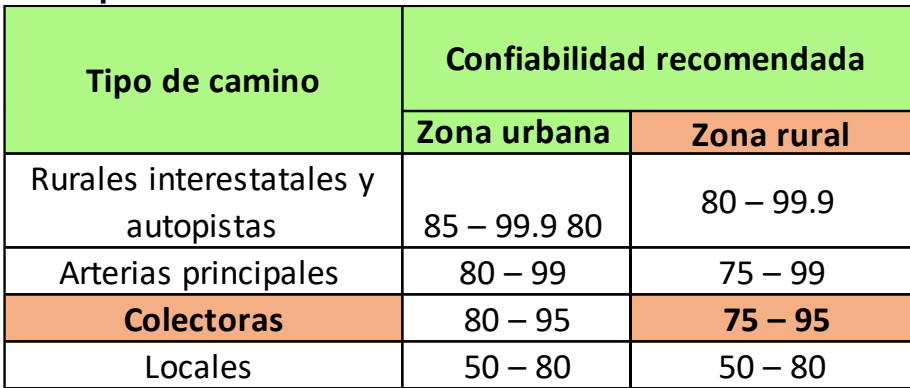

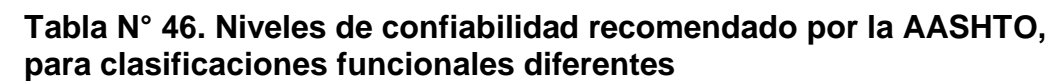

Fuente: Guía AASTHO 93 - Para Diseño de estructuras de Pavimentos, Pág.130.

## **6.4.3. Desviación Estándar (So)**

Esta variable considera la variabilidad asociada a cada uno de los parámetros involucrados en el diseño. La desviación estándar del sistema toma en cuenta las variaciones en las ecuaciones, las mediciones y los materiales. Se selecciona un nivel de confiabilidad para determinar con que confianza se espera que el pavimento dure el periodo de tiempo para el que fue diseñado.

La Guía AASHTO 93 recomienda adoptar valores de So comprendidos dentro de los siguientes intervalos 0.45 para construcciones nuevas a 0.50 sobre carpetas. Debido a que es diseño de una carretera y no un recarpeteo se utilizará una desviación estándar de 0.45.

| <b>Tipos de Pavimentos</b>                 | <b>Desviación estándar</b> |
|--------------------------------------------|----------------------------|
| <b>Para pavimentos</b><br><b>Flexibles</b> | $0.40 - 0.50$              |
| En construcción nueva                      | $0.35 - 0.40$              |
| En sobre capas                             | ი 5                        |

**Tabla N°47. Desviación Estándar**

Fuente: Manual Centroamericano Para El Diseño De Pavimentos. SIECA 2002 pág.144.

| <b>Nivel de Confiabilidad</b> | Desviación Normal estándar |
|-------------------------------|----------------------------|
| R(%)                          | Zr                         |
| 50                            | $-0.000$                   |
| 60                            | $-0.253$                   |
| 70                            | $-0.524$                   |
| 75                            | $-0.674$                   |
| 80                            | $-0.841$                   |
| 85                            | $-1.037$                   |
| 90                            | $-1.282$                   |
| 95                            | $-1.645$                   |
| 96                            | $-1.751$                   |
| 97                            | $-1.881$                   |
| 98                            | $-2.054$                   |
| 99                            | $-2.327$                   |
| 99.9                          | $-3.090$                   |

**Tabla N° 48. Desviación normal estándar, en función de % de confiabilidad** 

Fuente: Manual Centroamericano Para El Diseño De Pavimentos. SIECA 2002 pág.194.

Por lo tanto, se elige para el tramo en estudio una desviación estándar **So =0.45;** y una desviación estándar **Zr = -1.037**

## **6.4.4. Índice de serviciabilidad**

Se define como la capacidad de servir al tipo de tránsito para el cual ha sido diseñado. En el diseño del pavimento se deben elegir la serviciabilidad inicial y final. La mejor forma para evaluar esto es por el índice servicio presente (PSI), en una escala de 0 a 5, entre mayor sea el número, mejor será su condición al tráfico. Para ello debe asumirse la serviciabilidad inicial, ρ0, es función del diseño del pavimento y de la calidad de la construcción y la serviciabilidad final o terminal, ρt, es función de la categoría del camino y es adoptada en base a ésta y al criterio del proyectista. Los valores recomendados para pavimentos flexibles son los siguientes (Manual Centroamericano para El Diseño de Pavimentos, 2011):

## **6.4.5. Serviciabilidad inicial**

po = 4.5 para pavimentos rígidos.

po = 4.2 para pavimentos flexibles.

## **6.4.6. Serviciabilidad final**

pt = 2.5 Lo más para caminos muy importantes.

pt = 2.0 para caminos de menor tránsito

Para la determinación de la serviciabilidad de un pavimento se toma en cuenta que la serviciabilidad final de un pavimento (Pt) depende del tránsito y del índice de servicio inicial (Po).

**ρ0** (Serviciabilidad Inicial) = **4.2 Para pavimentos flexibles.**

**ρt** (Serviciabilidad Final) = **2 Para vías de tráfico normal.**

## **6.4.7. Pérdida de serviciabilidad (∆PSI)**

La pérdida de la serviciabilidad es la diferencia que existe entre la inicial y la final. (Diseño de pavimentos AASHTO 93. Edición 2006. Página 172). Se calcula con la siguiente ecuación:

Ecuación N° 34. ∆PSI = ρ0 - ρt  $\triangle$ PSI = 4.2 – 2.0 **∆PSI = 2.2**

El Diseño de la Estructura de pavimento articulado del tramo de carretera El Palo-Miramontes se trabajará con un valor de **ΔPSI =2.2**

## **Tabla N°49. Clasificación de acuerdo a su Serviciabilidad**

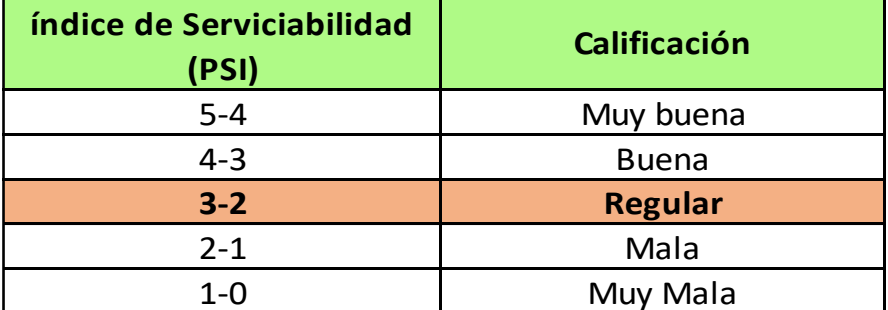

Fuente: Manual Centroamericano Para El Diseño De Pavimentos. SIECA 2002 pág.144.

## **6.4.8. Número Estructural Asumido (SN)**

Es el número abstracto que expresa la resistencia estructural de un pavimento requerido. El SN es utilizado para calcular ESAL o W18 (cantidad de repeticiones esperadas de un eje de carga equivalente de 18 libras), se debe asumir un valor inicial de SN. Para este diseño se considera un valor **SN=5.**

## **6.4.9. Factor de Equivalencia (FESAL)**

Conociendo la serviciabilidad final (Pt=2.0), el número estructural asumido (SN=5) y los pesos (las cargas se encuentran en kips) se obtienen los factores de equivalencia. Si los pesos de los ejes no se encuentran en las tablas de la AASHTO 93 (factores equivalentes de carga para ejes sencillos y dobles) se deben de interpolar dichos valores.

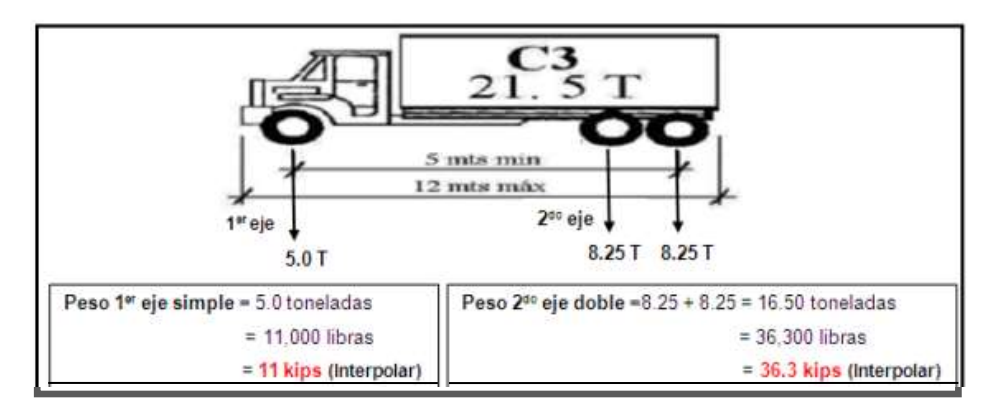

**Imagen N° 10. Ejemplo de Peso x ejes (Kips) Camión C3**

Fuente: Elaborado por los sustentantes.

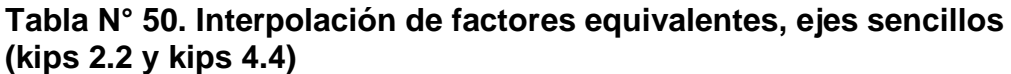

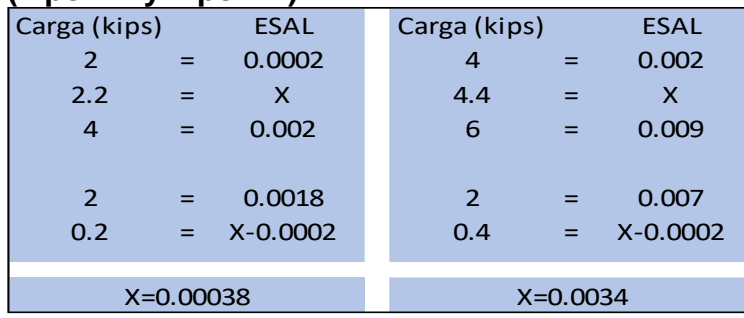

#### **Tabla N° 51. Interpolación de factores equivalentes, ejes sencillos. (kips 8.8 y kips 11 y kips 17.6)**

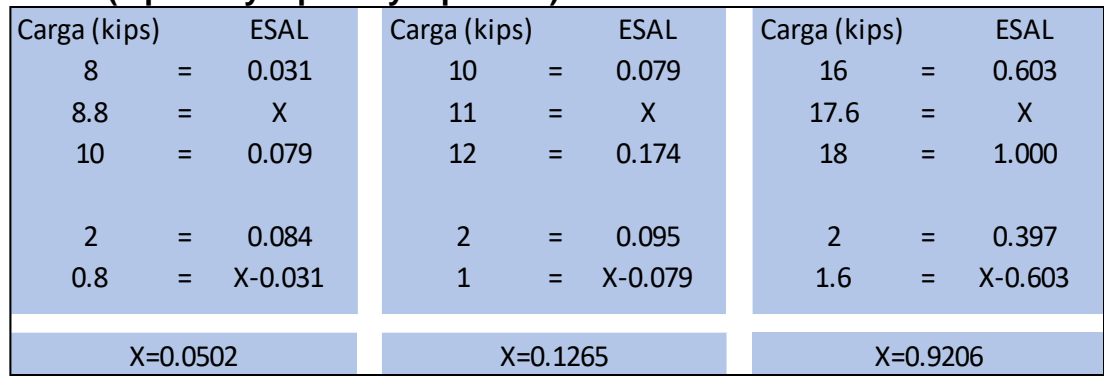

Fuente: Elaborado por los sustentantes.

| (KIPS 30.3)    |            |             |
|----------------|------------|-------------|
| Carga (kips)   |            | <b>ESAL</b> |
| 36             |            | 1.38        |
| 36.3           | =          | X           |
| 38             | =          | 1.73        |
|                |            |             |
| $\overline{2}$ |            | 0.35        |
| 0.2            | =          | $X - 1.38$  |
|                |            |             |
|                | $X = 1.43$ |             |

**Tabla N° 52. Interpolación de factores equivalentes, ejes sencillos (kips 36.3)**

Fuente: Elaborado por los sustentantes.

## **6.4.10. Ejes Equivalentes (ESAL o W18).**

Se define como ESAL's de diseño a la transformación de ejes de un tránsito mixto que circula por una vía a ejes equivalentes de 8.2 toneladas, 18 kips o 18,000 libras, en el carril de diseño durante la vida útil del pavimento. Se obtiene conociendo el tránsito de diseño (TD) y los factores de equivalencia (FESAL). Se calcula mediante la ecuación:

Ecuación N° 35.  $W18 = TD * FESAL$ 

Dónde: (TD): Tránsito de diseño.

FESAL: Factor equivalente de carga.

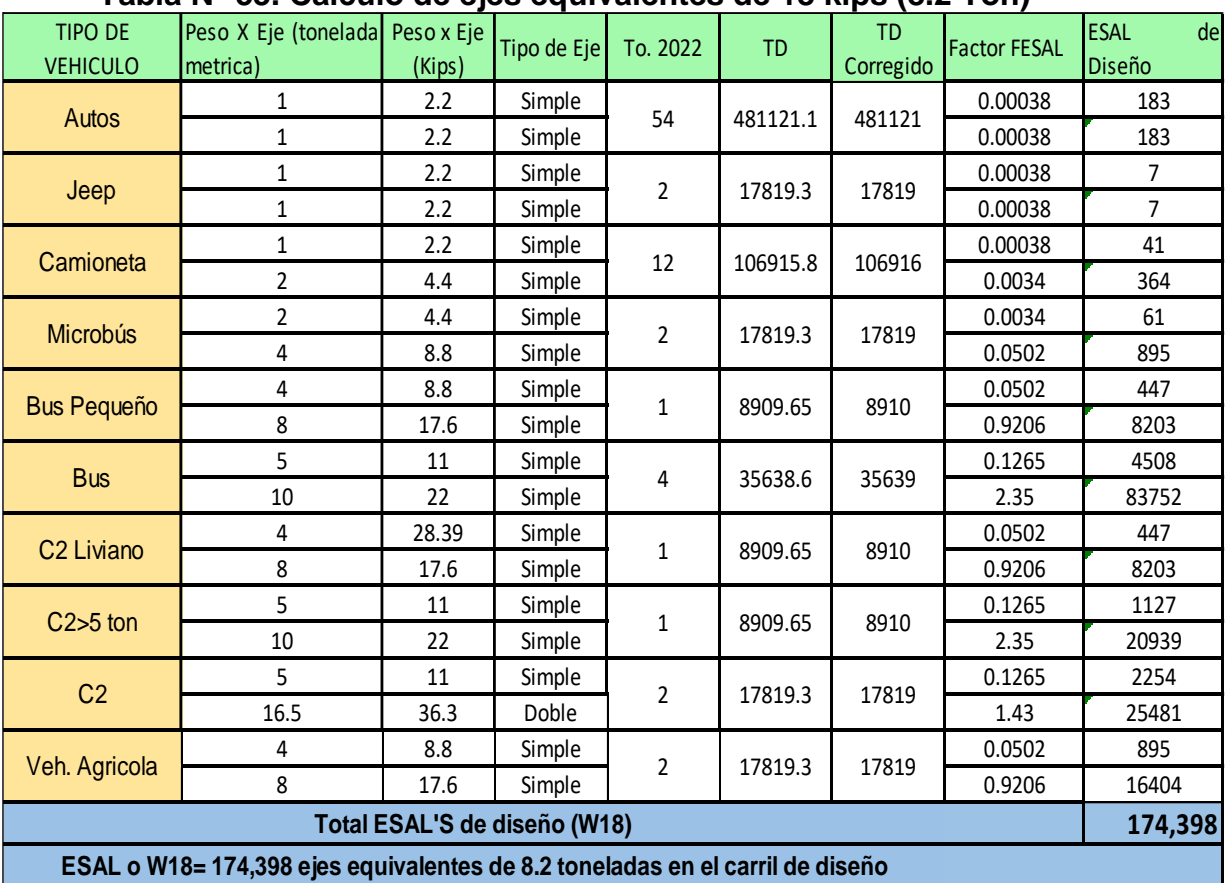

## **Tabla N° 53. Cálculo de ejes equivalentes de 18 kips (8.2 Ton)**

Fuente: Elaborado por los sustentantes.

## **6.5. Coeficiente de drenaje**

El drenaje en pavimentos es considerado a la hora del diseño de una carretera ya que la saturación en las capas y el pavimento producen degradación de la calidad de los materiales vinculando a esto los aumentos de volumen de tránsito y cargas.

Estos coeficientes de drenaje están clasificados según los porcentajes de tiempo que se encuentra expuestos a niveles de humedad próximos a la saturación que varían del 1% al 25% establecido por la AASHTO 93.

| <b>Calidad de drenaje</b> | % de tiempo en que el pavimento está<br>expuesto a niveles de humedad próximos a la<br>saturación |               |               |     |  |
|---------------------------|---------------------------------------------------------------------------------------------------|---------------|---------------|-----|--|
|                           | 1%                                                                                                | $1 - 5%$      | 5-25%         | 25% |  |
| Excelente                 | 1.40-1.35                                                                                         | 1.35-1.30     | 1.30-1.20     | 1.2 |  |
| <b>Bueno</b>              | 1.35-1.25                                                                                         | $1.25 - 1.15$ | 1.15-1.00     |     |  |
| Regular                   | 1.25-1.15                                                                                         | $1.15 - 1.05$ | 1.00-0.80     | 0.8 |  |
| Pobre                     | 1.15-1.05                                                                                         | 1.05-0.80     | $0.80 - 0.60$ | 0.6 |  |
| Muy Pobre                 | 1.05-0.95                                                                                         | $0.80 - 0.75$ | $0.75 - 0.70$ | 4   |  |

**Tabla N° 54. Porcentajes del tiempo que el pavimento está expuesto a niveles de humedad próximos a la saturación**

Fuente: Guía para el Diseño de Estructura de pavimento, AASHTO-93.

En el presente diseño se propone que la calidad del drenaje sea buena, para un porcentaje de tiempo en el que el pavimento está expuesto a niveles de humedad próximos a la saturación mayor al 25 %. Por lo tanto, se considera un coeficiente de drenaje **mi = 1**.

### **6.6.** Coeficiente estructurales o capas  $(a_1, a_2, a_3)$

Estos coeficientes son una medida de la capacidad relativa de cada capa como componente estructural de un pavimento, aunque directamente no sean un índice de la resistencia del material. No obstante, estos coeficientes están correlacionados con distintos parámetros resistentes.

Los coeficientes estructurales de capa son requeridos para el diseño estructural normal de los pavimentos, lo que permite convertir los espesores reales a los números estructurales (SN), siendo cada coeficiente una medida de la capacidad relativa de cada material para funcionar como parte de la estructura del pavimento.

## **6.6.1. Coeficiente estructural de la carpeta (Adoquín)**

Como resultado se eligió el formato de la AASHTO, debido a que la distribución de cargas y modos de falla de los pavimentos con adoquines entrelazados de concreto son muy similares a los que ocurren en pavimentos flexibe, razón por la cual se utiliza el módulo resiliente para el concreto asfaltico que es de 450,000 Psi. Esta variable de diseño se determina por la ecuación de la AASHTO o por los nomogramas del método de la AASHTO. Utilizando el nomograma para hallar a1 en función del módulo resiliente del concreto asfaltico, se determinó que valor de coeficiente de Capas asfálticas: a1 =0.45.

## **6.6.2. Coeficiente estructural para base granular**

Para el caso de la base esta está conformada por agregados no tratados (como el caso de las bases de piedra picada, grava triturada, etc.).

El valor de este coeficiente estructural será determinado mediante el nomograma para sub-bases granulares no tratadas de la guía de la AASHTO-93, correlacionando con el CBR de la base que es igual a 100, considerando todos estos datos nuestro valor a2= 0.135**.** 

## **6.6.3. Coeficiente estructural para Sub-base**

El valor determinado para este coeficiente es de 0.14 de la misma manera se obtiene del nomograma para Sub-base granular no tratadas de la guía de la AASTHO-93, con relación al CBR de la Sub-base que es igual a 100.

| LAMA NI YYI LIGSUNGUUS UG IUS LUGHLIGHIGS GSU ULLULAIGS |                 |       |    |  |  |
|---------------------------------------------------------|-----------------|-------|----|--|--|
| Capas de pavimento                                      | <b>MR</b> (psi) | ai    | mi |  |  |
| Carpeta de adoquín                                      | 450,000         | 0.45  |    |  |  |
| <b>Base Granular</b>                                    | 28,900          | 0.135 |    |  |  |
| Sub-base (si es necesaria)                              | 18,000          | 0.14  |    |  |  |
| Sub-rasante                                             | 17,250          |       |    |  |  |

**Tabla N° 55. Resultados de los coeficientes estructurales**

#### **6.6.4. Determinación de números estructurales por capa (SN)**

En el cálculo del número estructural para la capa base, utilizamos el programa Excel, para iterar con datos conocidos y así encontrar el valor buscado SN 1 para base, posteriormente los demás números estructurales SN2 sub base, SN3 Sub rasante, utilizamos el nomograma para determinar el número estructural Método de la AASTHO 93 Diseño de Pavimento pág.179, la fórmula de diseño es:

Ecuación N° 36.  $Log_{10}W_{18} = Z_r * S_0 + 9.38 * Log_{10}(SN_i + 1) - 0.20 +$  $Log10(\Delta PSI)$  $+4$   $4.20-1.5$   $+2.32 * Log10Mr - 8.07$ 0.  $5.19(SNi+1)$ 

#### Donde:

W18 = Número de cargas de ejes simples equivalentes de 18 kips (80 kN) calculadas conforme el tránsito vehicular.

Zr = Es el valor de Z (·real bajo la curva de distribución) correspondiente a la curva estandarizada para una confiabilidad R.

So = Desviación estándar de todas las variables.

∆PSI = Pérdida de Serviciabilidad.

Mr. = Módulo de resiliencia de la subrasante.

SN = Número Estructural

Para el cálculo del SN requerido, se hizo uso del ábaco de Diseño de Pavimento AASTHO para el diseño de estructura, así el Numero Estructural requerido obteniendo un Numero Estructural de Diseño **SN = 2.34.**

SN1 Base =2.30

 $SN2$  Sub-base = 2.34

SN3 Sub Rasante =1.93

# **6.7. Cálculo de espesores**

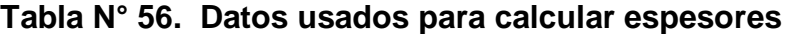

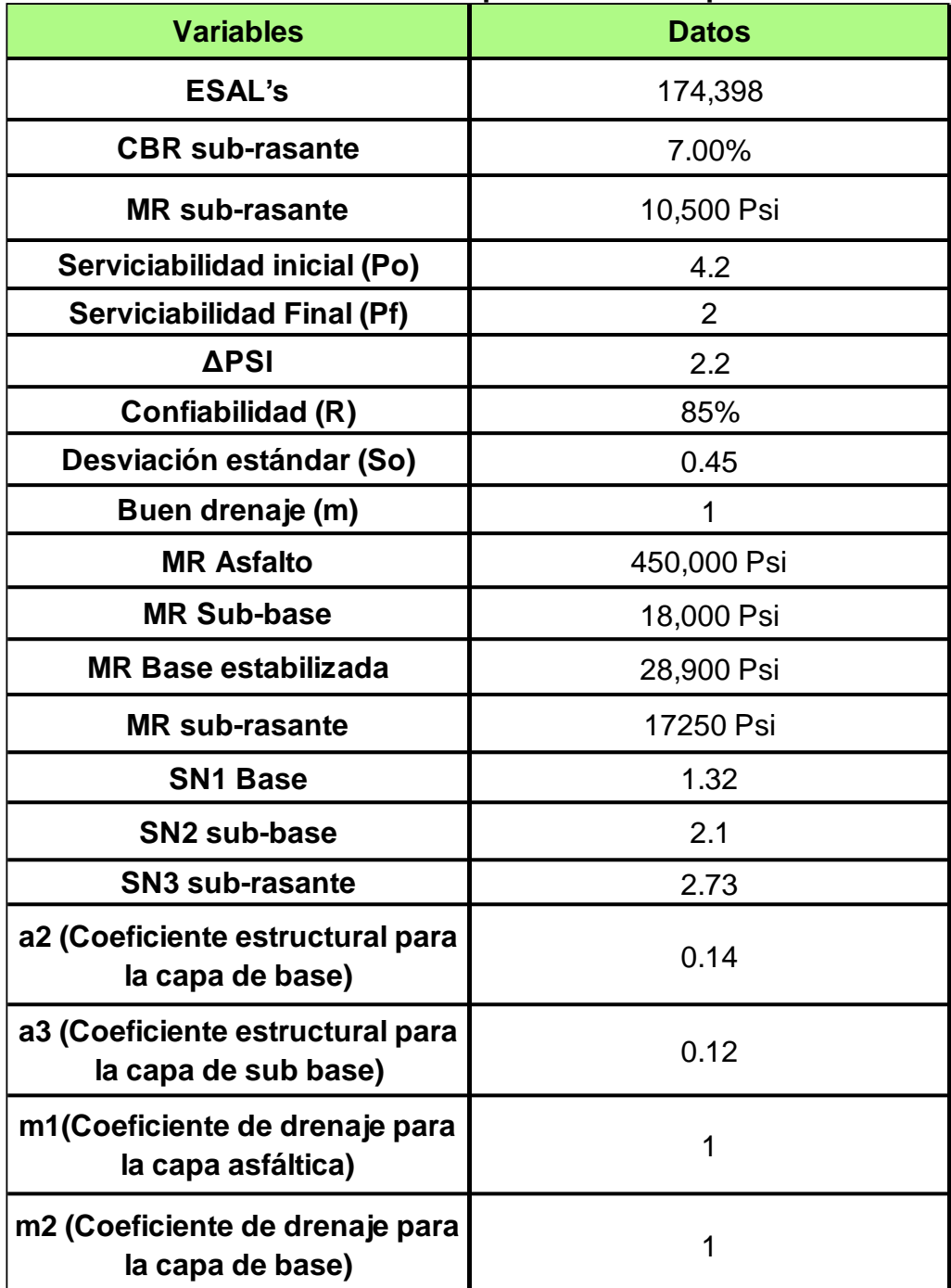

Para SN1 base:

Mr.=28,900 PSI

So=0.45

Zr=-1.037

 $\Box$ PSI= 2.2

ESA'L=174,398 Ejes equivalentes

Se sustituye en la ecuación 24:

 $Log_{10}(2.2)$  $-+2.32 * Log_{10} 28,900 = -8.7$  $\log_{10}$  174, 398 = (-1.037 \* 0.85) + 9.38 \*  $\log_{10}(SN_1 + 1) - 0.20$  + ,094

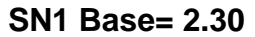

Para SN2 Sub- Base:

Mr.=18,000 PSI

So=0.45

Zr=-1.037

 $\Box$ PSI= 2.2

ESA'L=174,398 Ejes equivalentes

Se sustituye en la ecuación 24:

$$
\log_{10} 174,398 = (-1.037 * 0.85) + 9.38 * \log_{10}(SN_1 + 1) - 0.20 + \frac{\frac{\text{Log}_{10}(2.2)}{4.20 - 1.5}}{0.4 + \frac{1,094}{(SN_1 + 1)^{5.19}}} + 2.32 * \log_{10} 18,000 = -8.7
$$

#### **SN2 Sub-Base= 2.34**

Para SN3 Sub- Rasante:

Mr.=17,250 PSI

So=0.45

Zr=-1.037

 $\Box$ PSI= 2.2

ESA'L=174,398 Ejes equivalentes

Se sustituye en la ecuación 24:

$$
\begin{array}{rl}\text{Log}_{10} & 174,398 & = (-1.037*0.85) + 9.38*\text{Log}_{10}(\text{SN}_1 + 1) - 0.20 + \frac{\frac{\text{Log}_{10}(2.2)}{4.20 - 1.5}}{0.4 + \frac{1,094}{(\text{SN}_1 + 1)^{5.19}}} + 2.32*\text{Log}_{10} & 17,250 = -8.7\end{array}
$$

#### **SN3 Sub-Rasante= 1.93**

La fórmula general (Ecuación N°24) tomada del Manual Centroamericano para Diseño de Pavimentos pág. 145, que relaciona el número estructural (SN) con los espesores de capa es la siguiente:

 $SN = a1 \times D1 + a2 \times m2 \times D2 + a3 \times m3 \times D3$ 

Se calcula el espesor de capa asfáltica, suponiendo un Mr igual al de la base; así se calcula el SN1 que debe ser absorbido por el concreto asfáltico en función de:

 $D_1 = SN_1 / a_1 D_1 > = SN_1 / a_1 = 2.30 / 0.44 = 5.22$  plg,

adoptar 5plg entonces el SN1\* absorbido por el

Concreto Asfáltico es:

 $SN1^* = a1 \times D1^* = 0.44 \times 5 = 2.20$ 

Después se calcula el espesor mínimo de la capa de base,

 $D2 = SN2 - SN1/ 2 + m$ 

D  $2 > 2.34 - 2.20/0.14 \times 1 = 5.57$  plg adoptar 6.0 plg

Entonces el SN2\* absorbido por la base

 $SN2^* = a 2 m 2 D2^*$ 

 $SN2^* = 0.14 \times 1 \times 6.0 = 0.84$ 

Después se calcula el espesor de la Sub-base.

D3 = SN<sub>3</sub>-( SN<sub>2</sub>+ SN<sub>1</sub>) / a3\* m

 $D3^*$  >= 1.93 - (2.34. + 0.84) / 0.12 x 1 = 4.75 plg adoptar 6 plg.

Siendo el SN3\* absorbido por la Sub-base

 $SN3^* = a 3 m 3 D3^*$ 

 $SN3^* = 0.12 \times 1 \times 6 = 0.72$ 

Para verificación, que es la suma de los valores

SN1\* +SN2\* + SN3\* >= SN requerido

 $SN1^* + SN2^* + SN3^* = 2.20 + 0.84 + 0.72 = 3.76 > 2.34$ 

Por lo tanto, los espesores de diseño que cumplan con las especificaciones de los materiales son:

- Capa de rodamiento (adoquín) =  $4$  " (10 centímetros)
- Capa de arena =  $2<sup>n</sup>$  (5 centímetros)
- $\blacksquare$  Base = 6 " (15 centímetros)
- Sub-Base=6 (15 centímetros)
- **Espesor de la estructura total = 18" (45 centímetros)**

**Imagen N° 11. Espesores finales de la estructura**

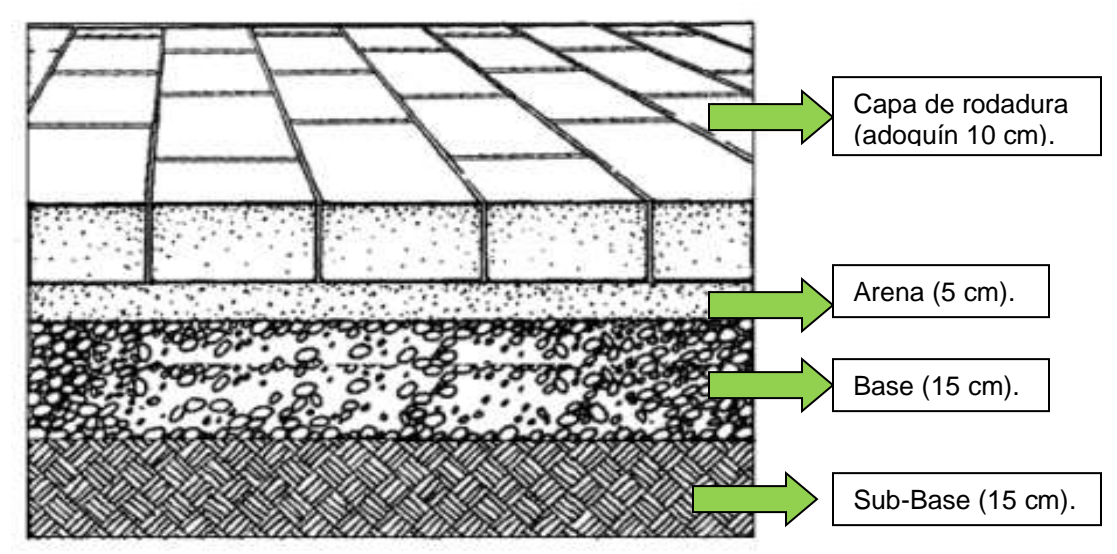

Fuente: Elaborado por los sustentantes.

**6.8. Calculo Manual de Espesores para base estabilizada con cemento**

**Imagen 12. Nomograma variación en el coeficiente (a2) de capa base granular con varios parámetros de resistencia** 

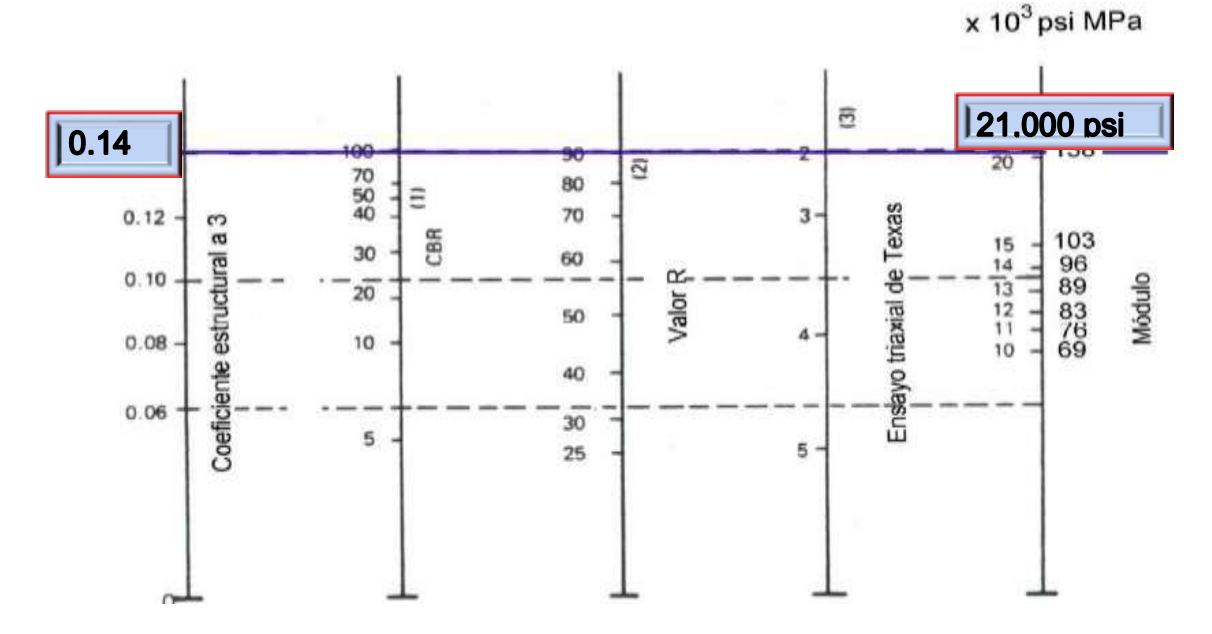

Fuente: Guía de Diseño de Estructura de Pavimento AASTHO-1993.3ra Edición, Cap.5, pag.118.

# **Imagen Nº 13. Nomograma Variación en el Coeficiente (a3) de Capa Subbase Granular con Varios Parámetros de Resistencia de Sub-base.**

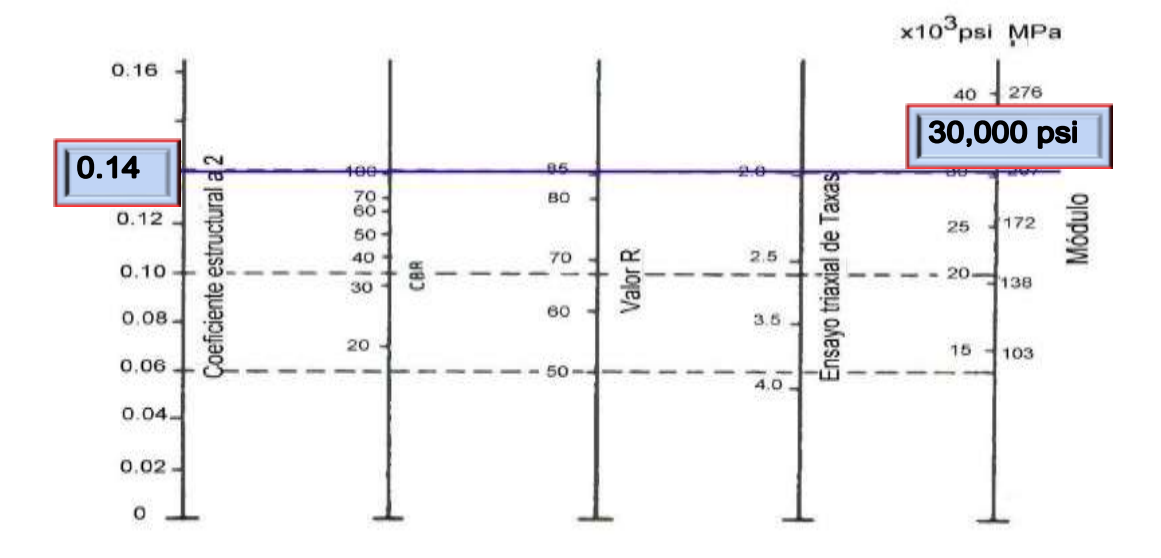

Fuente: Guía de Diseño de Estructura de Pavimento AASTHO-1993.3ra Edición, Cap.5, pag.118.

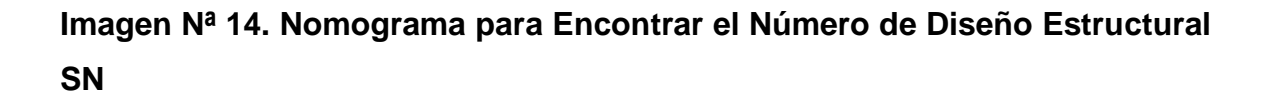

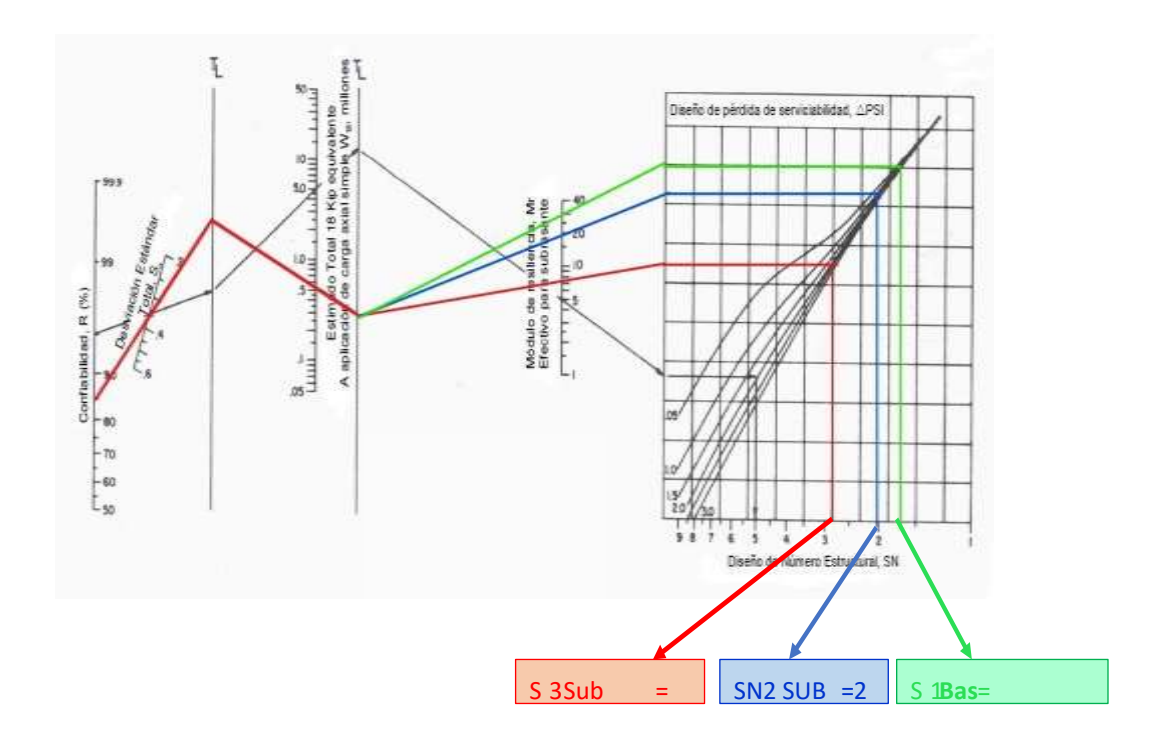

Fuente: Guía de Diseño de Estructura de Pavimento AASTHO-1993.3ra Edición, Cap.8, pag.174.

# **CONCLUSIONES Y RECOMENDACIONES**

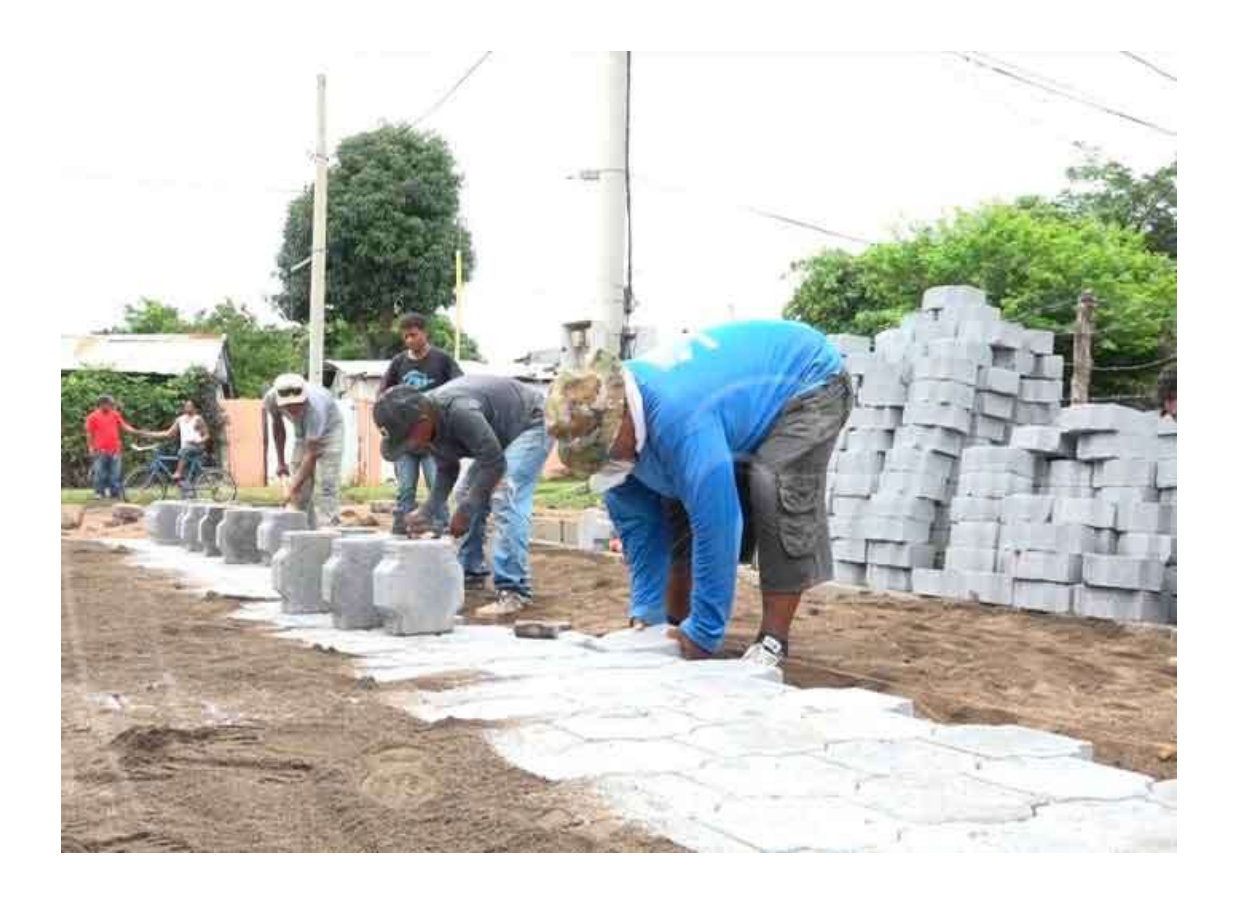

#### **CONCLUSIONES**

El diseño de la estructura de pavimento articulado de 2.5 km en el tramo Comarca El Palo- Miramontes se determinó en base al método de diseño de la AASHTO 93, el cual toma como variables relevantes el tráfico y el tipo de material a usar.

El estudio de tránsito refleja que la afluencia vehicular es mayoritariamente de vehículos livianos con 90.31%. El ESAL´s obtenido fue 174,398 ejes equivalentes por carril de diseño. El tránsito de diseño para un período de 20 años y con una tasa de crecimiento de 2.05% es de TD=650,440.45 veh/día.

Los suelos correspondientes, de acuerdo con los resultados obtenidos, se clasifican principalmente como, A-2-4 (0), A-2-5 (0), A-2-6 (0) y A-2-5-7(0) principalmente. - El banco a utilizar será el Banco de materiales San Nicolás el cual presenta las siguientes características, CBR de 95%, límite líquido 42%, e índice plástico 8%, éste banco de préstamo cumple con los requisitos de calidad para ser utilizado en la construcción de la carretera.

Por otro lado, mediante el estudio hidrológico se identifican tres desagües naturales ubicadas en las estaciones 1+600, 2+300 y 2+500 metros a lo largo de la vía. Estas salidas naturales serán aprovechadas para evacuar el agua pluvial.

El Diseño de Pavimento se realizó en base a los requisitos establecidos en el método de diseño de la AASHTO 93 y como resultado se obtuvo que la estructura de pavimento estará compuesta por una base granular de 30 cm de espesor (base 15 cm y sub-base 15 cm), 10 cm de carpeta de rodamiento de adoquín y una capa de arena de 5 cm. Presentando un espesor total de 45 cm, espesor satisfactorio que cumple con la capacidad estructural demandada por los ejes equivalente, obteniéndose un numero estructural calculado de 3.76 el cual es mayor al número estructural de diseño que es de 2.34.

#### **RECOMENDACIONES**

- Como aspecto importante se señala lo siguiente: Durante la construcción de la vía se deberá vigilar que el procedimiento de escarificado y compactación cumpla con las Normas NIC 2000. Así mismo se deberá vigilar que el material proveniente del banco, no sea contaminado con otro material.
- Constatar un eficiente sistema de drenaje que evite el estancamiento de aguas a lo largo de la vía, con el fin de disminuir los efectos que estos puedan ocasionar en la estabilidad del pavimento.
- A la hora de iniciar la obra, establecer medidas de control (buena señalización, desvíos, personal que oriente la circulación vehicular) con el objeto de evitar accidentes tanto de los peatones como de los obreros.
- La compactación deberá empezar por los bordes para comprimir firmemente el material, luego avanzar gradualmente para el centro, redistribuyéndolo para proporcionar una capa pareja debidamente compactada.
- Establecer medidas de control (buena señalización, desvíos, personal que oriente la circulación vehicular) con el objeto que vehículos fuera de diseño (que exceden el límite de carga) transiten y provoquen daño prematuro de la vía
- Una vez construida la vía se recomienda que, por parte de los dirigentes comunitarios de la población beneficiada, el MTI y la Alcaldía municipal realicen constantes medidas de control para la circulación vehicular, con los objetivos de evitar que vehículos no incluidos en el diseño que excedan los límites de carga, transiten y provoquen daño en la vía.

## **BIBLIOGRAFÍA**

AASHTO (American Association of State Highway and Transportation Officials). (1993). *Guía AASHTO* para el *Diseño de Estructuras de Pavimentos*. Edición. USA. Recuperado de [https://es.scribd.com/doc/126459232/Guia-](https://es.scribd.com/doc/126459232/Guia-AASHTO-93-version-en-espanol)[AASHTO-93-version-en-espanol](https://es.scribd.com/doc/126459232/Guia-AASHTO-93-version-en-espanol)

Consejo de Investigación de Caminos de Washington D.C. (1994). *Manual de Capacidad de Carreteras. Informe Especial 209*. Recuperado de <http://worldcat.org/isbn/8487825958>

Construdata. (2010). *Informe especial. Adoquines en concreto.* Recuperado de <http://issuu.com/legissa2010/docs/ed.127/13>

Corros, M., Urbáez, E., Corredor, G. (2009). *Manual de Evaluación de Pavimentos [Maestría en Vías Terrestre].* Universidad Nacional de Ingeniería. *Managua, Nicaragua.* Recuperado de [https://sjnavarro.files.wordpress.com](https://sjnavarro.files.wordpress.com/)

Gonzáles, L. (2017). *Diseño de estructura flexible y drenaje menor*. Managua, Nicaragua.

- MTI. (2008). Manual para la Revisión de Diseños de Pavimentos. Nicaragua. Recuperado de [https://sjnavarro.files.wordpress.com](https://sjnavarro.files.wordpress.com/)
- SIECA. (2004). *Normas para el Diseño Geométrico de la Carreteras Regionales*. (2da ed.). Guatemala.

UNI. (2020). *Normativas para los Trabajos Monográficos.* Managua, Nicaragua.

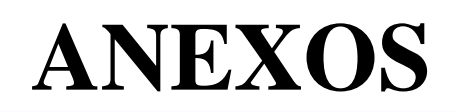

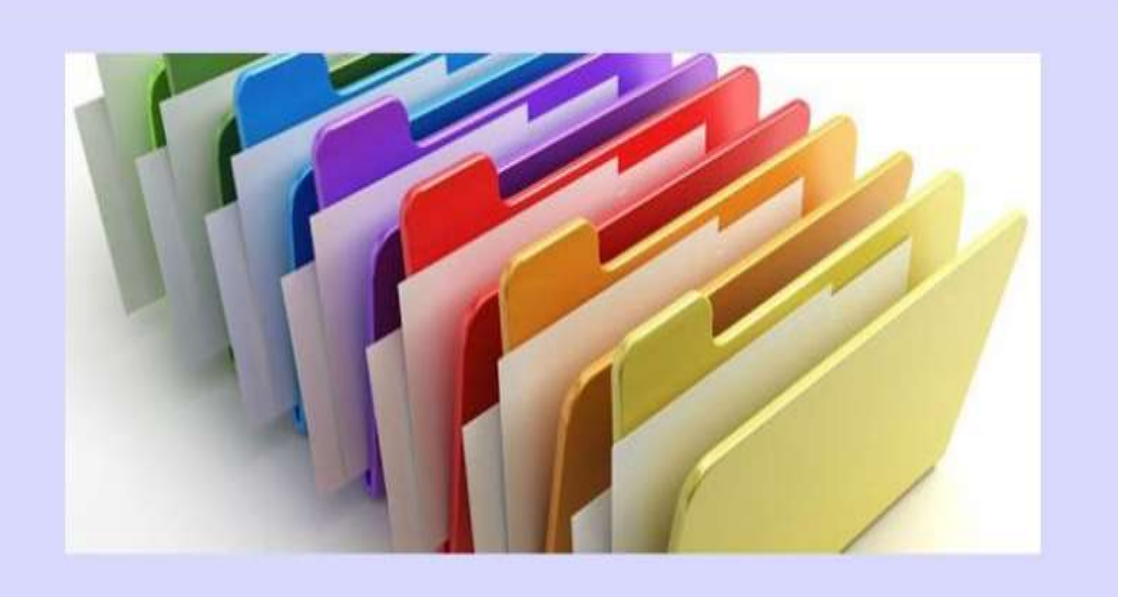

## **Imagen N° 15. Estación 0+000**

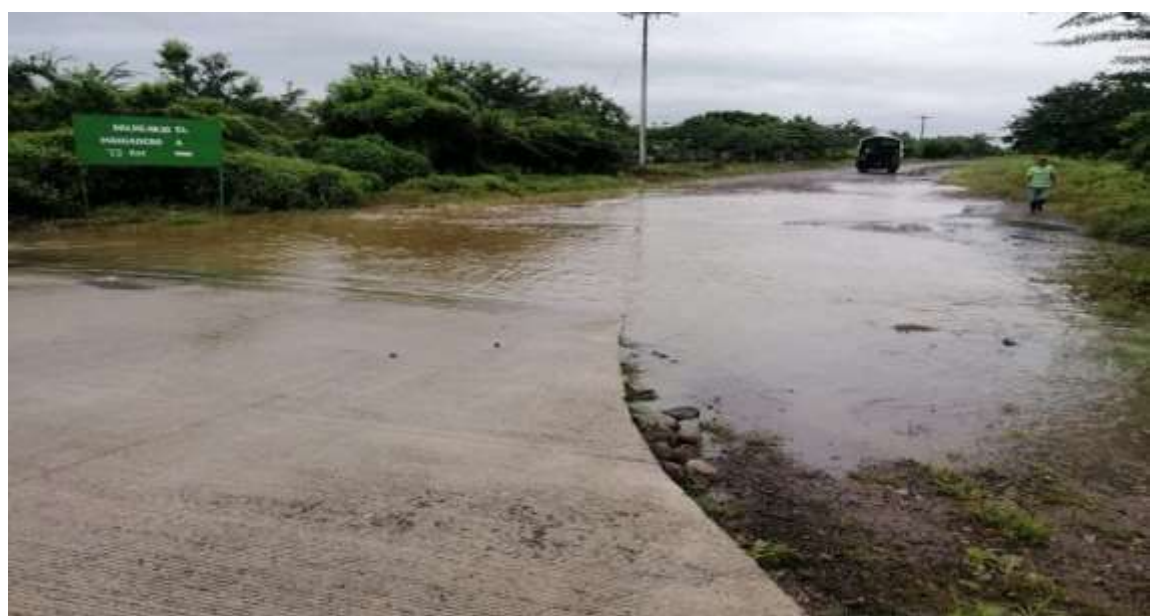

Fuente: Levantamiento realizado por los sustentantes.

## **Imagen N° 16. Estación 0+050**

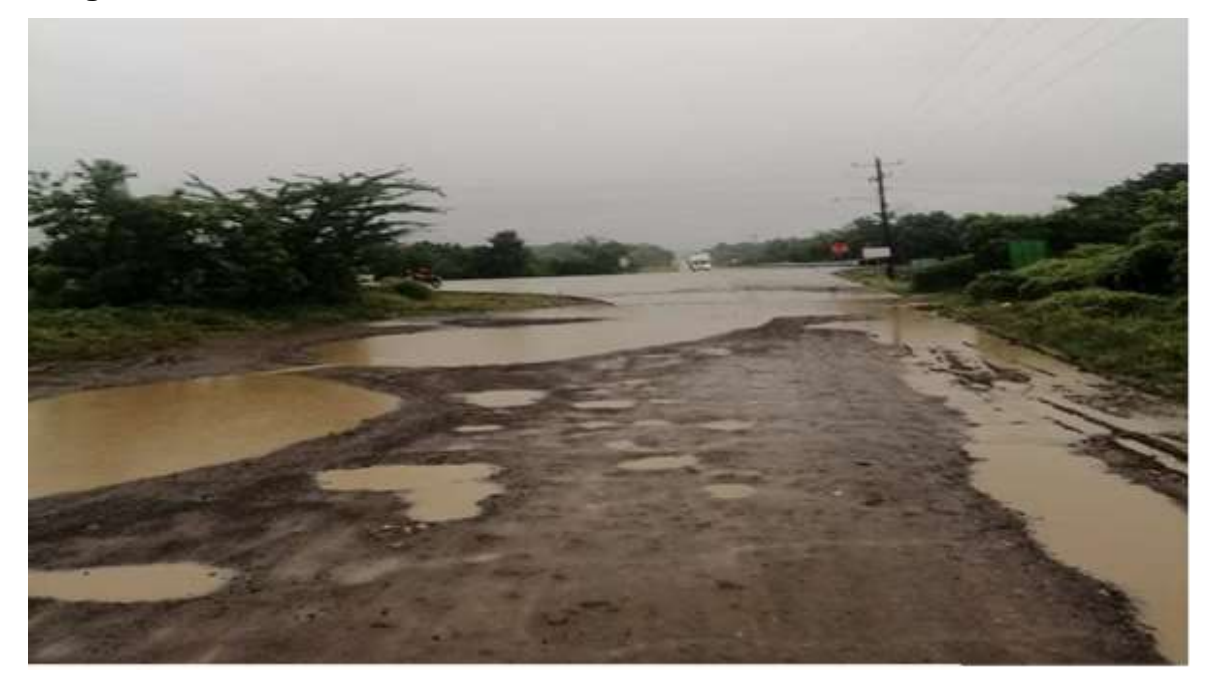

Fuente: Levantamiento realizado por los sustentantes.

**Imagen N° 17. Estación 0+400**

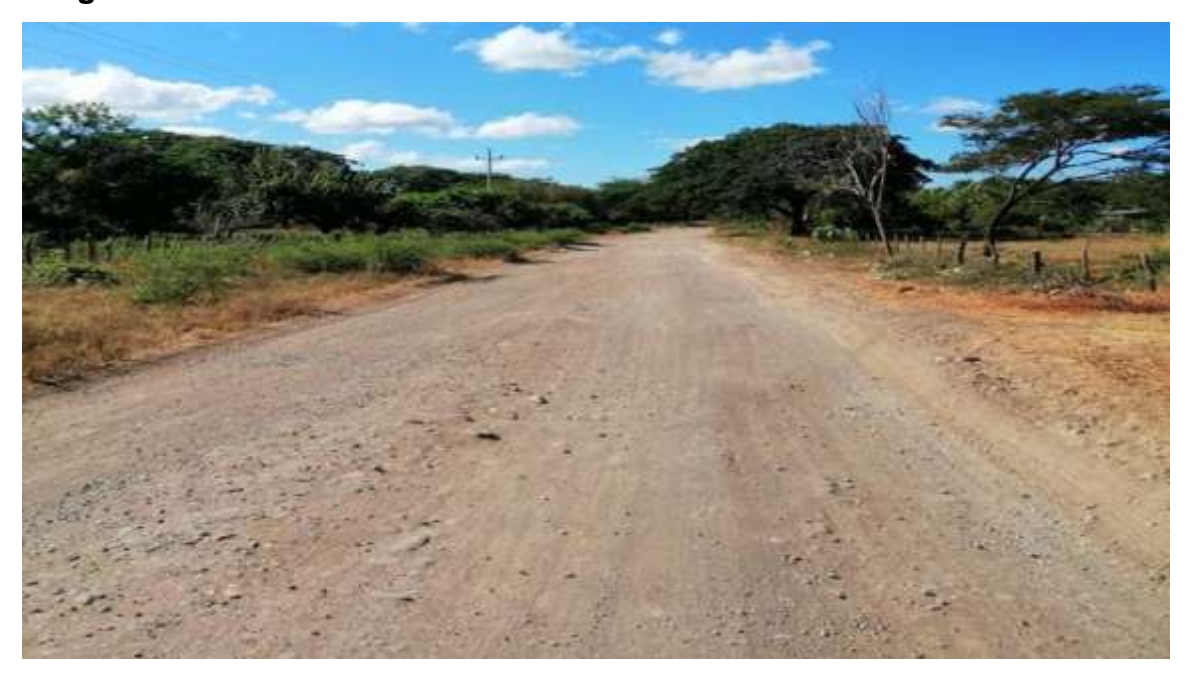

Fuente: Levantamiento realizado por los sustentantes.

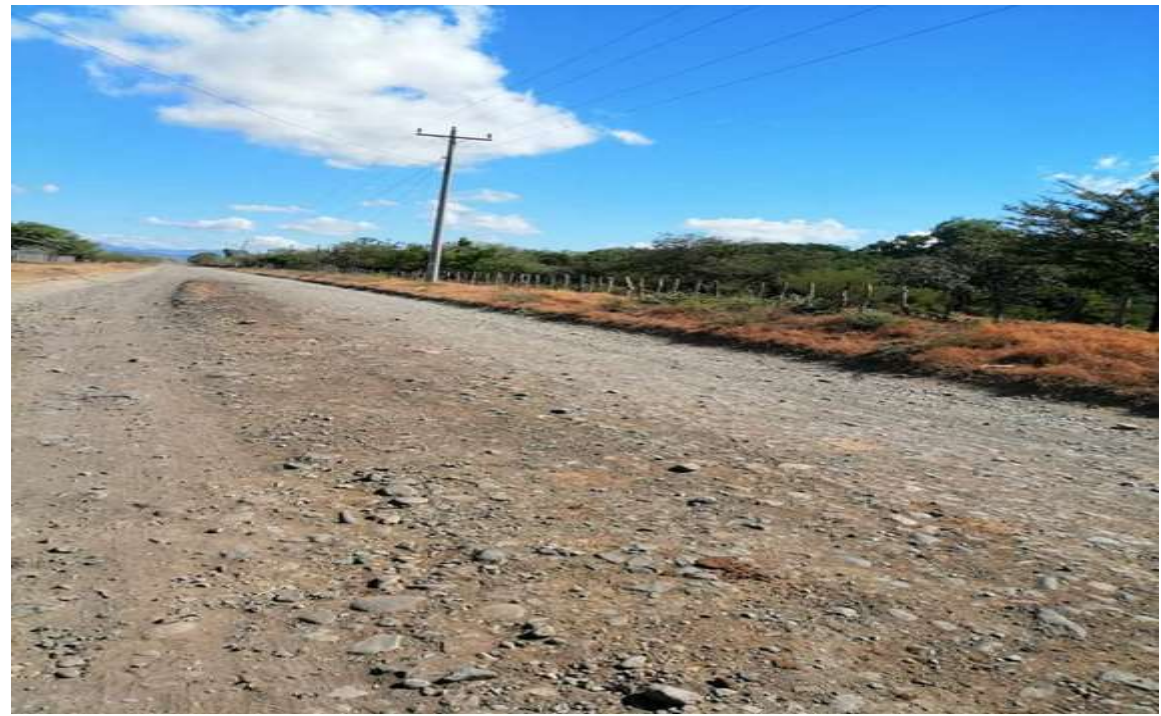

## **Imagen N° 18. Estación 0+600**

Fuente: Levantamiento realizado por los sustentantes.

**Imagen N° 19. Estación 0+000 inicio del tramo**

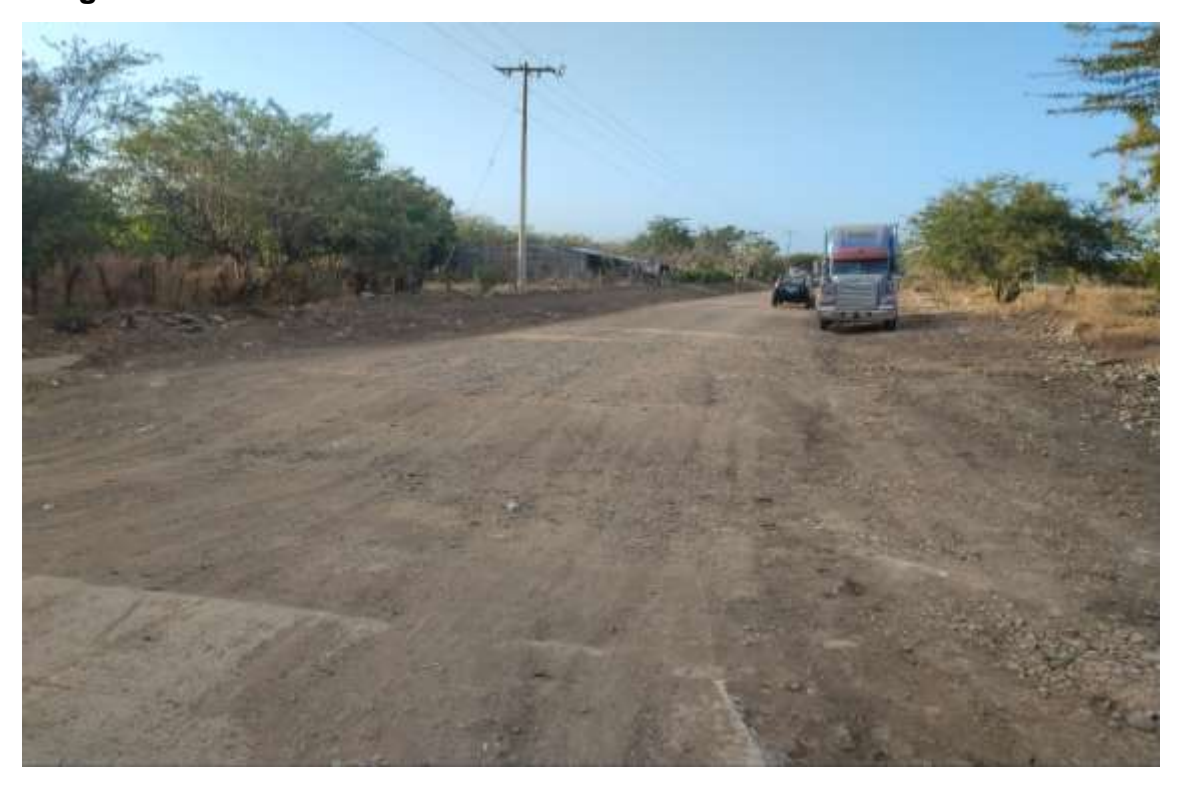

Fuente: Levantamiento realizado por los sustentantes.

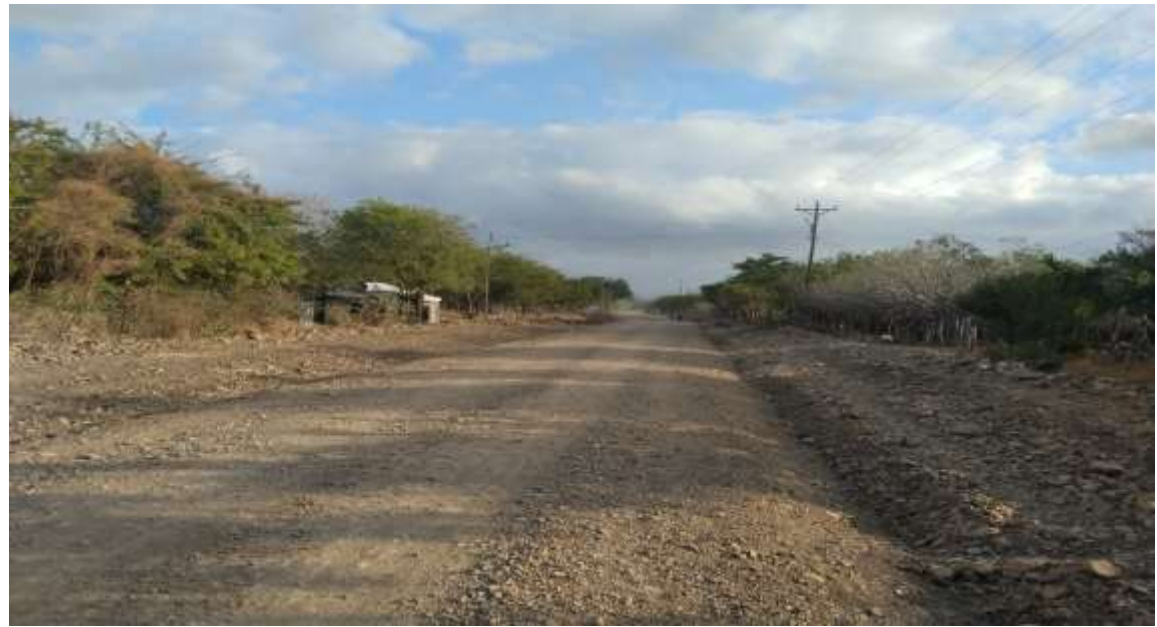

**Imagen N° 20. Estación 2+500 final del tramo**

Fuente: Levantamiento realizado por los sustentantes.

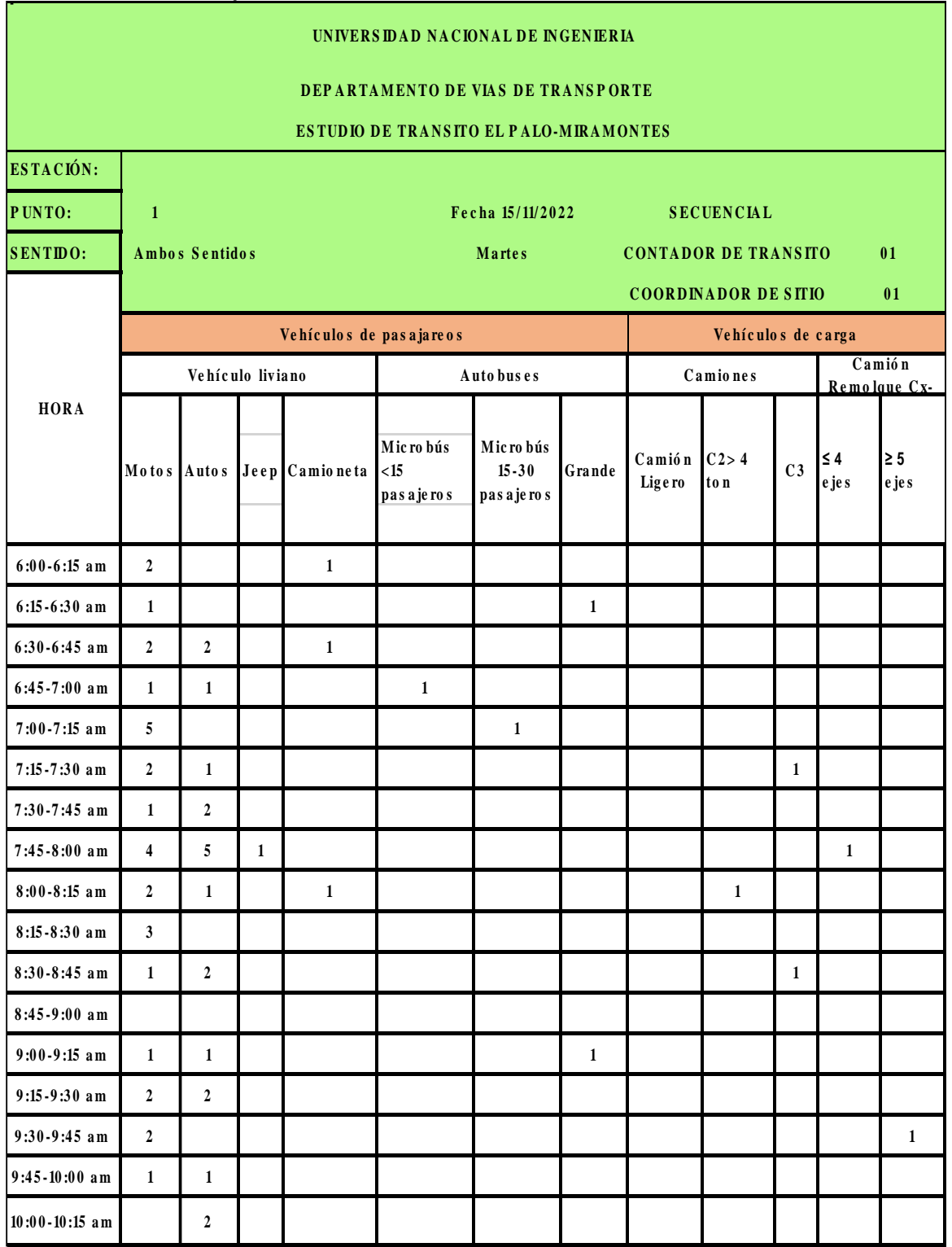

### **Tabla N° 57. Aforo vehicular de 12 horas diurnas (martes- Ambos Sentidos)**

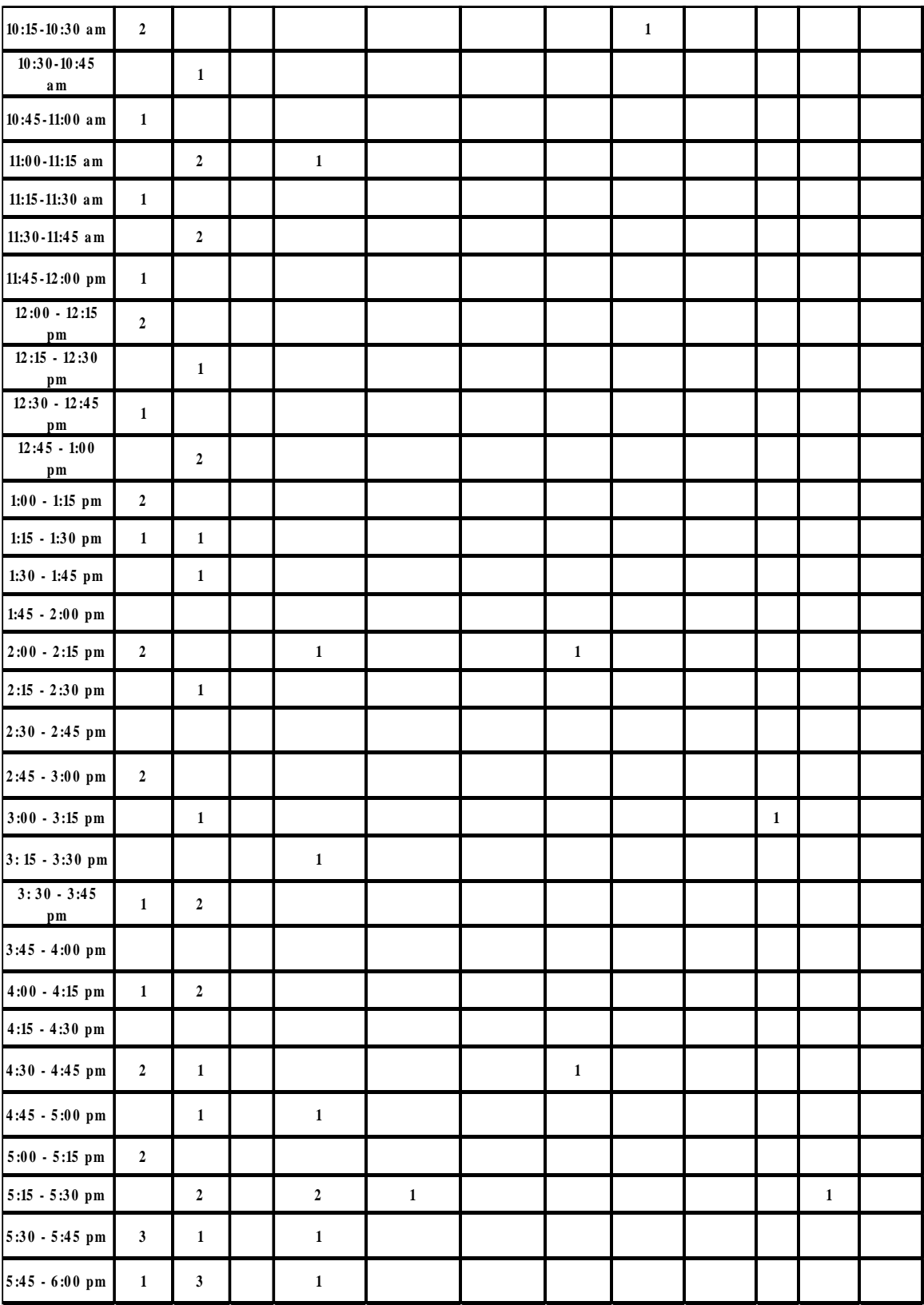

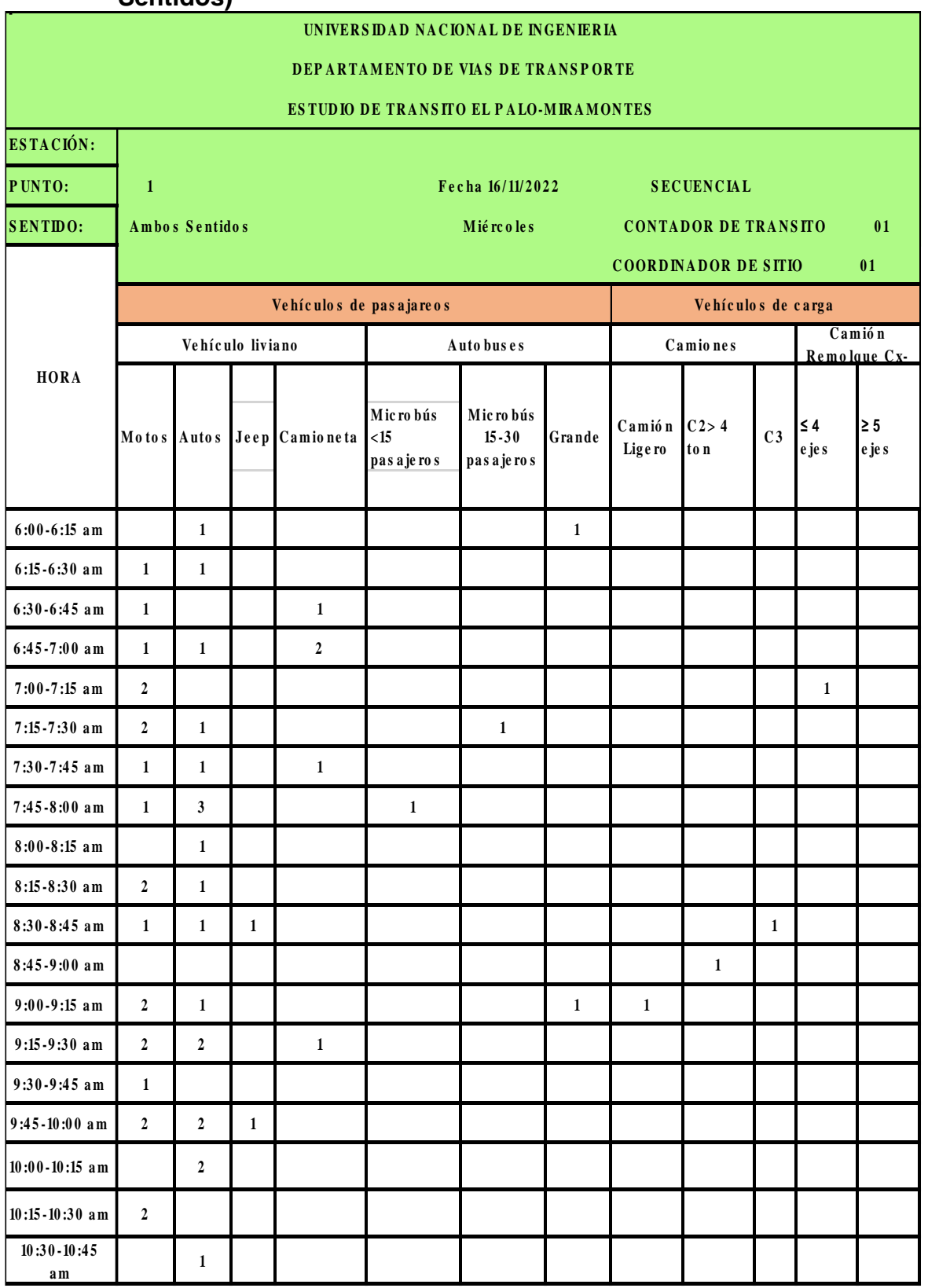

### **Tabla N° 58. Aforo vehicular de 12 horas diurnas (miércoles- Ambos Sentidos)**

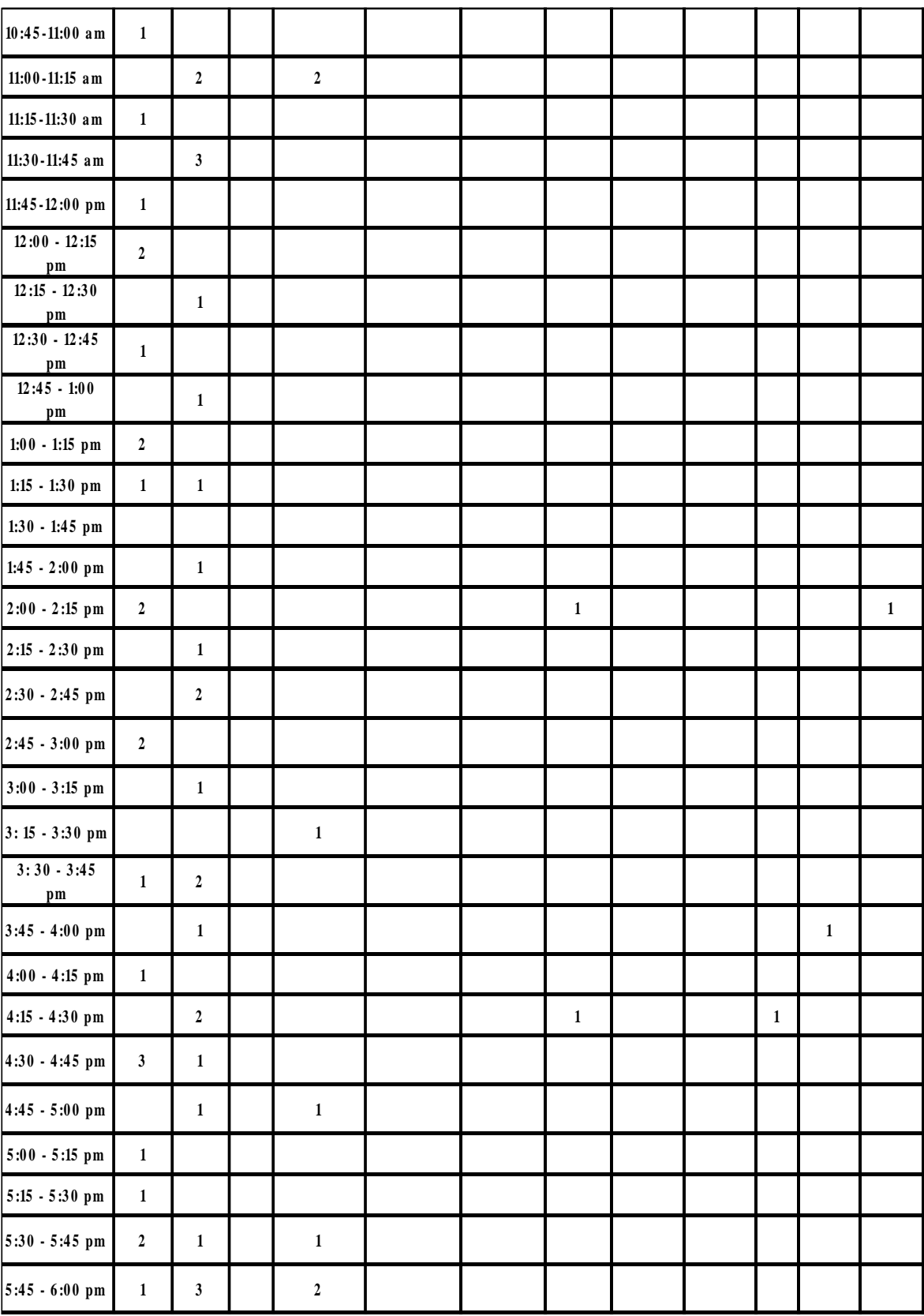

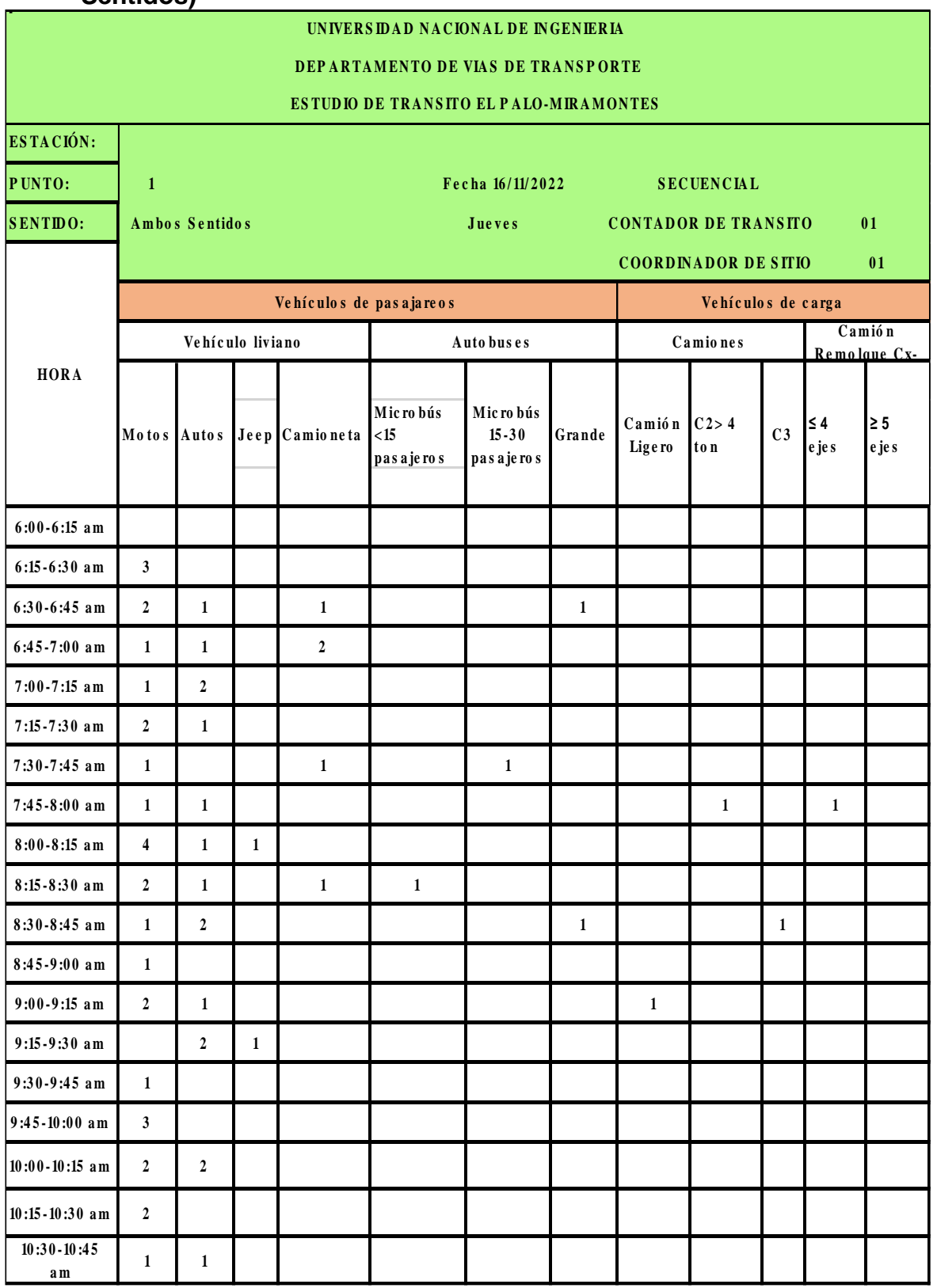

### **Tabla N° 59. Aforo vehicular de 12 horas diurnas (jueves- Ambos Sentidos)**

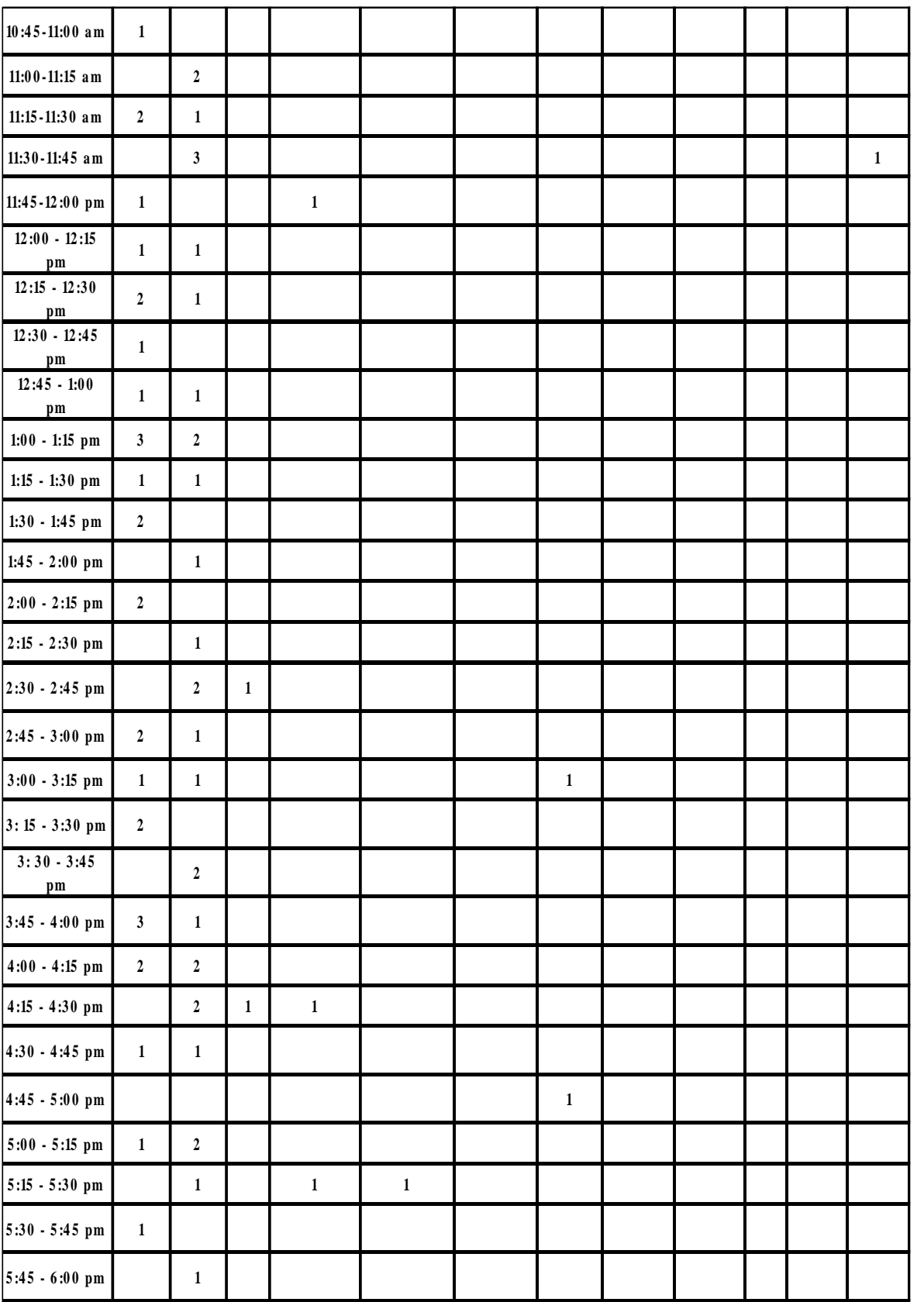
### **Tabla N° 60. Dependencia de estaciones**

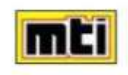

MINISTERIO DE TRANSPORTE E INFRAESTRUCTURA DIVISION GENERAL DE PLANIFICACION DIVISION ADMINISTRACION VIAL OFICINA DE DIAGNOSTICO Y EVALUACION DE PAVIMENTOS

#### **DEPENDENCIA DE ESTACIONES**

#### 2018

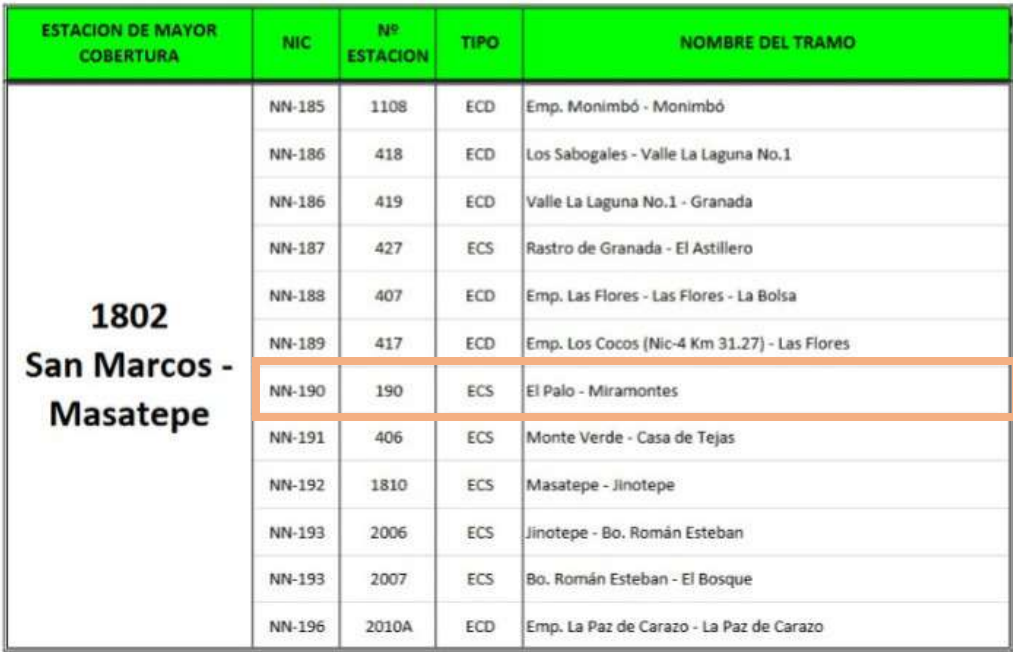

Fuente: Ministerio de Transporte e Infraestructura, MTI.

### **Tabla N° 61. Factores de ajustes para TPDA, MTI 2018**

0.99

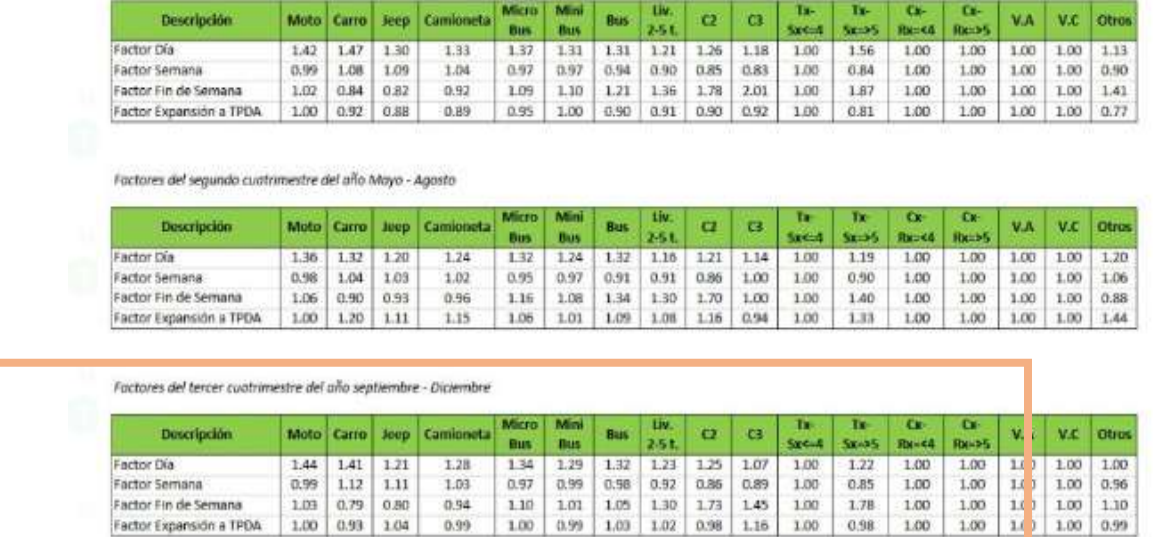

Factor Fin de Semana Factor Expansion a TPDA

Fuente: Ministerio de Transporte e Infraestructura, MTI.

#### **Tabla N° 62. Tráfico Promedio Diario Anaual Histórico por tipo de Vehiculo de la ECS El Palo-Miramontes, MTI 2018**

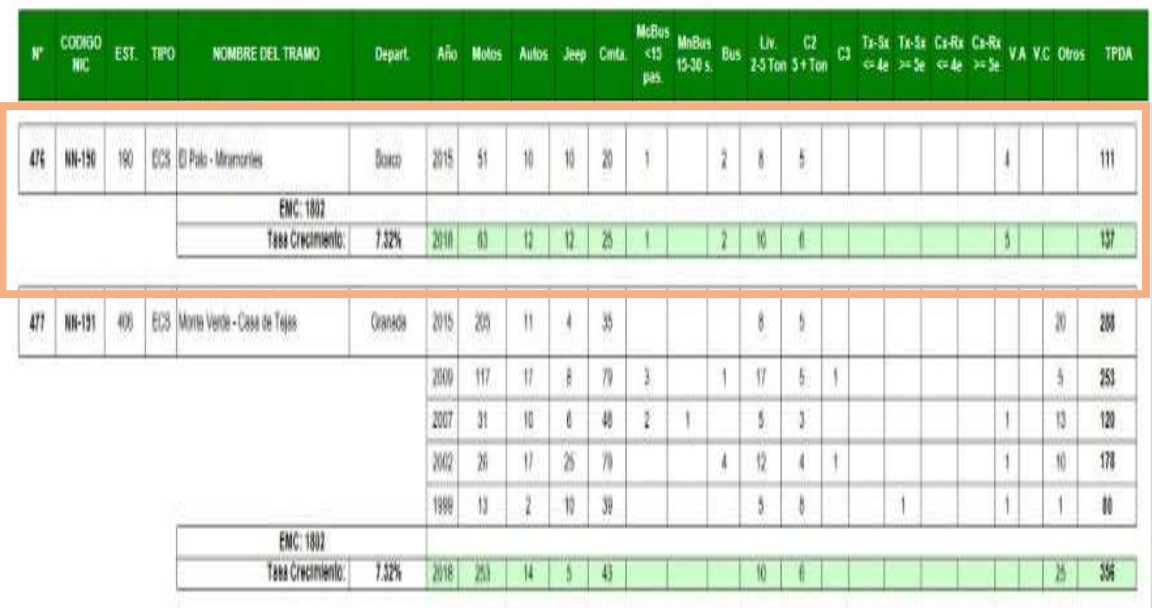

Fuente: Ministerio de Transporte e Infraestructura, MTI.

| NN-144        | San Benito - Las Mercedes                               | 15.14 | No Pavimentada       | Todo Tiempo   | Vecinal |
|---------------|---------------------------------------------------------|-------|----------------------|---------------|---------|
| NN-146        | Cuatro Palos - La Quebradita                            | 19.21 | No Pavimentada       | Todo Tiempo   | Vecinal |
| NN-147        | San Benito - Colonia Los Laureles                       | 7.10  | No Pavimentada       | Todo Tiempo   | Vecinal |
| NN-149        | Ingenio Victoria de Julio - Lim. Dptal. Managua/Granada | 10.61 | No Pavimentada       | Revestida     | Vecinal |
| NN-149        | Lim. Dptal. Managua/Granada - Malacatoya                | 17.91 | No Pavimentada       | Revestida     | Vecinal |
| NN-15         | San Fernando - Las Camelias                             | 17.50 | No Pavimentada       | Todo Tiempo   | Vecinal |
| NN-150        | Ingenio Victoria de Julio - El Brasil                   | 10.59 | No Pavimentada       | Todo Tiempo   | Vecinal |
| NN-168        | Las Nubes - San Antonio Sur                             | 10.49 | No Pavimentada       | Estación Seca | Vecinal |
| NN-169        | Santa Ana - El Boquete                                  |       | 12.48 No Pavimentada | Revestida     | Vecinal |
| <b>NN-177</b> | San Antonio Sur - Cuatro Esquinas                       | 2.42  | No Pavimentada       | Revestida     | Vecinal |
| NN-178        | Emp. El Edén - El Edén                                  | 7.66  | No Pavimentada       | Estación Seca | Vecinal |
| NN-179        | Piedra Quemada - Veracruz                               | 6.24  | No Pavimentada       | Todo Tiempo   | Vecinal |
| NN-183        | Masaya (INCA) - El Veinticuatro                         | 3.43  | No Pavimentada       | Revestida     | Vecinal |
| NN-186        | Valla La Laguna - Granada                               |       | 9.70 No Pavimentada  | Revestida     | Vecinal |
| NN-190        | El Palo - Miramontes                                    | 3.11  | No Pavimentada       | Revestida     | Vecinal |
| NN-191        | Monte Verde - Casa de Tejas                             | 23.24 | No Pavimentada       | Todo Tiempo   | Vecinal |
| NN-193        | Jinotepe - B <sup>e</sup> Román Esteban                 | 3.61  | No Pavimentada       | Todo Tiempo   | Vecinal |
| NN-193        | B <sup>°</sup> Román Esteban - El Bosque                | 6.53  | No Pavimentada       | Todo Tiempo   | Vecinal |
| NN-196        | La Paz de Carazo - Lim. Dptal. Carazo/Masaya            | 3.87  | No Pavimentada       | Todo Tiempo   | Vecinal |
| NN-196        | Lim. Dptal. Carazo/Masaya - San Pedro                   |       | 1.33 No Pavimentada  | Todo Tiempo   | Vecinal |

**Tabla N° 63. Listado de tramo no pavimentado, Colectora Secundaria**

Fuente: Ministerio de Transporte e Infraestructura, MTI.

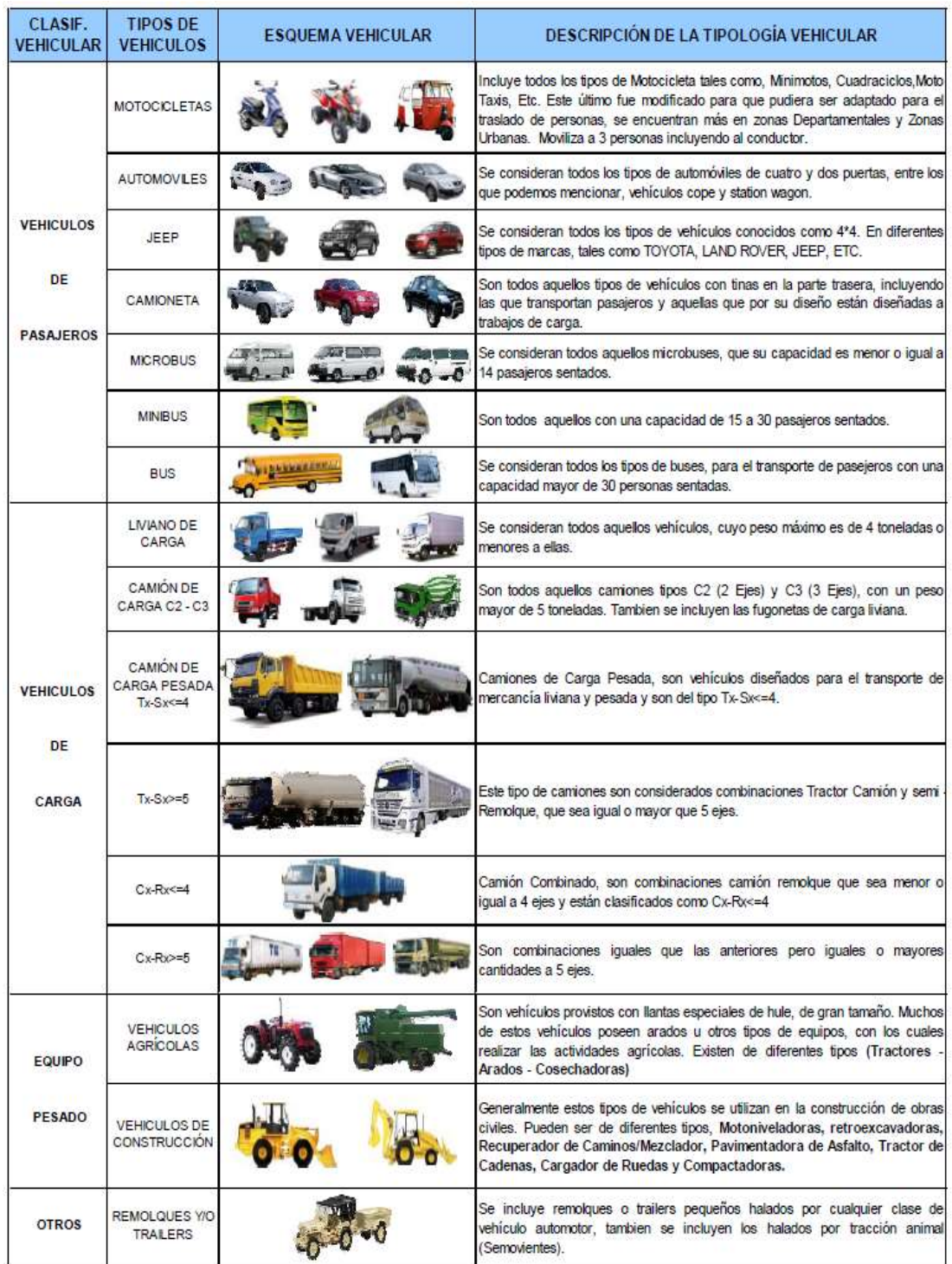

## **Tabla N° 64. Tipología y descripción vehicular de los conteos de tráfico MTI**

Fuente: Ministerio de Transporte e Infraestructura, MTI.

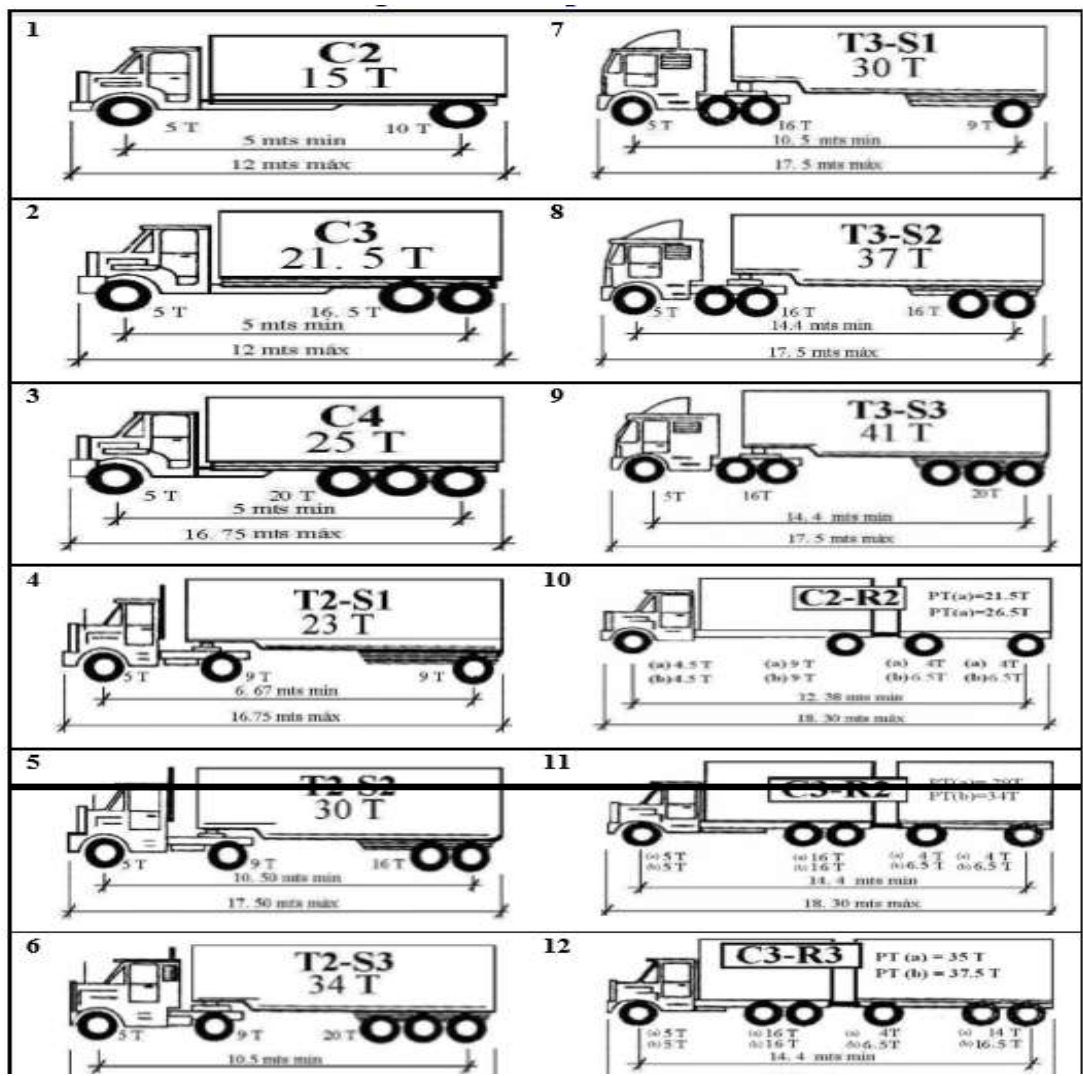

**Imagen N° 21: Diagrama de cargas permisible**

Fuente: Ministerio de Transporte e Infraestructura, MTI.

| Tipo de Vehículo    | Peso por eje en TON | Peso por eje en Lbs |  |
|---------------------|---------------------|---------------------|--|
| <b>AUTOMOVIL</b>    | 1/1                 | 2200/2200           |  |
| <b>JEEP</b>         | 1/1                 | 2200/2200           |  |
| <b>CAMIONETA</b>    | 1/2                 | 2200/4400           |  |
| $MC-15$             | 2/4                 | 4400/8800           |  |
| MC-12-30            | 4/8                 | 8800/17600          |  |
| C <sub>2</sub> -LIV | 4/8                 | 8800/17600          |  |
| $BUS = C2$          | 5/10                | 11000/22000         |  |

# **Tabla N° 65. Diagrama de Carga permisible, MTI**

Fuente. Ministerio de Transporte e Infraestructura.

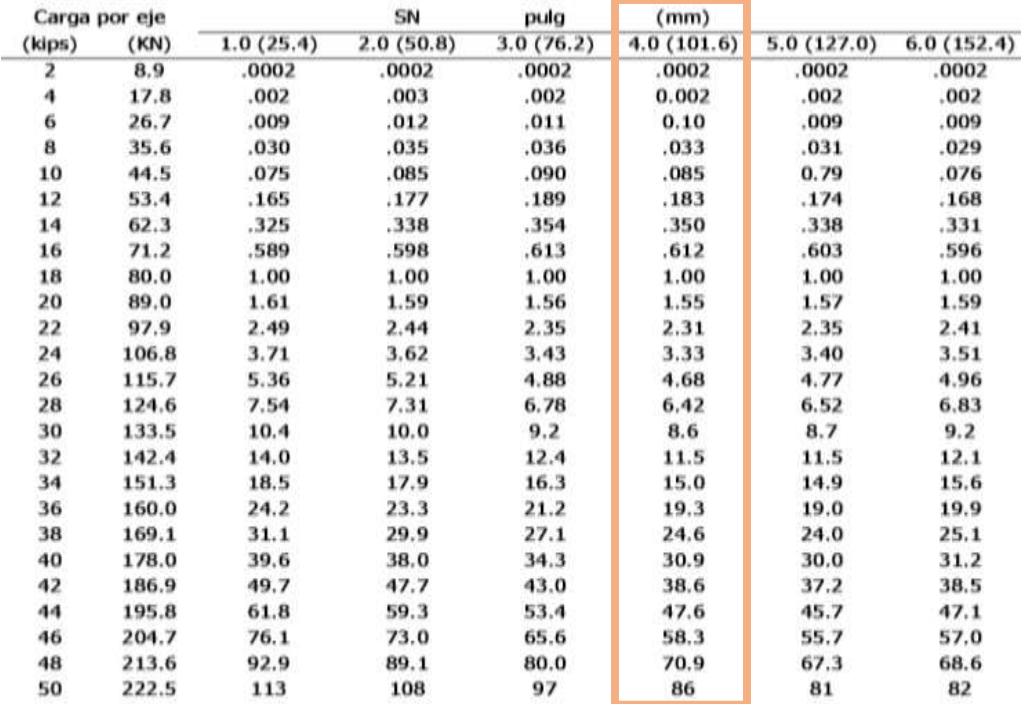

#### **Tabla N° 66. Factores equivalentes de carga para pavimentos flexibles**

Fuente. Diseño de pavimento ASSHTO 93.

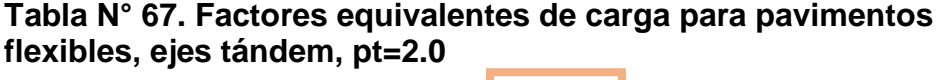

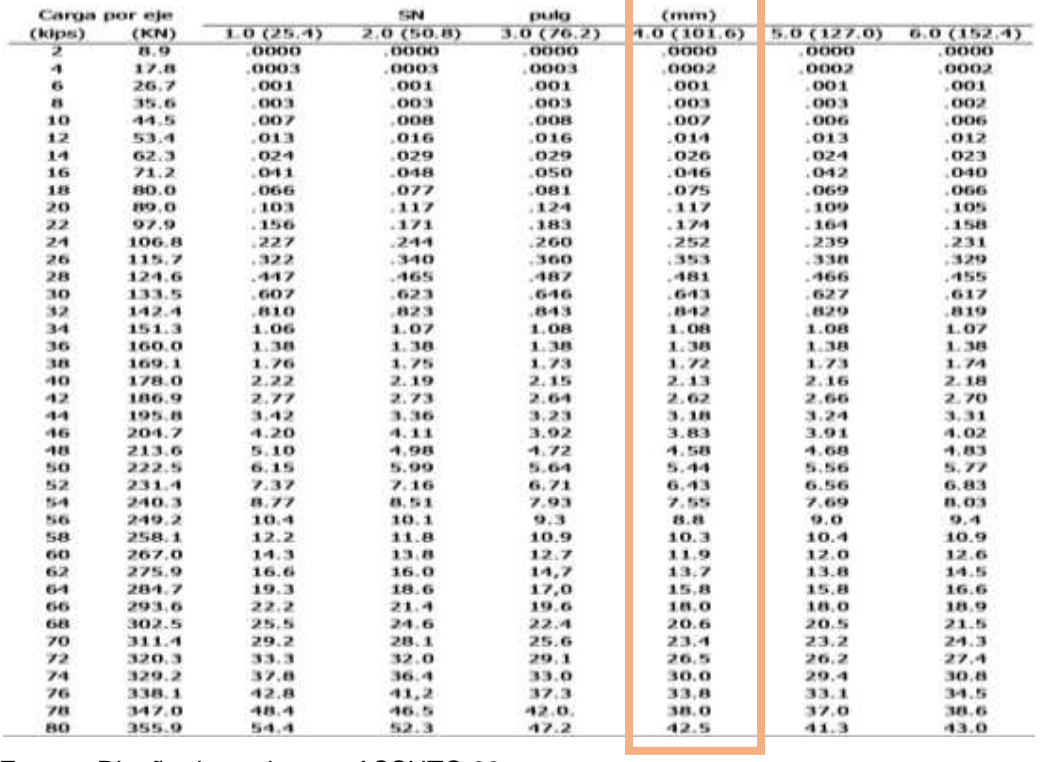

Fuente. Diseño de pavimento ASSHTO 93.

| <b>Clasificación</b> | rapid is too. Oldonivation acrophy ougun tipo ac oucle<br>Porcentaje | <b>Cantidad de</b> | Promedio | <b>Promedio</b> | <b>Promedio %</b> |
|----------------------|----------------------------------------------------------------------|--------------------|----------|-----------------|-------------------|
|                      |                                                                      | muestras           | de LL    | de IP           | pasa 200          |
| $A-1-a$              | 6.7                                                                  |                    | 29       | 5               | 9                 |
| $A-1-b$              | 6.7                                                                  |                    | 28       | 5               | 21                |
| $A-2-4$              | 20.0                                                                 | 3                  | 30       | 8               | 17                |
| $A-2-5$              | 20.0                                                                 | 3                  | 45       | 9               | 12                |
| $A - 2 - 6$          | 0.0                                                                  | 0                  | 37       | 11              | 19                |
| $A-2-7$              | 40.0                                                                 | 6                  | 50       | 17              | 18                |
| $A - 4$              | 0.0                                                                  | $\Omega$           | 37       | 7               | 63                |
| $A-5$                | 0.0                                                                  | 0                  | 42       | 6               | 74                |
| $A - 7 - 5$          | 0.0                                                                  | 0                  | 49       | 17              | 49                |
| $A - 7 - 6$          | 0.0                                                                  | 0                  | 50       | 21              | 54                |
| Manto rocoso         | 6.7                                                                  | 1                  | 0        | 0               | 0                 |
| <b>Total</b>         | 100                                                                  | 15                 |          |                 |                   |

**Tabla N° 68. Clasificación del CBR según tipo de suelo**

Fuente: TERRA QC servicio de Geotecnia y Control de Calidad.

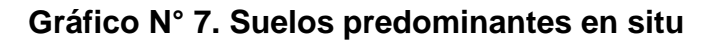

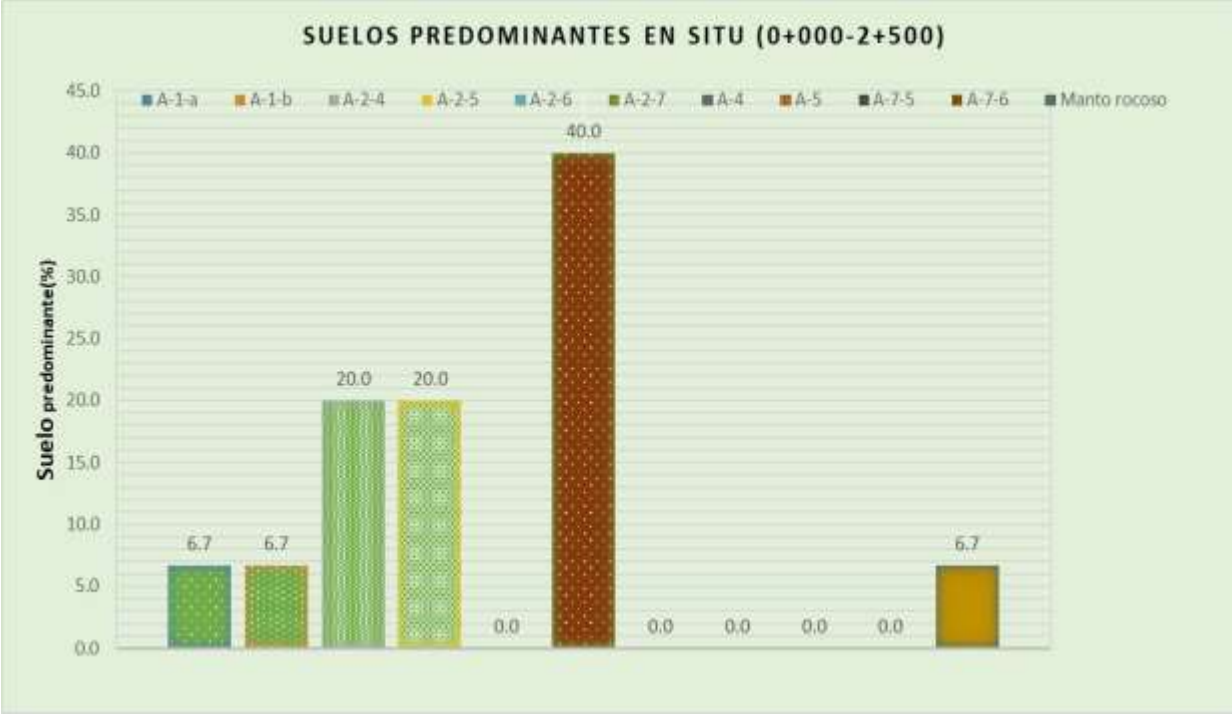

Fuente: TERRA QC servicio de Geotecnia y control de Calidad.

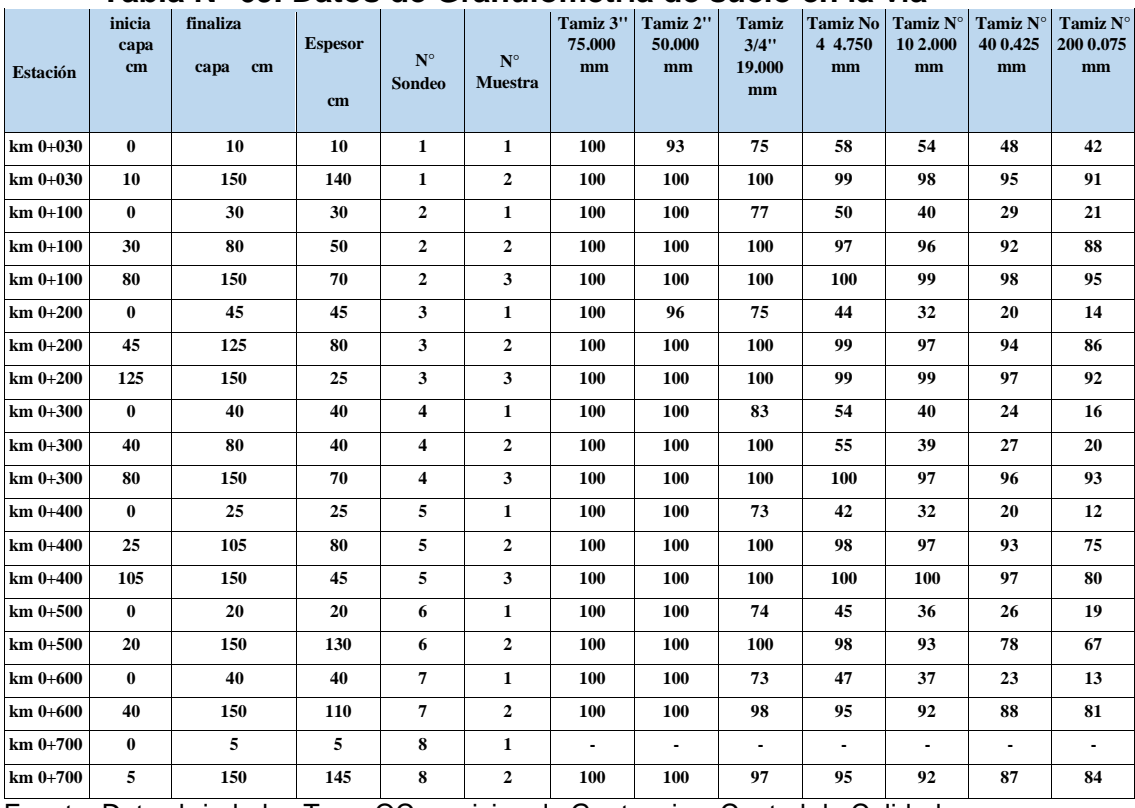

# **Tabla N° 69. Datos de Granulometría de suelo en la vía**

Fuente: Datos brindados Terra QC servicios de Geotecnia y Control de Calidad.

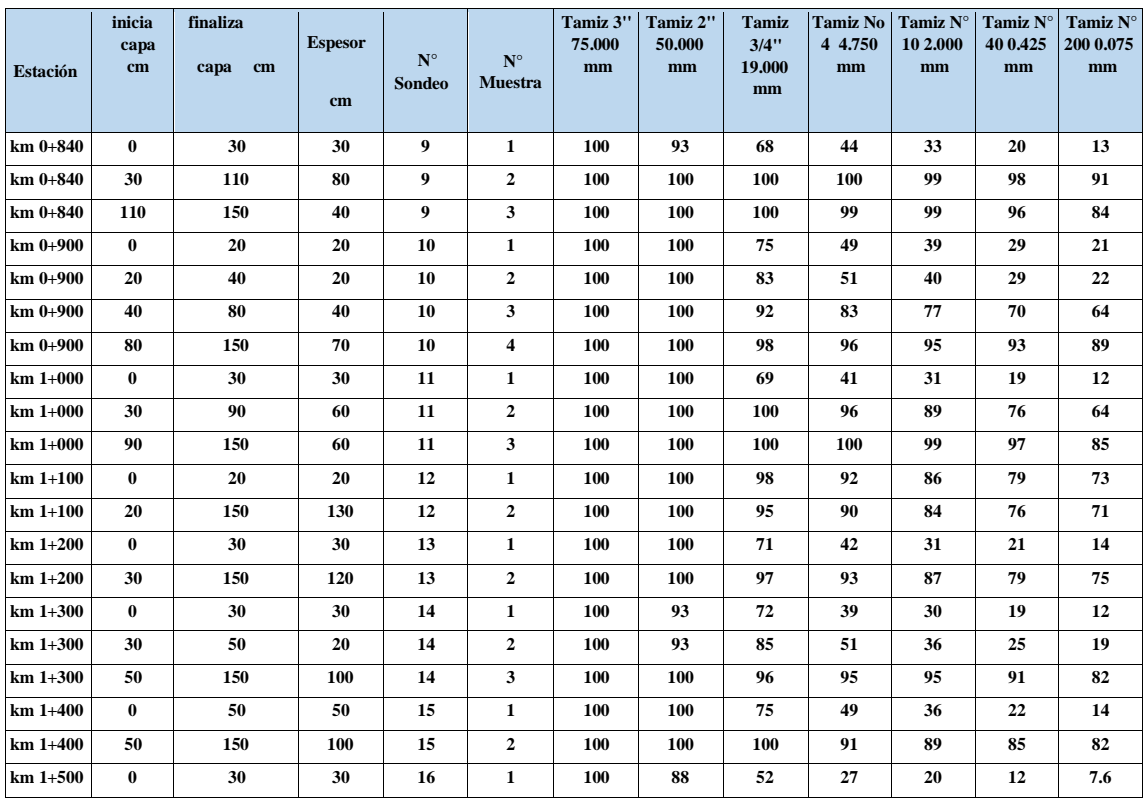

Fuente: Datos brindados Terra QC servicios de Geotecnia y Control de Calidad.

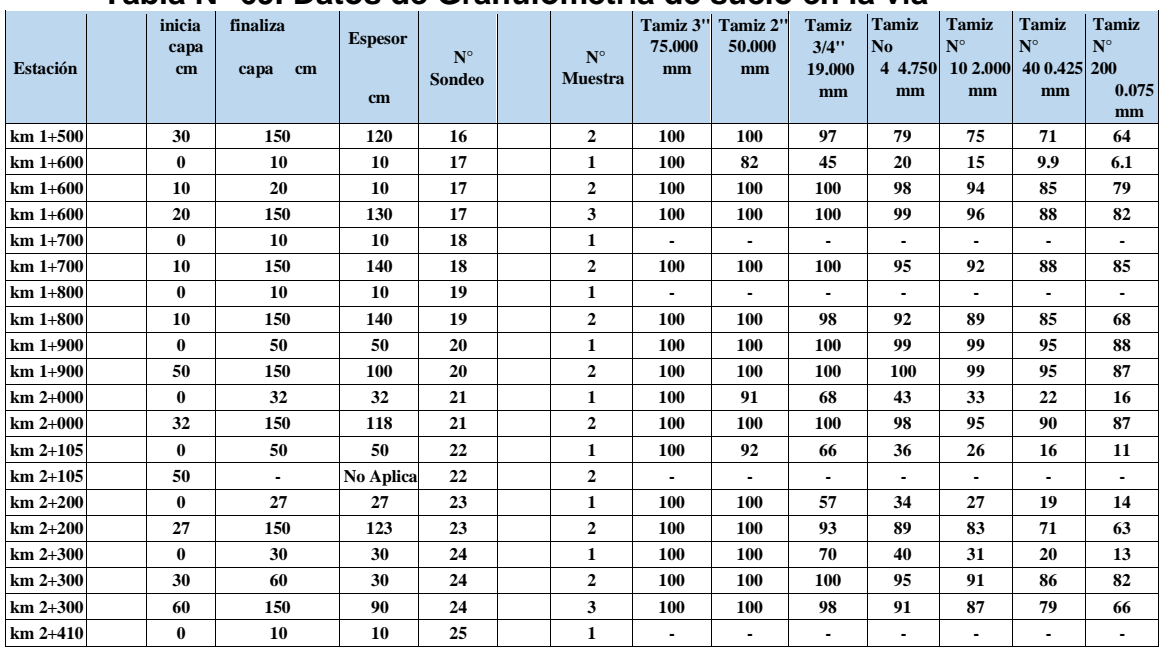

### **Tabla N° 69. Datos de Granulometría de suelo en la vía**

Fuente: Datos brindados Terra QC servicios de Geotecnia y Control de Calidad.

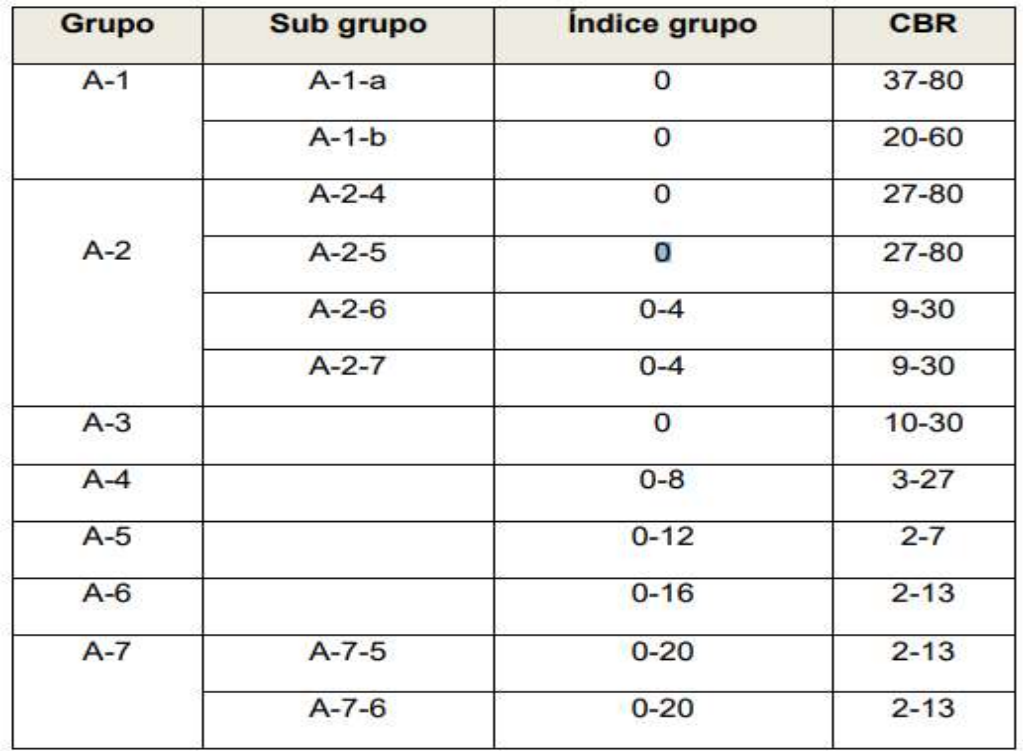

### **Tabla N° 70. Determinación del CBR según tipo de suelo**

Fuente: Libro de diseño de pavimento de la AASTHO 93. Pág. 94.

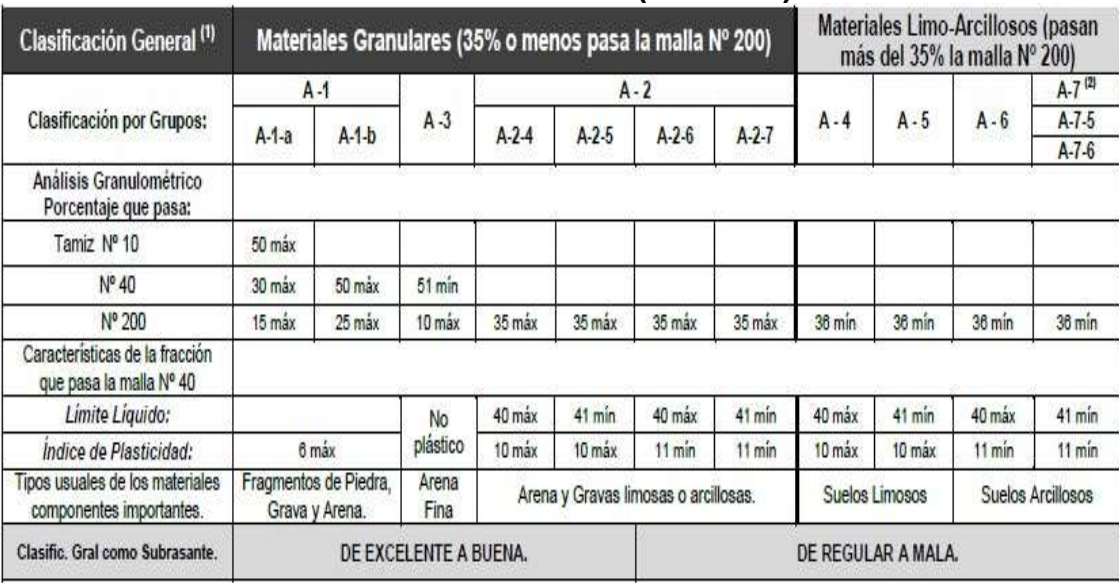

## **Tabla N° 71. Clasificación de Suelos (AASHTO).**

Fuente: Libro de diseño de pavimento de la AASTHO 93. Pág. 95.

# **Tabla N° 72. Valores del coeficiente de Manning**

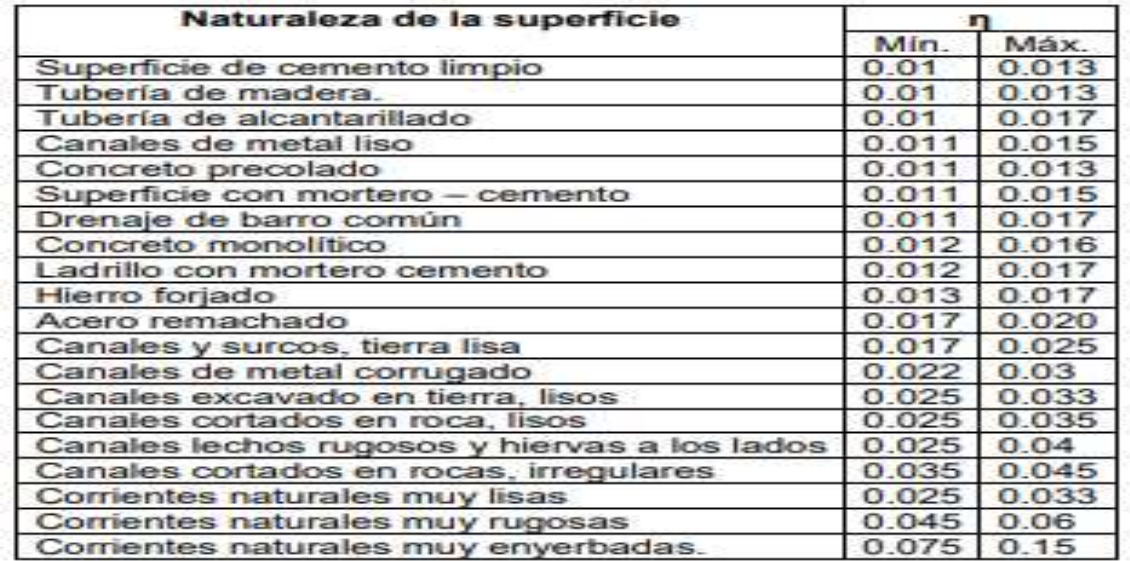

Fuente: Manual Centroamericano de Normas para el Diseño de Las Carreteras Regionales

SIECA, marzo 2004.

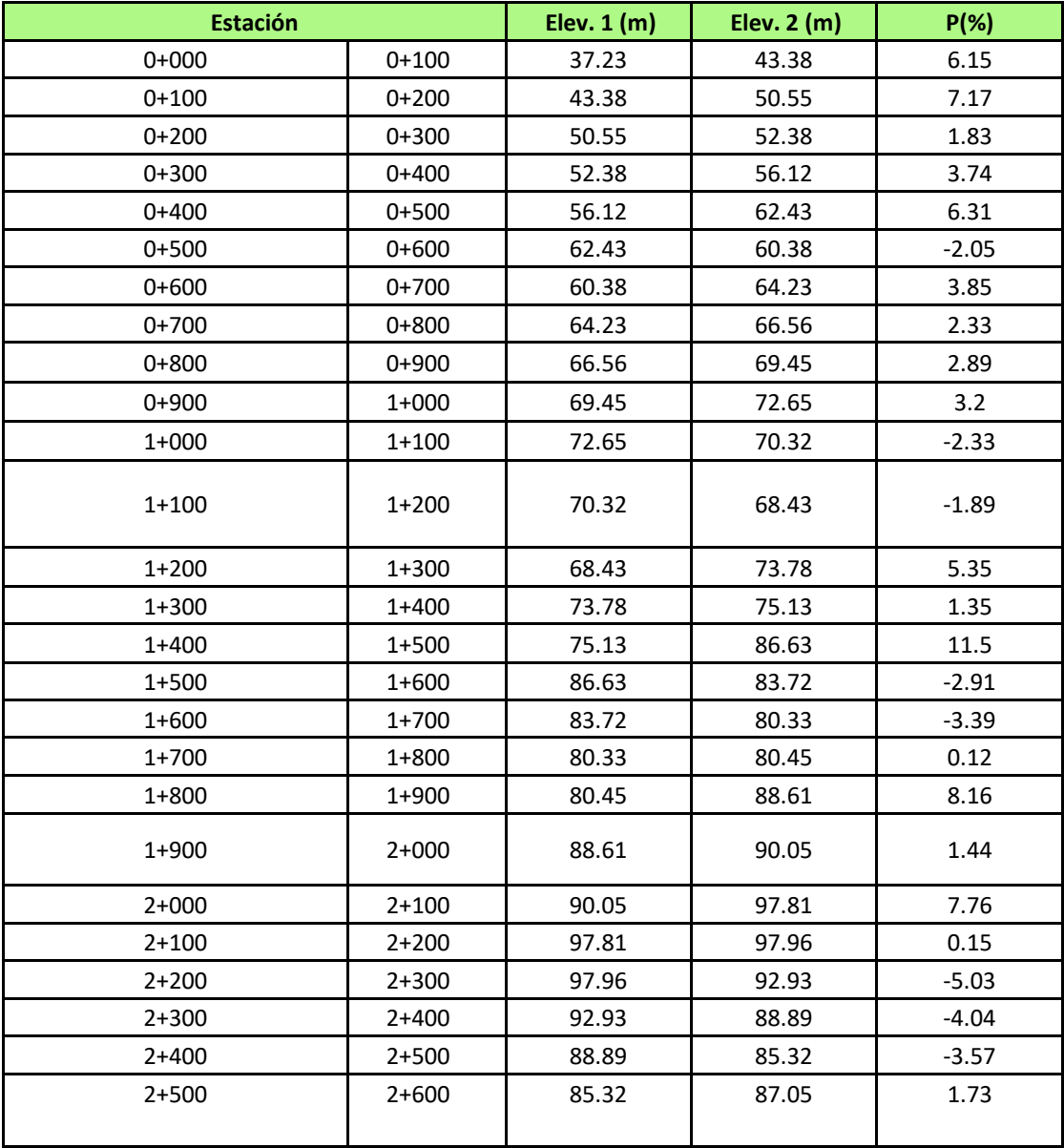

#### **Tabla N° 73. Pendientes Longitudinales, con respecto a las elevaciones de la línea central**

Fuente: Elaborado por los sustentantes.

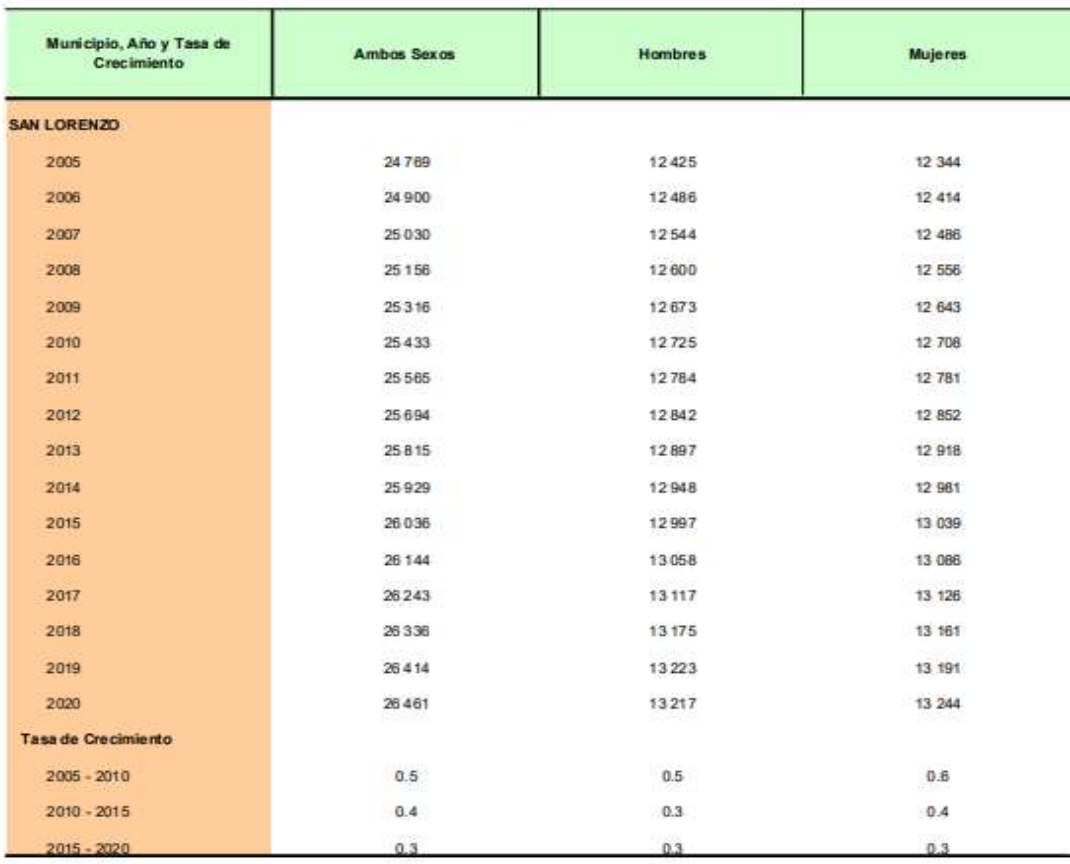

#### **Tabla N° 74. Proyecciones de población en San Lorenzo, según año calendario y tasa de crecimiento, periodo 2005-2020**

# **Imagen N°22. Área del Adoquín**

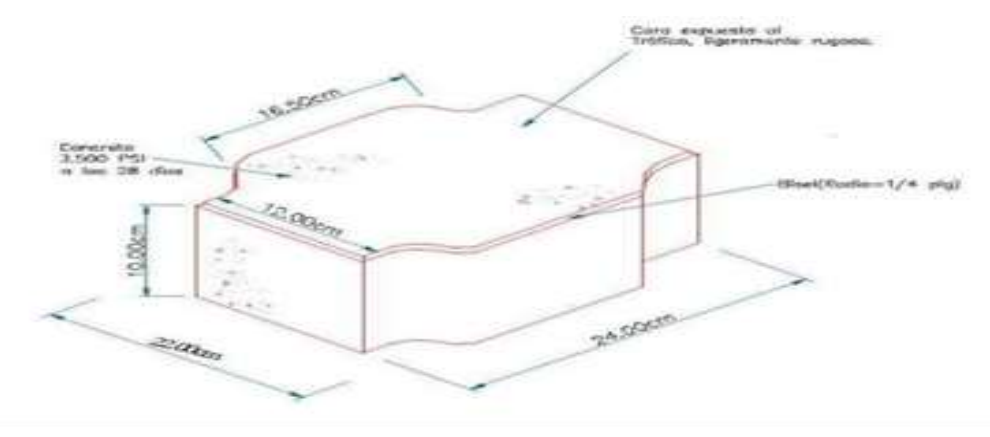

Fuente: Elaborado por los sustentantes.

Fuente:<https://www.inide.gob.ni/docu/censos2005/CifrasMun/Boaco/SAN%20LORENZO.pdf>

**Imagen N° 23. Análisis de las muestras de suelo en el LaboratorioTERRA QC servicio de Geotecnia y control de Calidad**

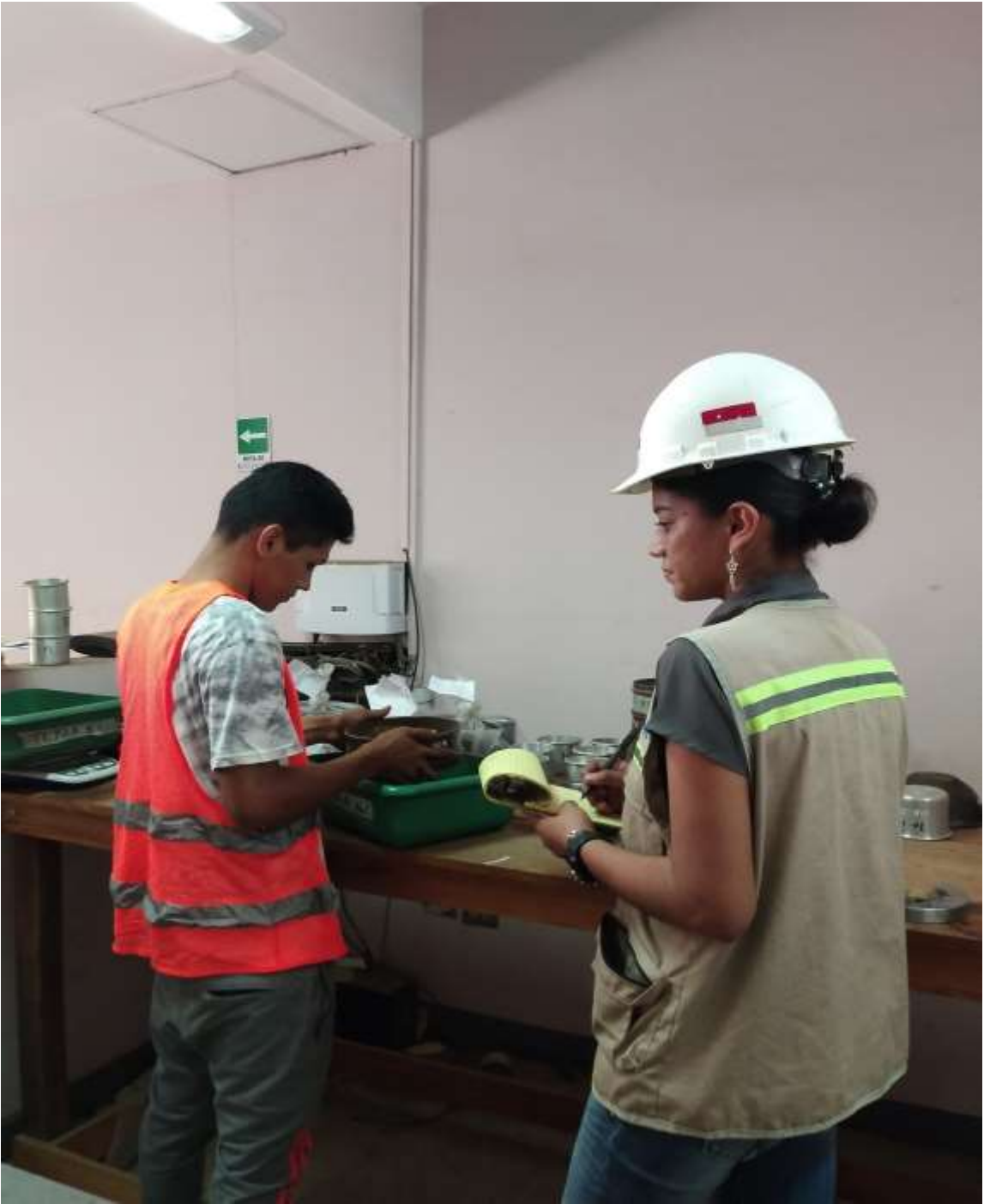

Fuente: Elaborado por los sustentantes.